Universidade de São Paulo Escola Superior de Agricultura "Luiz de Queiroz"

Aveia-preta irrigada com efluente tratado de abatedouro: imageamento aéreo para estimativa de biomassa por modelos digitais de superfície e status de nitrogênio por índices vegetativos

## **Lucas Renato Trevisan**

Tese apresentada para obtenção do título de Doutor em Ciências. Área de concentração: Engenharia de Sistemas Agrícolas

Piracicaba 2023

Lucas Renato Trevisan Engenheiro de Biossistemas

### Aveia-preta irrigada com efluente tratado de abatedouro: imageamento aéreo para estimativa de biomassa por modelos digitais de superfícies e status de nitrogênio por índices vegetativos

versão revisada de acordo com a Resolução CoPGr 6018 de 2011

Orientador: Prof. Dr. **FABRÍCIO ROSSI**

Tese apresentada para obtenção do título de Doutor ou Ciências. Área de concentração: Engenharia de Sistemas Agrícolas

Piracicaba 2023

### **Dados Internacionais de Catalogação na Publicação DIVISÃO DE BIBLIOTECA – DIBD/ESALQ/USP**

#### Trevisan, Lucas Renato

Aveia-preta irrigada com efluente tratado de abatedouro: imageamento aéreo para estimativa de biomassa por modelos digitais de superfície e status de nitrogênio por índices vegetativos / Lucas Renato Trevisan. - versão revisada de acordo com a Resolução CoPGr 6018 de 2011. - - Piracicaba, 2023.

89 p.

Tese (Doutorado) - - USP / Escola Superior de Agricultura "Luiz de Queiroz".

1. *Avena strigosa* 2. Visão computacional 3. Análise de imagens 4. Espectro visível 5. Aeronave remotamente pilotada I. Título

# DEDICATÓRIA

Aos meus pais, João e Isabel;

Ao meu irmão, João;

À minha amada esposa e base da minha vida, Mariane;

Ao dono do meu amor, meu filho, Benício.

### AGRADECIMENTOS

Agradeço a Deus pelo dom do pensamento e da perseverança. Aos meus pais, João e Isabel, por me colocarem no caminho da educação como transformadora de vida. À minha esposa, Mariane, por ser a propulsora dos meus sonhos. Ao meu filho, Benício, que mesmo sem saber, é minha luz e minha força e quem me ensinou o que um sorriso é infinitamente maior que qualquer desafio. Por fim, ao meu orientador, Prof. Dr. Fabrício Rossi, pela mão amiga e direcionamento neste trabalho. Aos membros do GEBio – Sistemas e Engenharia, pela ajuda no desenvovimento das atividades de pesquisa. À CAPES (Coordenação de Aperfeiçoamento de Poesoal de Nível Superior) pelo subsídio financeiro para desenvolvimento deste trabalho.

# EPÍGRAFE

*"O início do propósito é encontrado em começar algo que só você entende."* 

*Tyler Joseph* 

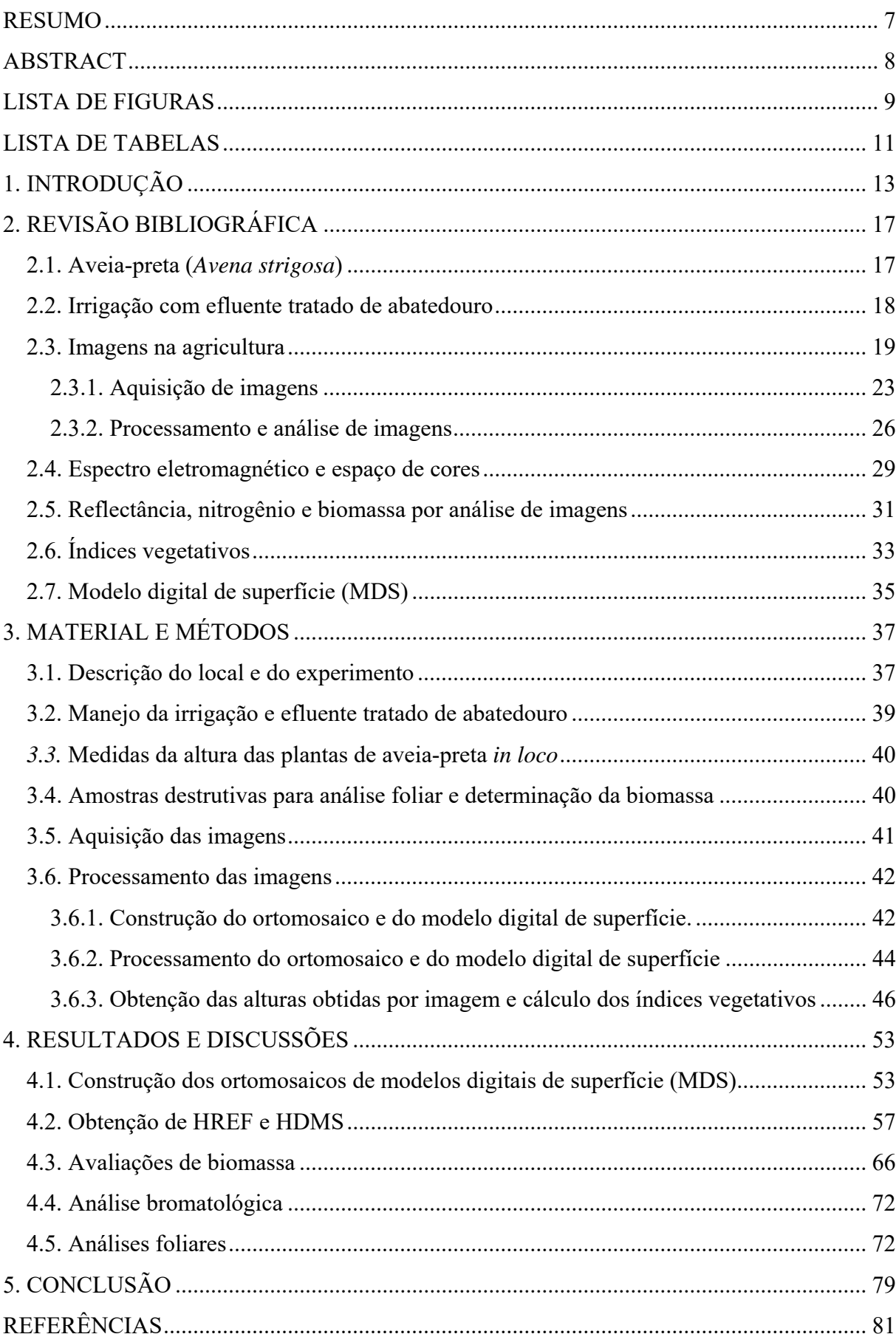

# **SUMÁRIO**

### RESUMO

### **Aveia-preta irrigada com efluente tratado de abatedouro: imageamento aéreo para estimativa de biomassa por modelos digitais de superfície e status de nitrogênio por índices vegetativos**

O ritmo acelerado no qual a tecnologia vem se desenvolvendo abre novas possibilidades dentro das mais distintas áreas de estudo, permitindo a criação de sistemas mais eficientes, tanto nos aspectos científicos quanto industriais. Em paralelo, fatores como o aumento dos índices populacionais elevam as demandas por alimentos e suprimentos ao mesmo tempo que discussões ambientais vêm ganhando cada vez mais força, pressionando para o desenvolvimento de processos que tornem a produção mais sustentável, que conservem o solo e que aumentem os teores de matéria orgânica. Dentro deste escopo a aveia-preta (*Avena strigosa*) ganha destaque pois, além de seu potencial forrageiro para diversas espécies animais, pode ser utilizada como planta de cobertura, em sistemas de rotação de culturas e sistemas de plantio direto. No entanto, poucos estudos tem atrelado novas tecnologias à aveia-preta, fator que poderia contribuir para aprimorar seus sistemas de cultivo. Em se tratando de novas tecnologias, o imageamento aéreo aparece como uma ferramenta útil, eficiente e muito promissora, capaz de oferecer, através de técnicas computacionais, uma profunda e precisa avaliação das lavouras através de índices vegetativos ou modelos digitais de superfície que podem ser correlacionados, entre outros, com a biomassa e o status de nitrogênio. Ademais, o uso de ferramentas de sensoriamento remoto e técnicas computacionais para estudar o desenvolvimento da aveia-preta poderá contribuir para o aprimoramento dos sistemas de cultivo, bem como fornecer subsídios para aplicação de tecnologias em outras culturas também pouco estudadas. Dessa forma, o presente trabalho apresentou uma metodologia para determinação de altura de plantas e cálculo de índices vegetativos através de sensoriamento remoto e técnicas computacionais, sendo estes aplicados na correlação com biomassa e status de nitrogênio da aveia-preta. Propõe-se o estudo do desenvolvimento da aveia-preta irrigada por efluente tratado de abatedouro por meio de imagens aéreas adquiridas a partir de uma aeronave remotamente pilotada (ARP) para estimativa de biomassa através de modelos digitais de superfície (MDS) e status de nitrogênio a partir de índices vegetativos no espectro do visível  $(IV<sub>VIS</sub>)$ . A partir das alturas obtidas por modelos digitais de superfície (H<sub>MDS</sub>) foi possível determinar modelos de estimativa da altura real da planta, ou altura de referência ( $H_{REF}$ ). O modelo de regressão entre  $H_{MDS}$  e  $H_{REF}$  apresentou um valor de  $R^2$ de 0,87, demonstrando que os resultados obtidos por imagens se aproximam dos valores reais em campo e podem ser utilizados para determinação de outros fatores, como a biomassa. Os modelos para estimativa de biomassa para a aveia-preta foram desenvolvidos e apresentaram valores de R² de 0,87 e 0,75 para os anos de 2020 e 2021, respectivamente. Em relação à estimativa de nitrogênio, foi possível obter modelos com valores de R² de 0,85 e 0,60. Os resultados demonstram que os modelos foram adequados para estimar os valores de biomassa e nitrogênio na cultura da aveia-preta.

Palavras-chave: *Avena strigosa*, Visão computacional, Aeronave remotamente pilotada, Espectro visível, Análise de imagens

### ABSTRACT

### **Black oat irrigated with treated slaughterhouse effluent: aerial imaging to estimate biomass by digital surface models and nitrogen status by vegetation indices**

The fast pace at which technology has been developing brings new possibilities within the most diverse areas of study, allowing the creation of more efficient systems, both in scientific and industrial aspects. At the same time, factors such as the growth of population rates increase the demands for food and supplies while environmental discussions are gaining more and more strength, pushing for the development of processes that make production more sustainable, that conserve the soil and that increase the organic matter contents. Within this scope, black oat (*Avena strigosa*) gains importance because, in addition to its potential use as forage for animal feed, it can be used as a cover crop, in crop rotation and no-tillage systems. However, few studies have linked new technologies to black oat, a factor that could contribute to improving its cultivation systems. When it comes to new technologies, aerial imaging appears as a useful, efficient and very promising tool, capable of offering, through computational techniques, a thorough and accurate assessment of crops through vegetative indices or digital surface models that can be correlated, among others, with biomass and nitrogen status. Furthermore, the use of remote sensing tools and computational techniques to study the development of black oat might contribute to the improvement of cropping systems, as well as provide subsidies for the application of technologies in other crops that are also little studied. Thus, this work presents a methodology for determining plant height and calculating vegetative indices through remote sensing and computational techniques. It is proposed to study the development of black oats irrigated by treated effluent from slaughterhouses through aerial images acquired from a remotely piloted aircraft (RPA) to estimate biomass through digital surface models (MDS) and nitrogen status from vegetative indices in the visible spectrum  $(V_{VIS})$ . From the heights obtained by digital surface models  $(H<sub>MDS</sub>)$  it was possible to determine models to estimate the real height of the plant, or reference height ( $H_{REF}$ ). The regression model between  $H_{MDS}$  and  $H_{REF}$  presented an  $R^2$ value of 0.87, demonstrating that the results obtained by images are close to the real values in the field and can be used to determine other factors, such as biomass. The models for estimating biomass for black oats were developed and presented R² values of 0.87 and 0.75 for the years 2020 and 2021, respectively. Regarding the estimation of nitrogen, it was possible to obtain models with  $R<sup>2</sup>$  values of 0.85 and 0.60. The results demonstrate that the models were adequate to estimate the values of biomass and nitrogen in the black oat crop.

Keywords: *Avena strigosa*, Computer vision, Unmanned aerial vehicle, Visible spectrum, Image analyses

## LISTA DE FIGURAS

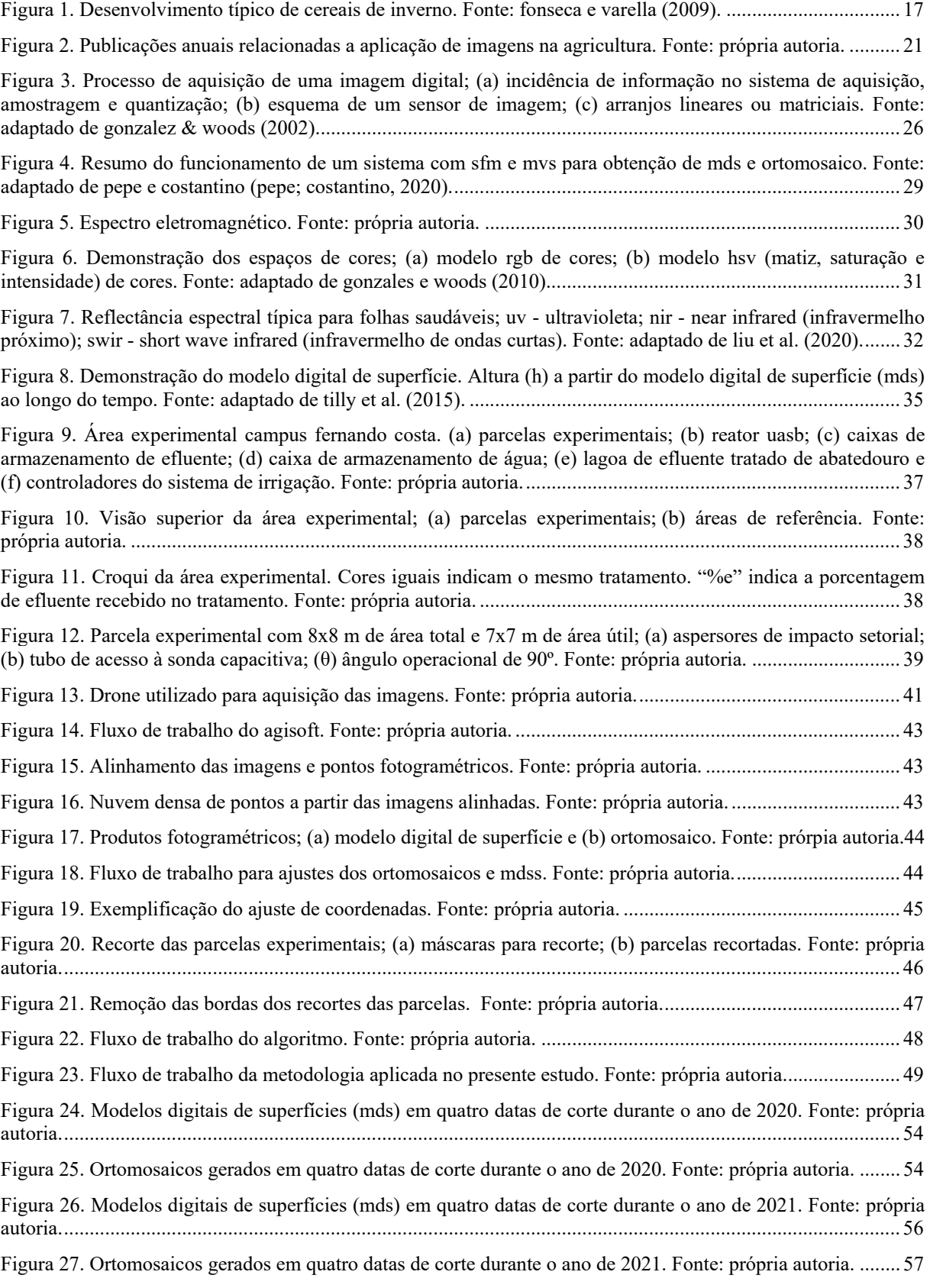

Figura 28. Alturas obtidas em 2020 ao longo dos dias após semeadura (das); sinais "+" em vermelho indicam as médias de hmds para cada parcela; sinais "x" em azul indicam as médias de cada parcela medida *in loco*; linha contínua (vermelha) e tracejada (azul) passam pelas respectivas médias de cada data. Fonte: própria autoria. .... 62

Figura 29. Alturas obtidas em 2021 ao longo dos dias após semeadura (das); sinais "+" em vermelho indicam as médias de hmds de cada parcela medida por imagem; sinais "x" em azul indicam as médias de cada parcela medida *in loco*; linha contínua (vermelha) e tracejada (azul) passam pelas respectivas médias de cada data. Fonte: própria autoria. ........................................................................................................................................... 62

Figura 30. Valores das médias de alturas de acordo com os tratamentos aplicados; (a) href para o ano de 2020; (b) hmds para o ano de 2020; (c) href para o ano de 2021; (d) hmds para o ano de 2021. Fonte: própria autoria. ............ 63

Figura 31. Modelos de regressão entre h<sub>ref</sub> e h<sub>mds</sub> para os dados de 2020; (a) regressão utilizando dados até enchimento de grãos; (b) regressão utilizando dados até florescimento; (c) regressão utilizando dados até alongamento; (d) regressão utilizando dados até afilhamento; (a), (b) e (c) p<0,05, (d) p>0,05. Fonte: própria autoria. ................................................................................................................................................................... 64

Figura 32. Modelos de regressão entre h<sub>ref</sub> e h<sub>mds</sub> para os dados de 2021; (a) regressão utilizando dados até enchimento de grãos; (b) regressão utilizando dados até florescimento; (c) regressão utilizando dados até alongamento; (d) regressão utilizando dados até afilhamento; (a), (b) e (c) p<0,05, (d) p>0,05. Fonte: própria autoria. ................................................................................................................................................................... 64

Figura 33. Validação cruzada entre h<sub>mds</sub> and h<sub>ref</sub>; (a), (c) e (d) 70% dos dados de 2020 para modelagem e 30% dos dados de 2021 para validação para as fases; (b), (d) e (f) 70% dos dados de 2021 para modelagem e 30% dos dados de 2020 para validação para as fases; (a) e (b) dados até enchimento de grãos; (c) e (d) dados até florescimento; (e) e (f) dados até alongamento. Fonte: própria autoria. ................................................................ 66

Figura 34. Análise estatística para biomassa seca nos dois anos de produção da aveia-preta. Fonte: própria autoria. ................................................................................................................................................................... 67

Figura 35. Correlação de pearson entre as hmds, bs e ivrgb para os anos de (a) 2020 e (b) 2021. Fonte: própria autoria. ................................................................................................................................................................... 69

Figura 36. Validação cruzada entre os modelos para estimativa de biomassa seca de acordo com os conjuntos de dados nos respectivos estádios de desenvolvimento; (a), (c), (e) modelos de 2020 validados com dados de 2021; (b), (d), (f) modelos de 2021 validados com dados de 2020. Fonte: própria autoria. ............................................ 71

Figura 37. Correlação de pearson entre as h<sub>mds</sub>, n e iv<sub>rgb</sub>s para os anos de (a) 2020 e (b) 2021. Fonte: própria autoria. ................................................................................................................................................................... 74

Figura 38. Validação cruzada entre os modelos para estimativa de nitrogênio de acordo com os conjuntos de dados nos respectivos estádios de desenvolvimento; (a) até enchimento de grãos, (c) até florescimento, (e) até alongamento, modelos de 2020 validados com dados de 2021; (b) até enchimento de grãos, (d) até florescimento, (f) até alongamento, modelos de 2021 validados com dados de 2020. Fonte: própria autoria. ............................. 77

### LISTA DE TABELAS

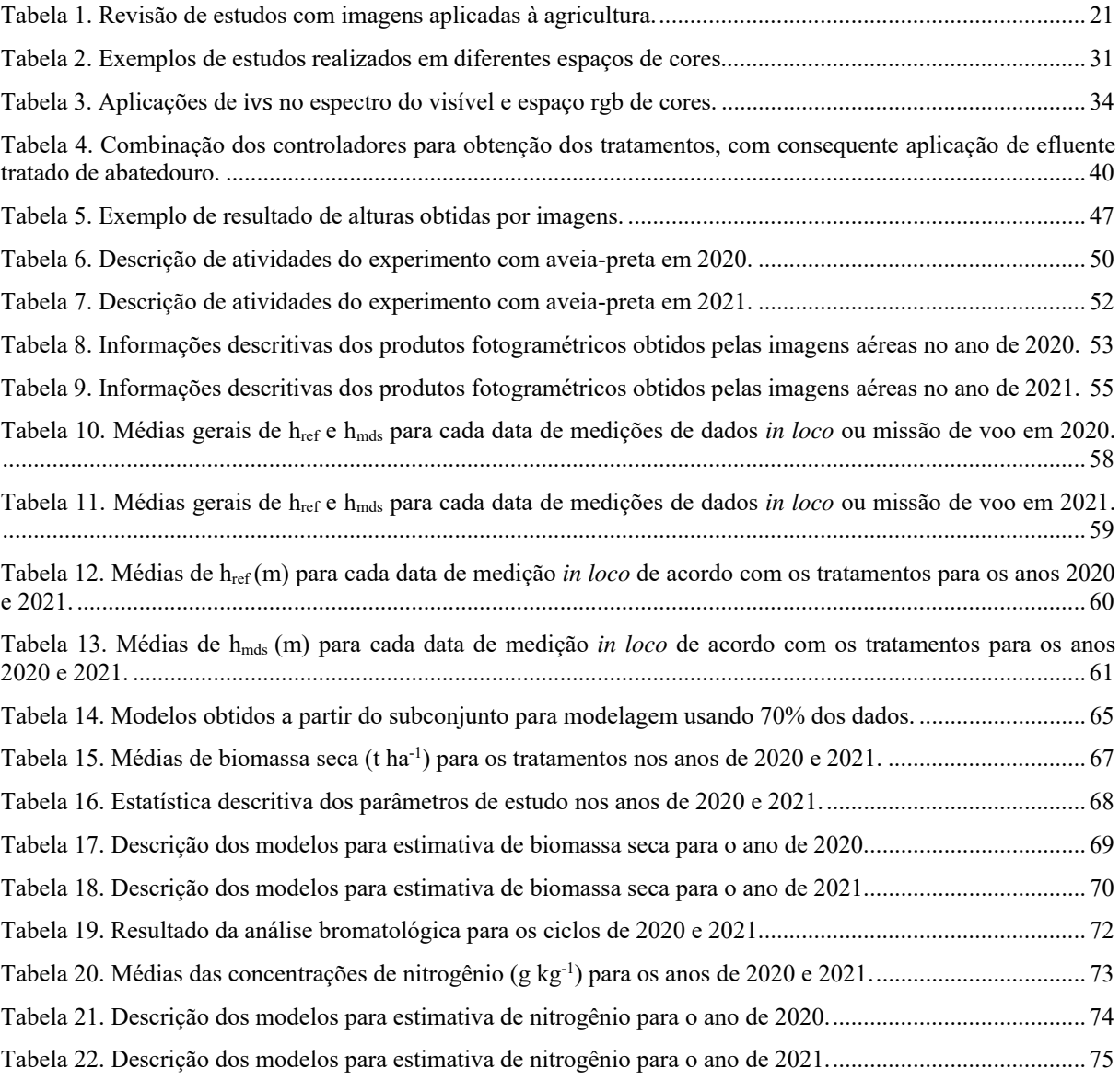

### **1. INTRODUÇÃO**

O ritmo acelerado no qual a tecnologia vem se desenvolvendo abre novas possibilidades dentro das mais distintas áreas de estudo, permitindo explorar novas aplicações e levando ao entendimento mais profundo e a sistemas mais eficientes, tanto nos aspectos científicos quanto industriais. Em paralelo aos avanços tecnológicos, a sociedade vem se desenvolvendo e aumentando seus índices populacionais, fatores que elevam as demandas por alimentos e suprimentos. Ainda, discussões ambientais vêm ganhando força, pressionando para o desenvolvimento de processos mais sustentáveis. A agricultura se insere como agente chave neste contexto, uma vez que é responsável pela produção de alimentos e outros suprimentos de modo que necessita se adequar às atuais demandas e requerimentos ambientais.

Em se tratando de demandas ambientais, métodos que tornem a produção mais sustentável, que reduzam riscos de erosão, conservem o solo e que aumentem os teores de matéria orgânica no solo vêm ganhando destaque ao longo dos anos (CERETA et al., 2002). Métodos como os Sistemas de Plantio Direto (SPD) e técnicas como a adubação verde e plantas de cobertura são potenciais neste contexto. A aveia-preta (*Avena strigosa*) é uma cultura que, além de seu potencial forrageiro para diversas espécies animais, pode ser utilizada como planta de cobertura. No entanto, poucos estudos têm aplicado novas tecnologias, como as relacionadas à agricultura de precisão, para aprimoramento deste cultivo.

Os conceitos da agricultura de precisão (AP) emergem com um de seus propósitos em aplicar tecnologias para otimizar o uso de recursos naturais, tais como solo e água. Ademais, AP aumenta a eficiência relacionada ao uso de agrotóxicos e outros insumos agrícolas, o que reduz aplicações desnecessárias ao mesmo tempo que busca por maior eficiência e produtividade, disponibilizando as quantidades corretas de insumos nas coordenadas precisas exatamente no tempo necessário (BAH; HAFIANE; CANALS, 2018). Além disso, AP permite o monitoramento das lavouras, desde a semeadura até a colheita e processos pós-colheita através de ferramentas de sensoriamento remoto, tais como imagens que podem ser utilizadas em sistemas de visão computacional.

Um sistema de visão computacional é um sistema computador-câmera de sensoriamento remoto, capaz de capturar e processar imagens a um custo relativamente baixo, mas com alta precisão e apresenta uma capacidade de processamento mais rápida (ZHANG; LI, 2014). Além disso, esses sistemas são compostos por técnicas algorítmicas que, aplicadas em conjunto, são capazes de extrair informações úteis de uma imagem ou de um conjunto de imagens que podem ser utilizadas para solução de problemas, como por exemplo em sistemas de classificação (MAHAJAN; DAS; SARDANA, 2015). Brosnan e Sun (2004) afirmam que a visão computacional é a aplicação de dispositivos para um método não invasivo de tomada de decisão.

Diretamente relacionado a análises não invasivas, o uso de imagens para extração de feições tem se tornado cada vez mais presente. Estas imagens podem ser provenientes de diferentes fontes, como satélites ou através do uso de aeronaves remotamente pilotadas (ARP) com câmeras de alta resolução acopladas, sendo a resolução a maior vantagem do uso de ARPs para coleta de imagens em sistemas de visão computacional com aplicações agrícolas (PATRÍCIO; RIEDER, 2018).

Neste escopo, aliado à agricultura, a visão computacional se destaca como uma ferramenta útil, eficiente e ainda muito promissora, capaz de oferecer, por meio de imagens, uma profunda e precisa avaliação das lavouras através de índices vegetativos que podem ser correlacionados, entre outros, com a produtividade e status nutricional. Dentre tais índices, destaca-se o NDVI (*Normalized Difference Vegetation Index*) (STORY; KACIRA, 2015), LAI (*Leaf Area Index*) (CORCOLES et al., 2013), e ainda EVI (*Enhaced Vegetation Indexes*) (POGGIO; GIMONA; BROWN,

2012), além das características básicas do espectro visível como as camadas de vermelho (R), verde (G) e azul (B), textura e forma. Estas informações podem servir então, por exemplo, no controle operacional e no design de sistemas de irrigação (SUDHEER; PANDA, 2000), fertilização (ASEFPOUR VAKILIAN; MASSAH, 2017), estimativa de biomassa (BENDIG et al., 2014b) e na identificação de doenças (WANG et al., 2017), fatores que influenciam a produtividade. Dessa forma, o uso de imagens para monitoramento e avaliação de culturas apresentam um método inovador para auxiliar o processo de tomada de decisão de uma forma mais eficiente e precisa.

Dentro dos aspectos agrícolas, a análise de imagens tem sido aplicada a diversas culturas de importância mundial, tais como: soja (DOS SANTOS FERREIRA et al., 2017), milho (GARCÍA-SANTILLÁN et al., 2017; GRIFT et al., 2017; GUERRERO; RUZ; PAJARES, 2017; MAHAJAN; MITTAL; DAS, 2018; NAIK et al., 2017), café (CAPORASO et al., 2018; CARRIJO et al., 2017), citros (FOLCH-FORTUNY et al., 2016; IQBAL et al., 2016; YANG et al., 2017) e cana-de-açúcar (ALENCASTRE-MIRANDA et al., 2018; SOM-ARD et al., 2018; SOUZA et al., 2017). Além das características básicas apresentadas, os modelos digitais de superfície (MDS) são modelos também baseados nas informações obtidas através de imagens em uma reconstrução tridimensional, o que permite avaliar o relevo do terreno ao longo do tempo, mostrando as condições de ondulação e possibilitando avaliar as condições de crescimento das culturas (SU et al., 2016b).

Fatores como estimativa de produtividade e status nutricional das lavouras são de extrema importância e geram grande demanda de aplicações. Uma alternativa viável para tais demandas é a aplicação de imageamento aéreo para monitoramento e avaliação de culturas que apresentam um método inovador para auxiliar o processo de tomada de decisão de uma forma mais eficiente e precisa. Assim como os índices vegetativos, a determinação da altura de plantas através do uso de imagens aéreas traz informações que se relacionam com a produção de fitomassa, uma vez que esta apresenta relação direta com a biomassa (BENDIG et al., 2015).

Monitorar o desenvolvimento das lavouras é de interesse agronômico e a identificação precoce de deficiências pode ser um fator chave na potencialização da produtividade. Para uma lavoura se desenvolver adequadamente é preciso fornecer a ela os nutrientes necessários, sendo o nitrogênio um dos principais macronutrientes demandados pelas plantas. Além disso, o fornecimento adequado de água se faz crucial para que a lavoura se desenvolva adequadamente. Unindo esses fatores, existem vários estudos que demonstram adequado o uso de resíduos líquidos, tal qual efluentes tratados de processos agrícolas, como fonte de nitrogênio. Dessa forma, o efluente tratado pode ser aplicado através da irrigação por aspersão fornecendo nitrogênio e contribuindo para suprir a demanda hídrica da cultura (MENEGASSI et al., 2020).

Devido à importância supracitada da aveia-preta e a ausência de investigações mais profundas, que apliquem novas tecnologias e permita o avanço para utilização da mesma em sistemas mais eficientes e sustentáveis. Faz-se, desta forma, necessário um estudo que envolva tais aspectos para permitir a expansão do uso de sensoriamento remoto, tal como o imageamento aéreo, e técnicas computacionais para a avaliação da aveia-preta e outras culturas similarmente pouco estudadas. Ademais, a utilização de imagens no espectro do visível para avaliação da cultura permite o desenvolvimento de uma metodologia de acesso facilitado para produtores de menor escala.

Portanto, o presente trabalho propõe o estudo do desenvolvimento da aveia-preta irrigada por efluente tratado de abatedouro por meio de imagens aéreas adquiridas a partir de uma ARP para estimativa de biomassa através de MDS e status de nitrogênio a partir de índices vegetativos. A partir das imagens, a determinação de alturas e avaliação por índices vegetativos poderá indicar a influência das dosagens de nitrogênio recebidas pelas plantas em seu crescimento, status de nitrogênio nas plantas e produção de biomassa. Por fim, com os resultados obtidos foi possível desenvolver modelos de predição de altura, produtividade e status de nitrogênio para a aveia-preta, podendo futuramente, a metodologia, ser expandida para outras forrageiras.

### **2. REVISÃO BIBLIOGRÁFICA**

#### **2.1. Aveia-preta (***Avena strigosa***)**

A aveia é considerada uma das mais importantes gramíneas de inverno ao redor do mundo, sendo no Brasil uma das gramíneas forrageiras mais utilizadas tanto como planta de cobertura (GABRIEL et al., 2000) ou para suplementação na alimentação animal (CASSOL et al., 2011; FEROLLA et al., 2008). No ano de 2021 a área plantada de aveia foi de aproximadamente 500 mil hectares, com um rendimento médio de 2180 kg ha-1, o que rendeu uma quantidade produzida de aproximadamente 1,09 mi de toneladas (IBGE, 2021).

Apesar da grande variedade de espécies existentes, no Brasil a utilização da aveia-branca (*Avena sativa*) e a aveia-preta (*Avena strigosa*) são mais comuns. A primeira apresenta folhas mais largas e colmos mais grossos com grãos em coloração branca ou amarelada podendo ser utilizada para alimentação animal e humana. Já a aveia-preta apresenta cores que variam de branca até preta, suas folhas são menores e são utilizadas como plantas de cobertura ou na alimentação animal (MACHADO, 2000).

Ademais, a aveia-preta pode ser utilizada como um adubo verde, sendo muitas vezes empregada em sistemas de sucessão de cultivos. De acordo com Machado (2000) a aveia-preta traz benefícios químicos e físicos para o solo, fazendo com que a cultura semeada em sua sucessão apresente maior rendimento. Almeida e Rodrigues (1985) destacam ainda que a aveia-preta, além de trazer benefícios para o solo, pode também ser aplicada com sucesso para reduzir infestação de invasoras. Motivos estes que colocam a aveia-preta como uma cultura de interesse em estudos e aplicações comerciais.

Em relação às suas especificações, a aveia-preta apresenta altura média variando de 0,8 a 1,2 m, com uma produção de massa seca média variando de 3 a 6 t/ha. Algumas características importantes da aveia-preta são a altura da planta (H), sua massa fresca (MF) e também os valores de massa seca (MS). Estes fatores se comportam de forma que nos estádios iniciais de desenvolvimento, entre 22 a 34 dias após semeadura (DAS), existe um leve aumento em seus valores, os quais são potencializados durante fases subsequentes (55 a 83 DAS) e tendem a estabilizar nos estádios mais tardios de desenvolvimento (FILHO et al., 2015) (Figura 1). Os autores ainda destacam que, ao caminhar para os estádios mais avançados de desenvolvimento, os dados referentes a H, MF e MS tendem a apresentar maior dispersão (FILHO et al., 2015).

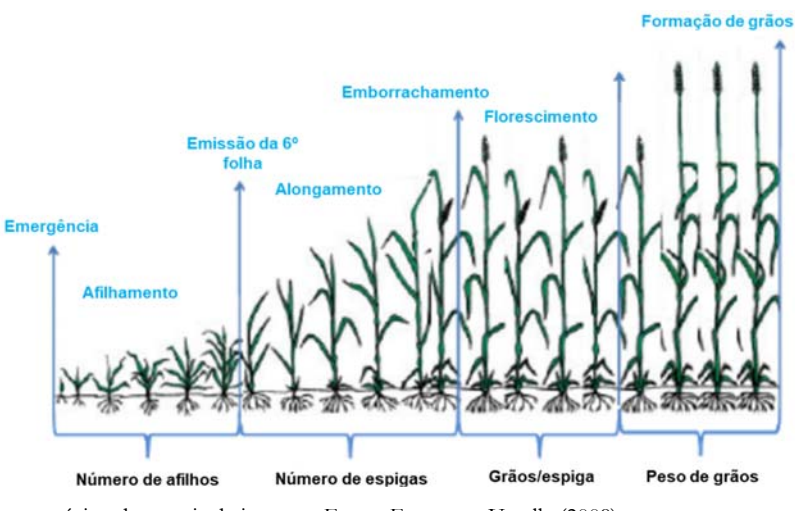

**Figura 1.** Desenvolvimento típico de cereais de inverno. Fonte: Fonseca e Varella (2009).

Estudos mostram que a altura da aveia-preta, assim como outras culturas, apresenta correlação com sua produção de biomassa e relações com nitrogênio, de modo que modelos de predição podem ser construídos baseados nesse parâmetro (ACORSI et al., 2019a; HAKL et al., 2012). De forma similar a produtividade e status nutricionais podem ser estimados a partir de índices vegetativos determinados através de imagens (ACORSI et al., 2019a; LUSSEM et al., 2019). Acorsi et al. (2019a) demonstraram a eficácia do uso de imagens aéreas utilizando uma aeronave remotamente pilotada para determinar modelos de predição de biomassa seca para aveia-preta, chegando em modelos de predição com coeficiente de determinação de 0,94.

No entanto, de modo a atingir os melhores resultados no cultivo da aveia-preta, o conhecimento a respeito da demanda hídrica se faz necessário. Bacchi et al. (1996) determinaram uma evapotranspiração da aveiapreta irrigada de 1 a 6 mm ao dia relacionada a produtividades de 5,7 t ha-1. Em relação ao consumo de água, Salvador et al. (2014) demonstraram um consumo de água de aproximadamente 220 mm no cultivo da aveia-preta em um ciclo de 70 dias, sendo a média diária de consumo no período vegetativo de 1,2 mm, 2,5 mm no período do florescimento e 0,2 mm na maturação. Luz et al. (2008) estudaram o efeito da irrigação por aspersão no cultivo de aveia-preta na cidade de Pirassununga/SP, região centro-oeste do estado de São Paulo, e identificaram que o cultivo que recebeu irrigação apresentou aumento significativo na altura das plantas e, por consequência, houve maior ganho de massa seca. Mais além, os autores concluíram que produzir aveia-preta na cidade de Pirassununga/SP durante o outono e inverno requer o uso de irrigação (LUZ et al., 2008).

Poucos são os estudos que aplicam técnicas relacionadas a visão computacional à cultura da aveia-preta para modelar seu desenvolvimento e estimar sua produtividade. Evidencia-se, dessa forma, que estudar os aspectos fisiológicos e morfológicos da aveia-preta se tornam interessantes por apresentarem correlações com variáveis respostas de interesse, tais como produção de biomassa e acúmulo de nitrogênio (FILHO et al., 2015). Resultados encontrados por Yin et al. (2012) corroboram com esta afirmação, ao estudarem relações entre biomassa e acumulo de nitrogênio com a altura das plantas, encontraram fortes relações entre estes fatores, atingindo coeficientes de determinação de 0,78 e 0,73 respectivamente. Avaliar altura de plantas de forma direta com objetivo de averiguar a produtividade e status nutricional torna-se operacionalmente custoso, demandando grande quantidade de tempo, mão-de-obra e, ainda, avaliações destrutivas que danificam o desenvolvimento da lavoura e podem abaixar os índices de produtividade. Assim, novas metodologias não destrutivas e de menor impacto devem surgir para sanar a demandas por sistemas menos invasivos e custosos.

### **2.2. Irrigação com efluente tratado de abatedouro**

O efluente do abatedouro apresenta alta carga orgânica e aparece como uma rica fonte de nitrogênio e potássio, o que faz dele uma alternativa no suprimento de nutrientes para produções vegetais (RIVERA et al., 1997). Devido à presença de grandes concentrações de matéria orgânica, a sua disponibilidade em corpos hídricos pode causar graves problemas ambientais (MORRISON et al., 2001). A alta concentração de nitrogênio é vista com bons olhos pela agricultura, pois pode ser utilizada como fonte de nitrogênio, suprindo as demandas da cultura. Matheyarasu, Bolan e Naidu (2016) demonstraram que a produção de capim elefante e plantas de girassol fornecidas de efluente tratado de abatedouro de suínos aumentaram sua produção de biomassa em até 70%, em relação às plantas irrigadas somente com água.

Quanto às formas de tratamento, estas podem ser classificadas em sistemas anaeróbios e/ou aeróbios. O tratamento aeróbio apresenta fatores que desfavorecem sua aplicação, tais como alta demanda de energia, limitação de transferência de oxigênio em fase líquida e alta produção de lodo, o que inviabiliza sua utilização (TORKIAN; EQBALI; HASHEMIAN, 2003). Já o processo anaeróbio apresenta técnicas mais recentes, como a alta retenção de biomassa no reator, levando a menores tempos de retenção dos sólidos e de residência hidráulica, aumentando sua eficiência de tratamento (TORKIAN; EQBALI; HASHEMIAN, 2003). Musa e Idrus (2021) destacam ainda que tratamentos anaeróbios trazem ganhos econômicos devido a biodegradabilidade da matéria orgânica presente no efluente de abatedouro, destacam ainda que processos como este podem atingir eficiência em torno de 96, 97 e 95% na remoção de demanda química de oxigênio (DOC), demanda bioquímica e oxigênio (DBO) e total de sólidos suspensos (TSS), respectivamente.

O reator UASB (*Upflow anaerobic sludge blanket*) é um processo anaeróbio, onde o efluente entra no reator pela parte inferior, após a remoção de sólidos maiores, fluindo em sentido ascendente através de uma densa manta de lodo com alta atividade biológica (LETTINGA; HULSHOFF POL, 1991). O tratamento por reator tipo UASB apresenta várias vantagens, dentre elas: o menor custo para implementação, maior simplicidade operacional, baixa produção de sólidos, as quais combinadas ao clima de altas temperaturas do Brasil, favorecem o seu funcionamento (CHERNICHARO; NASCIMENTO, 2001). Dessa forma, a utilização de um reator tipo UASB para tratamento do efluente e seu fornecimento para fonte de nitrogênio e demandas hídricas surge como uma alternativa que supre as demandas dos produtores e ainda reduz impactos ambientais.

De acordo com Smith e Peterson (1982), o uso de efluente tratado como fonte de água e nitrogênio é uma forma de reciclar água e nutrientes e, ao mesmo tempo, fornecer as demandas das plantas, assegurando sua produtividade. Fonseca et al. (2007) utilizaram efluente tratado como fonte de água e nitrogênio em pastagens e verificaram que o efluente tratado foi capaz de substituir a água potável na irrigação. O autor destaca ainda que devido ao nitrogênio presente no efluente, foram observadas reduções que chegaram a até 81% no uso de fertilizantes nitrogenados sem gerar perdas em matéria seca e conteúdo proteico das pastagens.

Menegassi et al. (2020) demonstraram a eficácia do uso de efluente tratado de abatedouro, com tratamento realizado em um reator UASB, e aplicação através de irrigação por aspersão. Resultados demonstraram que a pastagem apresentou status nutricional adequado durante todo o ciclo produtivo. O valor médio de nitrogênio presente no efluente tratado de abatedouro foi de 176 mg L<sup>1</sup> (MENEGASSI et al., 2020). Em relação aos possíveis impactos no solo, a utilização de efluente tratado não demonstra interferir significativamente com as concentrações de fósforo, potássio e pH do solo (DUARTE et al., 2008).

#### **2.3. Imagens na agricultura**

Uma imagem pode ser definida como uma função f (x, y) sendo x e y as coordenadas de um pixel (px), unidade dentro de uma imagem, de modo que o valor desta função para determinadas coordenadas de x e y equivale a intensidade naquela posição (GONZALES; WOODS, 2010). Mais além, a função f (x, y) pode ser dividida em quantidade de iluminação da fonte sobre o objeto e quantidade de iluminação refletida por esse objeto como demonstrado na Equação 1. Quando os valores da função passam por discretização e amostragem, ou seja, são valores finitos e discretos, temos o que conhecemos como imagens digitais (GONZALES; WOODS, 2010).

$$
f(x, y) = i(x, y)r(x, y)
$$

1)

Imagens digitais apresentam quantidades finitas de elementos, chamados de pixels, sendo que estes carregam valores discretos (intensidades). Através destas informações é possível obter muitas características dos objetos sendo observados (GONZALES; WOODS, 2010). Cada vez mais, imagens estão sendo utilizadas para extrair informações de interesse, por meios computacionais, permitem a classificação e a tomada de ação de forma mais precisa e muitas vezes antecipada (Tabela 1). Gonzalez e Woods (2010) destacam também que não existe uma definição clara dos limites que separam o processamento de imagens, análise de imagens e visão computacional.

De acordo com Bradisk & Kaehler (2008), visão computacional trata-se da transformação dos dados presentes em imagens, em decisões ou novas representações. Um sistema de visão computacional é composto por quatro etapas predominantes, a saber: aquisição de imagens, processamento de imagens, análise e reconhecimento de padrões. A visão computacional busca descrever o mundo assim como os seres humanos o veem, por meio de uma ou mais imagens, e reconstruir suas propriedades como formas, iluminação e distribuição de cores (SZELISKI, 2021).

O uso de diferentes tipos de imagens em várias áreas de pesquisa já é antigo, assim como os sistemas de visão computacional, tento seus primeiros traços de aplicações já nos anos 60 e 70 (PATEL et al., 2012). Na agricultura, a visão computacional e, por consequência, o uso de imagens, aparecem em novas aplicações a cada dia (Tabela 1). Um trabalho de revisão sistematizado realizado utilizando a base de dados *web of science*, com termos de busca "computer vision" (visão computacional) ou "image processing" (processamento de imagens) ou "image analysis" (análise de imagens) e "agriculture" (agricultura) mostrou que, desde os anos 1980, o uso destas técnicas e tecnologias aplicadas à agricultura cresce de forma exponencial (Figura 2). Isso se deve muito à criação da primeira máquina digital nos anos 80 (OLIVEIRA, 2005) e, após o surgimento do computador, pela popularização desta tecnologia nas décadas posteriores. Torna-se evidente que muitas soluções para problemas envolvendo a agricultura têm surgido a partir do uso de imagens (PATRÍCIO; RIEDER, 2018).

O motivo para este crescimento se dá por fatores como o surgimento e acesso a novas tecnologias e também devido ao interesse em buscar por soluções eficientes e não destrutivas (MAHAJAN; DAS; SARDANA, 2015). Mais além, o uso conjunto de processamento de imagens e computação de alto desempenho tem demonstrado grande potencial em resolver problemas relacionados à agricultura e, quando combinados com técnicas computacionais como aprendizagem de máquinas (*machine learning)* e aprendizagem profunda (*deep learning*), possibilitam o desenvolvimento de modelos preditivos e trazem grande disruptura em aplicações dentro da agricultura (PATRÍCIO; RIEDER, 2018).

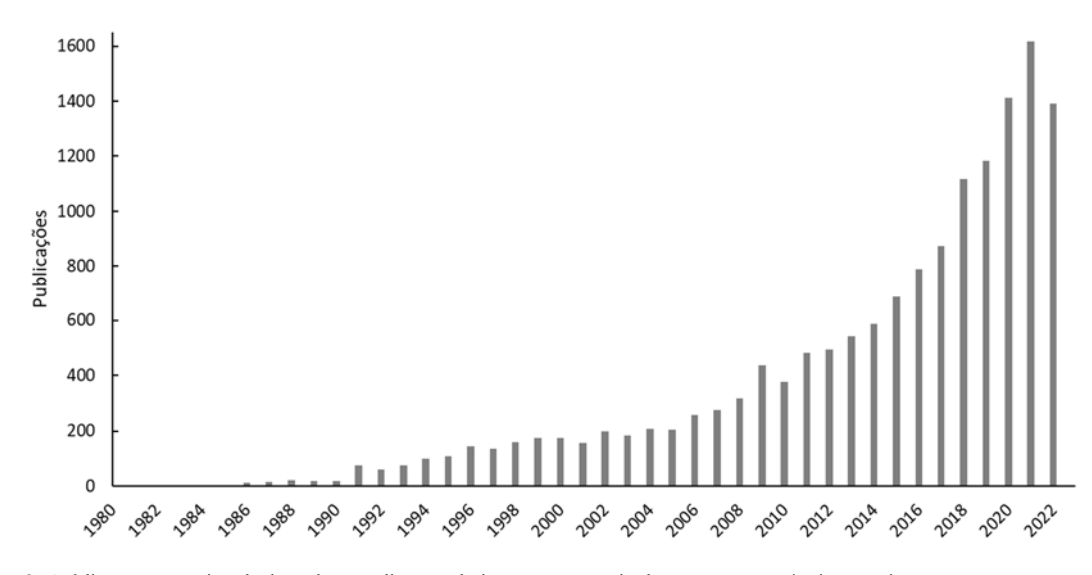

**Figura 2.** Publicações anuais relacionadas a aplicação de imagens na agricultura. Fonte: própria autoria.

Atrelado ao grande crescimento no número de estudos e aplicações utilizando sistemas de visão computacional está também a intenção de, através do uso de imagens, criar mecanismos com menor custo de mãode-obra e a possibilidade de gerar sistemas mais precisos. De forma geral, em muitas situações na agricultura métodos manuais dependem de vasto treinamento e experiência e a tomada de decisão pode variar de acordo com cada ser humano responsável por executá-la (PATRÍCIO; RIEDER, 2018). Esta fator pode levar à grande variabilidade no sistema produtivo e gerar perdas de qualidade e eficiência.

Dessa forma, o uso de ferramentas relacionadas à visão computacional é promissor e, historicamente, o surgimento de novas tecnologias permitem novas abordagens para uso de imagens que potencializam a solução de problemas envolvendo a agricultura. Apesar desse crescimento, ainda é escassa a aplicação da visão computacional na avaliação de algumas culturas, como a aveia-preta e outras forrageiras. A visão computacional aplicada a estes meios de produção precisa então ser estudada em seus componentes de aquisição, processamento, análise e avaliação ou tomada de decisão.

| Objeto      | Aplicação                             | Parâmetro               | Aquisição       | Autor                  |
|-------------|---------------------------------------|-------------------------|-----------------|------------------------|
| Aveia-preta | Estimativa de biomassa                | MDS, VI <sub>VIS</sub>  | ARP-RGB         | (ACORSI et al., 2019a) |
| Milho       | Avaliação de status<br>nutricional    | <b>IV<sub>VIS</sub></b> | ARP-RGB         | (JUNIOR et al., 2021)  |
| Azeitona    | Reconhecimento de cultivar            | $IV_{MS}$               | ARP-MS          | (AVOLA et al., 2019)   |
| Arvores     | Mapeamento de falhas entre<br>dossel  | Segmentação             | ARP-RGB         | (BAGARAM et al., 2018) |
| Cevada      | Determinação de altura das<br>plantas | <b>MDS</b>              | ARP-RGB         | (BARETH et al., 2016)  |
| Cevada      | Estimativa de biomassa                | MDS, VI <sub>VIS</sub>  | ARP-RGB, ARP-MS | (BENDIG et al., 2015)  |

**Tabela 1.** Revisão de estudos com imagens aplicadas à agricultura.

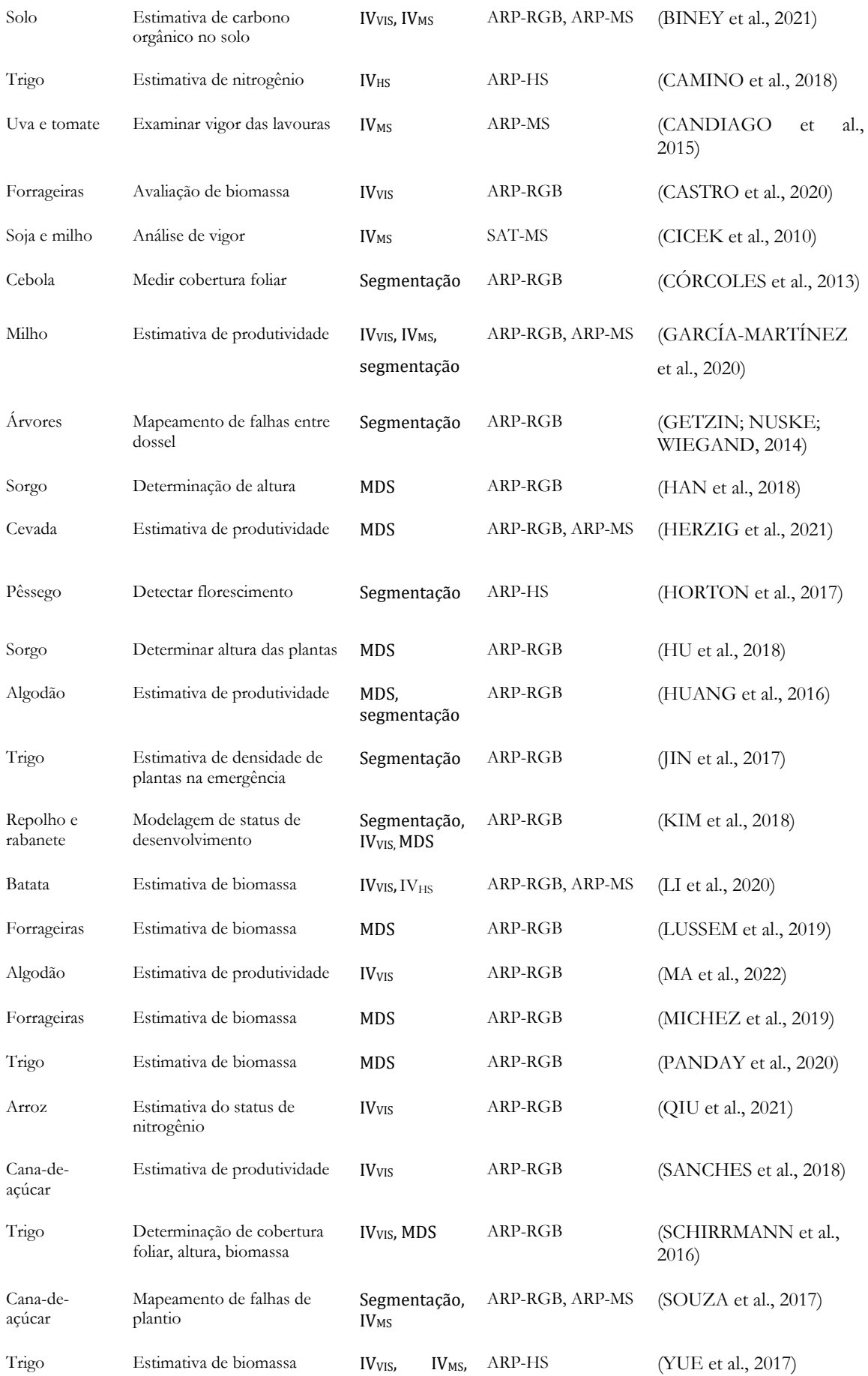

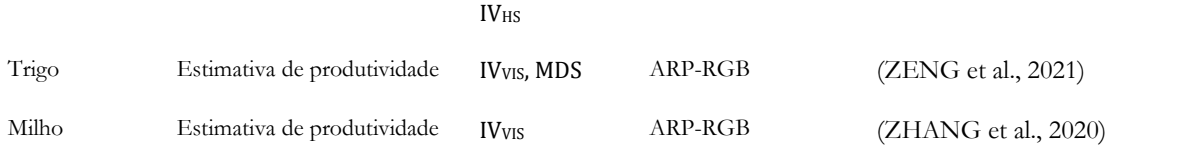

 $IV<sub>VIS</sub> =$  índices vegetativos no espectro do visível;  $IV<sub>MS</sub> =$  índices vegetativos multiespectrais;  $IV<sub>HS</sub> =$  índices vegetativos hiperespectrais; MDS = modelo digital de superfície; ARP = aeronave remotamente pilotada; RGB = câmera no espectro do visível; MS = câmera multiespectral; HS = câmera hiperspectral. Segmentação = separação do objeto de interesse do restante da imagem. Fonte: própria autoria.

#### **2.3.1. Aquisição de imagens**

No contexto da agricultura de precisão, o uso de tecnologias de sensoriamento remoto permitiu avanços sem precedentes na abordagem de vários problemas, tais como monitoramento de lavouras, gestão da irrigação, otimização na aplicação de insumos, controle de plantas invasoras e manejo de pragas e até mesmo predição de produtividade (SISHODIA; RAY; SINGH, 2020). A seleção do método ou técnica de aquisição de imagens é passo fundamental para qualquer sistema de visão computacional (MAHAJAN; DAS; SARDANA, 2015b).

De acordo com Gonzalez e Woods (2010), sensores de imagem são compostos por um receptor de energia luminosa que é refletida ou transmitida pelos objetos sendo então convertida em uma tensão de onda de saída, podendo estes sensores estarem em arranjos lineares ou matriciais. Essa onda, no caso das imagens digitais, é então amostrada e quantizada para formar a imagem (Figura 3). Os dispositivos hoje conhecidos (câmera de celular, câmeras digitais, scanners, etc.) são compostos por matrizes de sensores, os quais comumente apresentam dois tipos de funcionamento diferentes, os sensores CCD (*charged coupled device*) e os CMOS (*complementary Metal Oxide Semiconductor*), sendo o primeiro mais utilizado (MAGNAN, 2003). Mais além, a vantagem das câmeras com sensores CCD é devido à sua maior sensibilidade, de modo a possibilitar a aquisição de imagens de alta qualidade, maior detalhamento e menor nível de ruídos (MAHAJAN; DAS; SARDANA, 2015b).

Os equipamentos de aquisição de imagens podem ser classificados de acordo com o comprimento de onda das bandas espectrais nas quais estes operam, sendo que estas podem variar desde ondas de rádio e televisão até raios gama (GONZALES; WOODS, 2010). Os dispositivos de aquisição mais utilizados no dia a dia são os que operam dentro da faixa do visível do espectro eletromagnético (Figura 3). Câmeras que operam nesta faixa, apesar de serem mais acessíveis, permitem profundas avaliações quando unidas de técnicas computacionais.

Su et al. (2016c) utilizaram imagens no espectro visível para determinar falhas no desenvolvimento de uvas e encontraram resultados satisfatórios para a metodologia desenvolvida. Sanches et al. (2018)também fizeram uso de imagens no espectro do visível para criar modelos de predição de produtividade para cana de açúcar aplicando os índices vegetativos GRVI (*green-red vegetation index*) e LAI (*leaf area index*), sendo capaz de estimar a produtividade com 79% de precisão. Acorsi et al. (2019a) utilizaram imagens no espectro do visível para determinar produção de biomassa de aveia-preta, sendo este um dos poucos estudos envolvendo esta tecnologia e cultura, apresentando modelo de predição com coeficiente de determinação de 0,94. A Tabela 1 apresenta estudos que utilizaram esta tecnologia para diversas aplicações. A maior vantagem da utilização desta ferramenta em aplicações na agricultura está em seu custo relativamente baixo, ao contrário das alternativas concorrentes, são leves e fáceis de utilizar e permitem a aquisição de imagens com alta resolução espacial e temporal (TSOUROS; BIBI; SARIGIANNIDIS, 2019).

Ainda, câmeras digitais que trabalham apenas nas bandas do visível vêm sendo aplicadas com sucesso no campo e na agroindústria em geral. De Oliveira et al. (2016) usaram uma câmera digital de 10 MP em um sistema de

visão computacional para classificação de frutos de café. Da mesma forma, Benaglia et al (2016) utilizaram uma câmera digital profissional de 18 MP para capturar imagens de figos secos com propósito de avaliar a qualidade dos frutos, sendo capaz de classificar figos deteriorados com 99,5% de precisão. Outros resultados demonstraram que o uso de câmeras digitais é bem-sucedido mesmo utilizando câmeras inferiores, como de 2 MP (MOMIN et al., 2017) ou 5 MP (MAHARLOOEI et al., 2017). É possível observar que a utilização de câmeras digitais apenas no espectro do visível é eficiente em várias aplicações agrícolas.

Imageamento multiespectral (IMS) representa a captura de informação dentro de múltiplos comprimentos de onda, tal como o infravermelho próximo (HORTON et al., 2017). Dispositivos de imagens multiespectrais são capazes de captar informações no infravermelho, possibilitando assim várias aplicações, como o uso do NDVI (*Normalized Difference Vegetation Index*) (KRIEGLER et al., 1969; ROUSE et al., 1973) que é vastamente aplicado para avaliar crescimento e saúde de plantas (HUANG; LAN; HOFFMANN, 2008; MCVEAGH; YULE; GRAFTON, 2012). Porém, as aplicações podem ir mais além, Liu e Chahl (2021) desenvolveram um sistema robótico para detectar pestes invertebradas em folhas verdes de culturas em condições normais de campo utilizando imagens multiespectrais. Apesar de apresentar mais detalhamento do que as imagens do espectro visível, as aplicações com IMS ainda se restringem a uma pequena porção do espectro não visível.

Imageamento Hiperespectral (IHS) trabalha nas bandas do visível e não visível, capaz de mensurar propriedades químicas e físicas (CAPORASO et al., 2018) de plantas, frutos ou outros elementos de interesse. A aplicação de imagens multiespectrais permite que bandas específicas do espectro sejam analisadas em relação à sua resposta a diferentes condições de cultivo. Camino et al. (2018) utilizaram IHS para avaliar status de nitrogênio em trigo, considerando fatores como clorofila e matéria seca, com acurácia de 92%. Apesar de ser uma tecnologia promissora, é importante destacar os pontos negativos: além do alto custo, o fato de fornecer imagens mais complexas resulta na exigência de maior e mais complexo processamento para extrair informação, sendo comumente necessário realizar calibrações radiométricas, correções geométricas e fusão e aprimoramento de imagens (TSOUROS; BIBI; SARIGIANNIDIS, 2019), justificando estudos que utilizem imagens no espectro do visível combinado com fatores computacionais em sua substituição. Tão importante quanto a escolha do dispositivo de aquisição de imagens é a avaliação das atuais plataformas que permitem sua utilização com diferentes finalidades.

Uma opção para a aquisição de imagens são os sistemas de satélite, tal como o Landsat, que se torna importante para aplicações que exigem imagens de longa distância, por exemplo no monitoramento de florestas (NGUYEN et al., 2020). Tsai e Chen (2017) desenvolveram um método para extração de características estruturais em imagens obtidas do satélite Landset-7. Além disso, as imagens de satélite apresentam uma larga abrangência espectral, possibilitando o uso de imagens no visível, multiespectrais e hiperespectrais (MARAIS SICRE; FIEUZAL; BAUP, 2020). Imagens de satélite são amplamente utilizadas para monitoramento de grandes áreas, como no cultivo de soja e milho, permitindo a aplicação principalmente do NDVI (CICEK et al., 2010), além de contribuir para o monitoramento e classificação de superfícies agricultáveis (MARAIS SICRE; FIEUZAL; BAUP, 2020). No entanto, sensoriamento remoto a partir de satélite pode apresentar limitação para várias aplicações que necessitam de maior resolução temporal e espacial (ZHANG et al., 2018).

Mais além, no contexto de imagem aérea, destaca-se o uso de aeronaves remotamente pilotadas (ARP). Esta tecnologia, que surgiu como aplicação militar, foi testada pela primeira vez para monitoramento de incêndios florestais em 1986, e em 1994 já era aplicada na agricultura para ganho de resolução espacial em imagens (MUCHIRI; KIMATHI, 2016). O uso de ARPs se popularizou na agricultura na última década e o crescimento de aplicações com

esta tecnologia tem sido exponencial. Uma ARP pode ser equipada com vários tipos diferentes de sensores, tais como câmeras que operam no espectro do visível, multiespectrais e hiperespectrais (BAGARAM et al., 2018).

Nos últimos anos, as ARPs tornaram-se acessíveis, aumentando suas aplicações para aquisição de imagens. As ARPs têm sido utilizadas em diversas aplicações agrícolas, como detecção de doenças foliares (CASTELAO TETILA et al., 2017), identificação e mapeamento de falhas em plantações (SOUZA et al., 2017) estimativa de produtividade pré-colheita (SOM-ARD et al., 2018) entre outras. ARPs demonstram-se como uma ferramenta em potencial para aquisição de imagens que poderão ser utilizadas para avaliação de, por exemplo, produtividade de uma cultura, sendo uma opção fiável economicamente e trazendo vantagens operacionais tal como a possibilidade de maior resolução temporal nas análises.

Outra opção para aquisição de imagens aéreas é através do uso de *light detection and ranging* (LiDAR), capaz de realizar varreduras com pulsos de laser no infravermelho próximo e detectar a distância até objetos, formando uma imagem. Apesar de bastante aplicado nas áreas de agricultura e florestas, sua utilização ainda requer discussões. Thiel e Schmullius (2017) em estudo sobre mapeamento florestal, destacam que, apesar de haver concordância nos produtos fotogramétricos obtidos por imagens de ARPs em RGB e LiDAR, os resultados para aplicações com ARPs apresentou maior nível de detalhamento geométrico resultando em uma melhor detecção. Estes resultados corroboram para o uso de ARPs como dispositivos de aquisição de imagens no espectro do visível.

Quando comparados com imagens de satélite ou aquelas obtidas por aeronaves tripuladas, a utilização de ARPs em aplicações agrícolas apresentam grandes vantagens. Dentre tais, se destacam o fato de apresentar maior flexibilidade no tocante à altura de voo (distância de amostragem), tempo de missão, facilidade para repetição de missões, e ainda fornecer imagens de alta qualidade (RANGO et al., 2008). Outra importante vantagem é o ganho em resolução espacial e temporal, permitindo a obtenção de informações com alto nível de detalhamento ao longo do tempo (GETZIN; NUSKE; WIEGAND, 2014), principalmente devido à facilidade para realização dos voos com maior frequência e também devido a possibilidade de voos de baixa altitude, conhecido como sensoriamento remoto de baixa altitude, ou do inglês, *low-altitude remote sensing* (LARS) (ZHANG et al., 2021)

No escopo de aquisição de imagens a partir de ARPs, um ponto de atenção é em relação à altura de voo e também sobreposição das imagens. Torres-Sanchez et al. (2018) demonstraram que para voos de até 50 metros de altitude em relação ao solo, apenas sobreposições menores do que 70% influenciaram negativamente na construção de ortomosaicos e MDSs. Neste contexto de resultados fotogramétricos, um tema amplamente discutido é a respeito dos pontos de controle em solo, em inglês *ground control points* (GCP). GCPs são pontos em solo de coordenadas conhecidas, passíveis de identificação após a construção dos modelos, que permitem o ajuste das coordenadas com maior precisão (HAN et al., 2019). No entanto, a aplicação de GCPs tem sido uma grande discussão onde muitos autores demonstram que, a depender da aplicação e nível de resultado desejado, o uso de GCPs pode não ser obrigatório (YUE et al., 2017). Os autores propuseram o uso de MDS para estimativa de produtividade e demonstraram que a correlação entre altura e biomassa continuou alta mesmo sem o uso de pontos de controle, no entanto, destacam que para aplicações que demandam maior precisão das coordenadas, o uso de GCP é fundamental.

 As aplicações para ARPs na agricultura são muitas (Tabela 1), destacam-se a aplicação de ARPs com imagens no espectro do visível para estimar biomassa aérea e status de nitrogênio. Esta abordagem tem sido aplicada para cevada (BENDIG et al., 2015), algodão (HUANG et al., 2016), trigo (YUE et al., 2021), aveia-preta (ACORSI et al., 2019a), milho (GARCÍA-MARTÍNEZ et al., 2020), soja (MAIMAITIJIANG et al., 2020), batata (LI et al.,

2020)entre outros. O uso de ARPs em aplicações agrícolas tem se mostrado satisfatório em diversas áreas, exigindo, portanto, um olhar mais atento em suas aplicações.

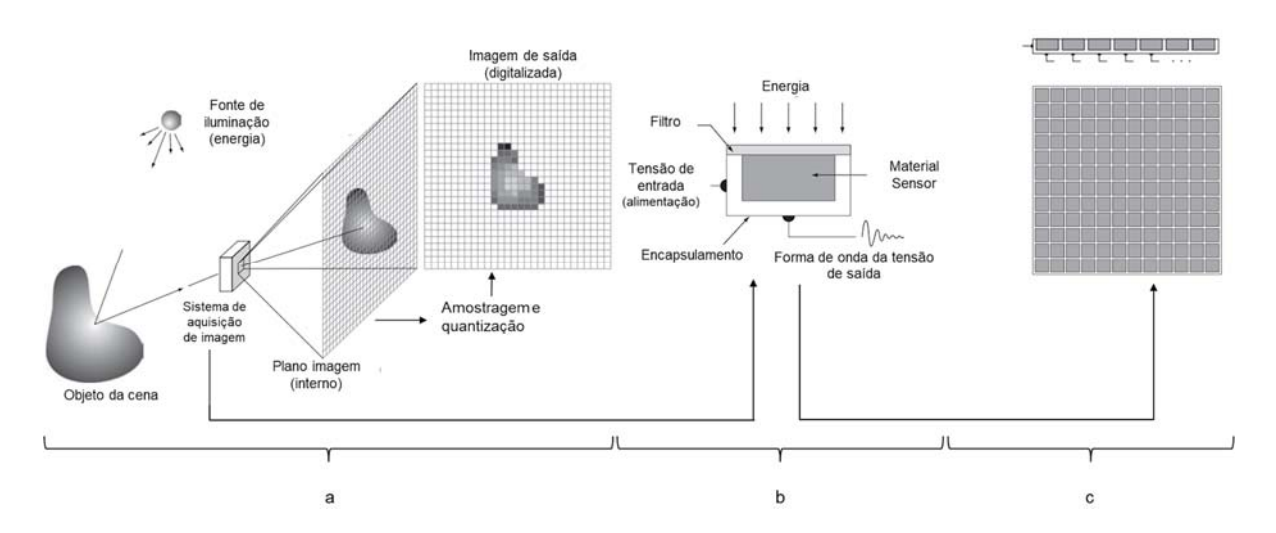

**Figura 3.** Processo de aquisição de uma imagem digital; (a) incidência de informação no sistema de aquisição, amostragem e quantização; (b) esquema de um sensor de imagem; (c) arranjos lineares ou matriciais. Fonte: adaptado de Gonzalez & Woods (2002).

#### **2.3.2. Processamento e análise de imagens**

No tocante a visão computacional, o processamento de imagens é visto como uma etapa a ser cumprida. Esta etapa é fundamentalmente necessária para que seja possível extrair as informações de interesse de uma imagem e pode ser classificada em três níveis. O primeiro nível, nível baixo, é conhecido como pré-processamento onde entrada e saída são imagens e está relacionado a remover ruídos e realçar contrastes. O nível intermediário é aquele que envolve segmentação de imagens, ou seja, separar objetos de interesse dos demais elementos de uma imagem, sua entrada é uma imagem, mas a saída são atributos dessa imagem. Por fim, processamento de nível alto está relacionado a dar sentido às informações presentes na imagem, tomando decisões e interpretando objetos, assim como faz a visão (GONZALES; WOODS, 2010). Pode-se dizer então que o processamento de imagens envolve pré-processar, extrair objetos de interesse e, por fim, classificar e tomar ações de acordo com os atributos identificados.

O problema da segmentação de imagens é recorrente na agricultura, sendo necessária em muitas aplicações onde se exige separar o objeto de estudo do restante da foto, comumente chamado de *background,* sendo esta a primeira etapa em análise de imagens (JAGTAP; HAMBARDE, 2014). O problema da Segmentação aparece em muitos estudos, como identificação de falhas na avaliação de doenças (PATIL; BODHE, 2011) e determinação de área foliar (CHAUDHARY et al., 2012). O método do *thresholding* é um dos mais simples e amplamente utilizados devido à sua fácil implementação. *Threshold* global consiste em determinar um valor de limiar e classificar os pixels da imagem, de forma binária, já no *threshold* local, um limiar é atribuído a cada pixel ou grupo de pixels (AL-AMRI; KALYANKAR; KHAMITIKAR, 2010). Métodos mais avançados são encontrados na literatura tais como, limiarização de Otsu (OTSU, 1979) que foi proposta em 1979 capaz de automaticamente segmentar uma imagem e, mais recentemente, redes neurais artificiais passaram a ser aplicadas em métodos mais complexos de segmentação

(BINEY et al., 2021). Em geral, a informação contida no pixel, ou seja, sua intensidade é determinante para a segmentação de imagens.

Mais além, no escopo do processamento de imagens digitais, o número digital, ou seja, a intensidade apresentada em um pixel é amplamente utilizada em técnicas de processamento. A extração destes valores em diferentes bandas do espectro e sua utilização em equações para determinação de índices vegetativos é de ampla aplicação na agricultura há mais de uma década (MYNENI et al., 1995). Além das intensidades nas bandas espectrais, os números digitais podem representar, por exemplo, valores de altitude dentro de um mapa de terreno e, acessar estes valores permite avaliações envolvendo declividade ou até mesmo o de altura de objetos de interesse (YUE et al., 2017). Índices vegetativos serão discutidos posteriormente neste capítulo e exemplos podem ser consultados na Tabela 2, bem como aplicações envolvendo o processamento de imagens com informações de altitude podem ser verificadas na Tabela 1.

Em aplicações com câmeras multi e hiperespectrais, a etapa de pré-processamento se faz necessária para alinhar as bandas de cada uma das câmeras (TORRES-SÁNCHEZ et al., 2013). Já para aquisições por satélites o préprocessamento torna-se importante para realização de correções radiométricas e geométricas (BANERJEE; RAVAL; CULLEN, 2020). Alguns estudos argumentam que para diminuir a necessidade de pré-processamento em imagens obtidas com uso de ARPs, os planos de voo devem ser executados sobre algumas condições, a saber, próximo ao meio dia solar para evitar efeitos de sombreamento (LALIBERTE et al., 2010), missões de voo em condições de baixa velocidade do vento (SHI et al., 2021b), menores que 10 m s<sup>1</sup>. Outro fator importante é a realização de voos em dias de céu aberto, para evitar a necessidade de correção e iluminação (SANTESTEBAN et al., 2017).

Estudos que envolvem imagens aéreas utilizando ARPs demandam a construção de ortomosaicos e modelos digitais de superfície, exigindo assim técnicas computacionais avançadas. Ortomosaicos, muitas vezes chamados de ortoimagens, são mosaicos de alta resolução obtidos através de técnicas capazes de costurar imagens baseando-se em pontos homólogos e localização correspondentes entre duas ou mais imagens com grau de sobreposição em vizinhança, mantendo suas posições ortográficas originais (COTOMÁCIO; DE LIMA, 2020). O uso de ortomosaicos em aplicações agrícolas é vastamente difundido, e muito aplicado em análises de produtividade e avaliação de biomassa de trigo (YUE et al., 2017), aveia (ACORSI et al., 2019a) diversas espécies forrageiras (CASTRO et al., 2020), sorgo, milho e soja (FIELDS; HASHEMINASAB; ZHOU, 2020) entre outros.

Os modelos digitais de superfície, normalmente abreviados como MDS, são representações tridimensionais da superfície de um terreno, incluindo suas características naturais, como desníveis, curvas de nível, erosões, e também objetos alocados ou construídos sobre este, assim como vegetações ali presentes (RUZICKOVA; RUZICKA; BITTA, 2021). A utilização de MDSs na agricultura vem crescendo amplamente, sendo muitas vezes utilizados para determinação de altura de plantas para avaliação de desenvolvimento e estimativa de biomassa e produtividade (BENDIG et al., 2015). Hu et al. (2018) utilizaram imagens aéreas obtidas por ARP para construção de MDSs afim de avaliar altura de sorgo e obtiveram correlações de aproximadamente 80% com a altura real das plantas. Li et al. (2020)encontraram resultados similares estudando lavouras de batata. No entanto, a construção dos modelos e também de ortomosaicos demandam técnicas computacionais avançadas.

A ascensão das ARPs permitiu grande difusão da fotogrametria de curta distância (*close range photogrammetry*), e incentivou o avanço de técnicas computacionais (PEPE; COSTANTINO, 2020). Neste contexto, as técnicas conhecidas como *structure from motion (SfM)* e *Multi View Stereo (MVS)* são amplamente utilizadas, devido à sua relativa praticidade de aplicação e também por fornecerem métodos de avaliar a orientação externa das câmeras (imagens) e projeções tridimensionais sem nenhum conhecimento prévio destes parâmetros (PEPE;

COSTANTINO, 2020). Processos de fotogrametria que utilizam SfM e MVS de forma geral seguem os seguintes passos: pré-processamento, identificação de pontos principais (*key points*) e casamento de pontos (*matching*), estimativa dos parâmetros externos de orientação da câmera, posição tridimensional dos pontos homólogos (*tie points*), fototriangulação (*bundle adjustment),* construção da nuvem de pontos e malha de pontos, sendo aqui o maior uso de SfM e MVS (SZELISKI, 2021). Com estes resultados é então possível obter o modelo digital de superfície e o ortomosaico a partir das imagens originais (JAUD et al., 2019). Devido à grande difusão destas técnicas em fotogrametria, hoje estão disponíveis vários softwares baseados em SfM e MVS capazes de realizar o processamento das imagens aéreas de modo a construir os MDSs e ortomosaicos.

A utilização de softwares para processamento de imagens aéreas e obtenção de ortomosaicos e DMSs é frequentemente utilizada em estudos relacionados a avaliações de lavouras (SONA et al., 2014). Dentre várias opções no mercado, o *Agisoft Metashape PhotoScan* está presente em muitos estudos (ACORSI et al., 2019a; SONA et al., 2014; YUE et al., 2017) de modo que, quando comparado com outros softwares disponíveis no mercado, o *Agisoft Photoscan* demonstrou ter desempenho superior em termos de qualidade dos resultados fotogramétricos (SONA et al., 2014). Este software apresenta uma estrutura de funcionamento baseada nos passos descritos no parágrafo anterior e a Figura 4 representa graficamente o funcionamento desse sistema (PEPE; COSTANTINO, 2020). Ademais, a utilização deste *software* permite a construção de MDSs e ortomosaicos utilizados para avaliação de produtividade (YUE et al., 2021), produção de biomassa de pastagens (MICHEZ et al., 2019), bem como avaliações através de índices vegetativos, por exemplo em uvas (WEISS; BARET, 2017), pastagens e espécies arbustivas (ANDERS et al., 2019) e lavouras de azeitonas (AVOLA et al., 2019), de modo que sua aplicação para avaliação de culturas como a aveia-preta se demonstra adequada.

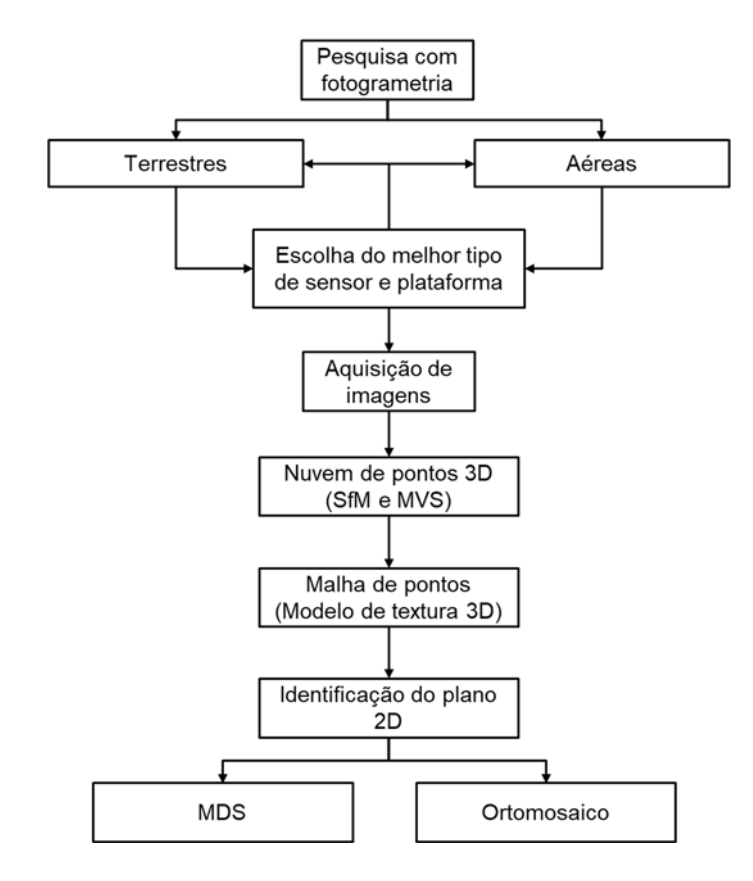

**Figura 4.** Resumo do funcionamento de um sistema com SfM e MVS para obtenção de MDS e Ortomosaico. Fonte: adaptado de Pepe e Costantino (PEPE; COSTANTINO, 2020).

### **2.4. Espectro eletromagnético e espaço de cores**

As cores percebidas pelo olho humano podem ser descritas como a energia eletromagnética refletida pelos objetos e são aquelas cujo comprimento de onda está dentro da faixa do visível. A faixa visível é uma pequena porção do espectro eletromagnético que varia entre 380 e 780 nm onde as cores podem ser vistas em combinações de vermelho (R) verde (G) e azul (B) (GONZALES; WOODS, 2010). Dispositivos médicos e câmeras multi e hiperespectrais trabalham com comprimentos de onda fora do espectro visível, possibilitando análises a partir das demais bandas do espectro, tal como o infravermelho e raios-x. A cor é uma característica fundamental para um sistema de visão computacional entender as informações contidas nas imagens (WEIJER; KHAN, 2015). As características de cor têm sido amplamente aplicadas em sistemas agrícolas.

A Figura 5 apresenta o espectro eletromagnético, em detalhe o espectro do visível (aproximadamente entre 400 nm e 700 nm). Quando a energia eletromagnética incide sobre um objeto ela pode ser refletida ou transmitida, a porção refletida pode então ser captada por um dispositivo de aquisição de imagem (Figura 3) (GONZALES; WOODS, 2010). Para que o comprimento de onda refletido seja captado por um dispositivo de imagem, este precisa ter a capacidade de detectar este comprimento de onda. Câmeras que operam no espectro do visível, por exemplo, não conseguem identificar comprimentos de onda no infravermelho.

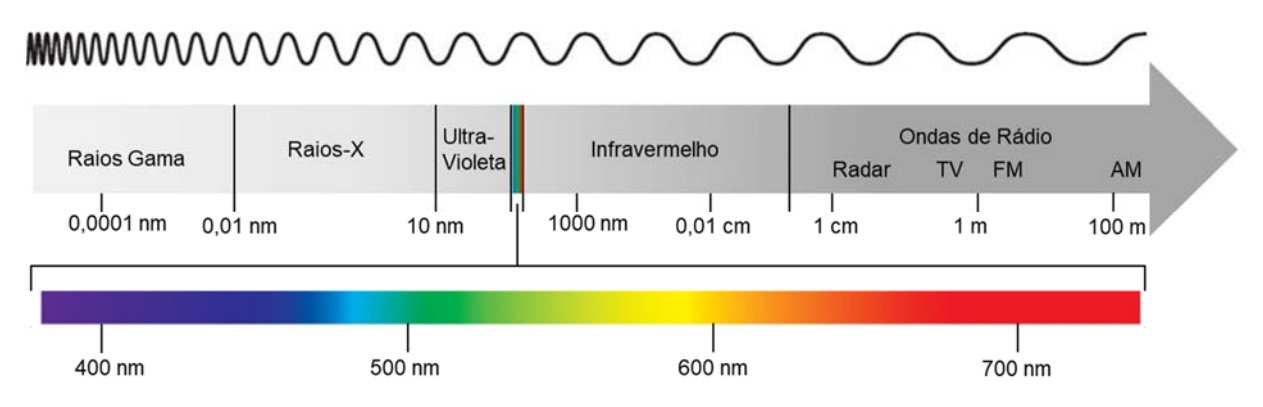

**Figura 5.** Espectro eletromagnético. Fonte: própria autoria.

As aplicações voltadas para agricultura baseadas nas respostas às ondas eletromagnéticas incidentes sobre os objetos, seja no espectro visível ou não, através de IV<sub>VIS</sub>, IV<sub>MS</sub> ou IV<sub>HS</sub>, são muitas (Tabela 1). Em relação ao espectro do visível, Carrijo et al. (2017) utilizaram recursos de cor no espaço conhecido como RGB (do inglês Vermelho, Verde e Azul) para reconhecimento de frutos de café e baseado nas respostas eletromagnéticas foi capaz de criar modelos a partir de redes neurais artificiais para identificar automaticamente os frutos nos pés. Bendig et al. (2014a) utilizaram imagens no mesmo espectro e espaço de cores para construir MDSs e estimar biomassa de cevada e demonstraram que a altura determinada pelas imagens é adequada como indicador de biomassa apresentando R² de 0,72. Respostas espectrais capturadas por dispositivos que operam no espectro não visível também podem ser utilizados para muitas aplicações envolvendo estrutura fisiológica das folhas (LIU et al., 2020). O RGB e o NIR (infravermelho próximo) em imagens obtidas por espectroscopia foram usados para detectar falhas em plantações de cana- de-açúcar (SOUZA et al., 2017), neste estudo, o coeficiente de determinação entre as falhas observadas e as estimativas foi de 0,97. Tanto o RGB como o NIR possibilitam análises de lavouras a partir de índices vegetativos.

No contexto do espectro do visível, como a variação entre cores ocorre como uma transição contínua ao passo que o comprimento de onda (ou a frequência) é alterado (Figura 5), os modelos de cores aparecem como uma forma de padronizar e facilitar a especificação de cores através de um sistema de coordenadas onde cada cor do espectro pode ser representada por um único ponto (GONZALES; WOODS, 2010). Existem, na literatura, muitos espaços de cores diferentes, sendo o RGB e o HSV dois dos mais utilizados. O modelo RGB de cores pode ser descrito como o cubo apresentado na Figura 6 onde cada componente espectral é descrito por uma combinação de cores primárias formando um único ponto e cada cor varia suas intensidades de 0 a 255 (ou de 0 a 1, se normalizado) (GONZALES; WOODS, 2010).

O modelo MSI (Matiz, Saturação e Intensidade), em inglês HSV, é um modelo desenvolvido para melhorar a descrição de cores intuitivas aos olhos humanos. Esse sistema considera a matiz para descrever uma cor pura e a saturação como o grau de diluição dessa cor em luz branca, formando uma imagem que apresenta separadamente esses valores (GONZALES; WOODS, 2010). Além do já descrito, existem uma ampla quantidade de espaços de cores que podem ser utilizados a depender da aplicação desejada, apesar de não serem aplicados e discutidos neste estudo, a Tabela 2 apresenta diversas aplicações e utilizações de diferentes espaços de cores na agricultura e os autores podem ser consultados para mais detalhes.

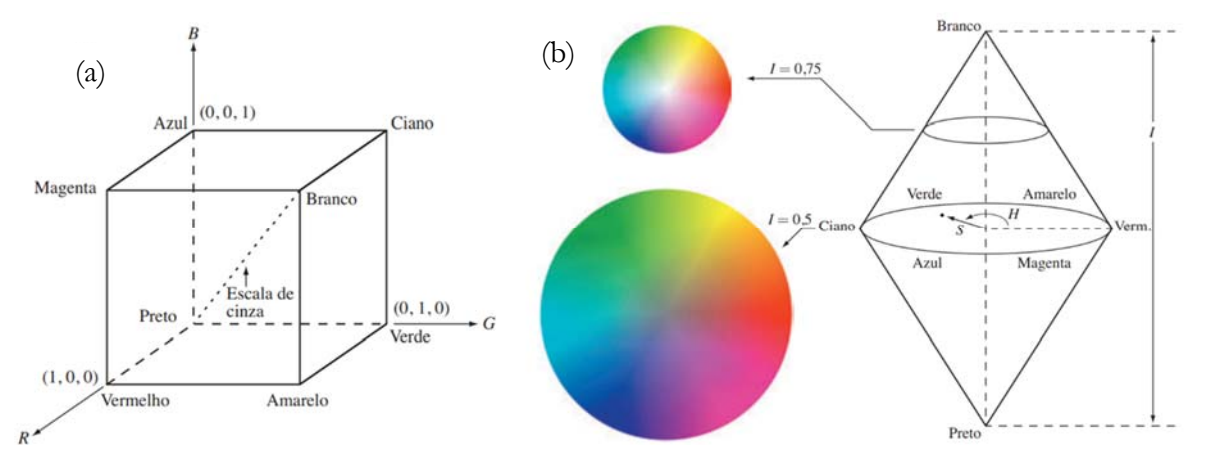

**Figura 6.** Demonstração dos espaços de cores; (a) Modelo RGB de cores; (b) Modelo HSV (Matiz, Saturação e Intensidade) de cores. Fonte: adaptado de Gonzales e Woods (2010).

O espaço de cores RBG é amplamente utilizado em aplicações envolvendo imagens aéreas obtidas por ARPs portadoras de câmeras que operam na faixa do visível do espectro eletromagnético. Muito da sua importância se dá devido a análises a partir de índices vegetativos, como os apresentados na Tabela 3. Mais além, devido às vantagens do uso de câmeras no espectro do visível, estudos têm mostrado satisfatória a substituição de índices com fatores no espectro do infravermelho por índices com fatores apenas no espectro do visível, principalmente na avaliação de biomassa (CASTRO et al., 2020).

| Objeto   | Aplicação                          | Espaço de cores      | Autor                           |
|----------|------------------------------------|----------------------|---------------------------------|
| Milho    | Estimativa de produtividade        | RGB                  | (ZHANG et al., 2020)            |
| Trigo    | Estimativa de produtividade        | RGB                  | (ZENG et al., 2021)             |
| Milho    | Estimativa de produtividade        | RGB                  | (GARCÍA-MARTÍNEZ et al., 2020)  |
| Rabanete | Detecção de fungos (Fusariose)     | $HSV e L^* a^* b^*$  | (HA et al., 2017)               |
| Uva      | Indicador de vigor                 | $L^*a^*b^*$          | (KARATZINIS et al., 2020)       |
| Milho    | Determinação do estande de plantas | <b>HSV</b>           | (GNÄDINGER; SCHMIDHALTER, 2017) |
| Citros   | Identificação e segmentação        | <b>HSV</b>           | (CHEN et al., 2019)             |
| Alface   | Determinação da área do dossel     | $HSV, L*a*b*, YCbCr$ | (CONCEPCION et al., 2020)       |

**Tabela 2.** Exemplos de estudos realizados em diferentes espaços de cores.

RGB = Espaço de cor baseado em vermelho, verde e azul; HSV = Espaço de cores baseado em matiz, saturação e intensidade; L\*a\*b\* = espaço de cor baseado em luminosidade (L), a que varia de intensidade - 200 (azul) até 200 (amarelo) e b que varia de - 500 (verde) até 500 (vermelho); YCbCr = Espaço de cores baseado em luminância (Y), azul (Cb) e vermelho (Cr). Fonte: própria autoria.

### **2.5. Reflectância, nitrogênio e biomassa por análise de imagens**

A reflectância da superfície de um objeto pode ser definida como sendo a razão entre a radiação eletromagnética incidente e a porção dessa radiação que é refletida pela superfície. De acordo com (PEÑUELAS; FILELLA, 1998) o comportamento da reflectância em plantas é regido pelas características da superfície das folhas

onde parte da radiação incidente é refletida, sendo esta porção da luz refletida utilizada em sensoriamento remoto para avaliar, por exemplo, status fisiológico de plantas e biomassa.

Conhecer as interações entre radiação solar e vegetação é imprescindível para o entendimento de dados de sensoriamento remoto (KNIPLING, 1970). Folhas saudáveis apresentam um comportamento espectral característico de reflectância (Figura 7). Uma planta com comportamento típico apresenta valores de reflectância relativamente baixos no espectro do visível, e valores maiores ao passo que aumentamos o comprimento de onda (LIU et al., 2020).

Peñuelas e Filella (1998) destacavam que pigmentos fotossintéticos presentes nas folhas poderiam ser utilizados para descrever o status fisiológico da planta bem como avaliação da biomassa. Os mesmos autores também destacam que existe uma alta correlação entre a clorofila existente na folha e a disponibilidade de nitrogênio, podendo então a reflectância devido à clorofila ser utilizada na determinação do teor de nitrogênio nas vegetações (YANG et al., 2003). Utilizando a Figura 7, é possível observar que a reflectância contida na faixa do espectro entre 500 e 700 nm apresentam informações relevantes para avaliação de teores de nutrientes e status fenológicos das plantas.

Muitos autores demonstraram que é possível obter informações de nitrogênio e biomassa a partir das informações de reflectância em imagens aéreas obtidas com aeronave remotamente pilotada. Zheng et al. (2018) utilizaram diferentes sensores no espectro visível e não visível acoplados em uma aeronave remotamente pilotada para determinar o acúmulo de nitrogênio em plantas de arroz e observaram que câmeras RGB foram satisfatórias para monitoramento do nitrogênio. Ballesteros et al. (2018) relataram que a utilização de imagens obtidas por câmeras RGB em aeronaves remotamente pilotadas é uma alternativa viável para monitoramento de biomassa.

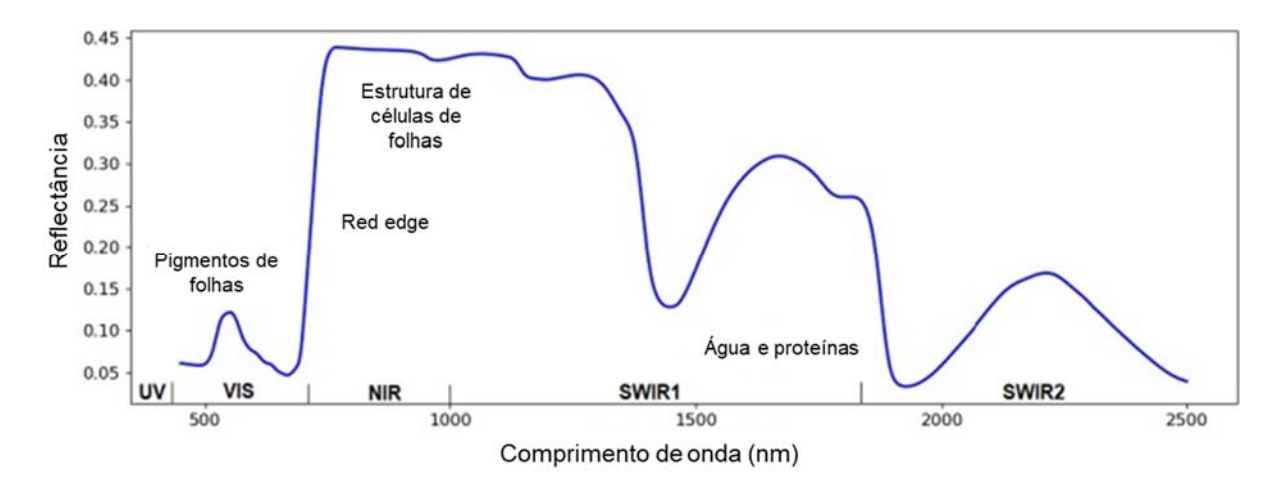

**Figura 7.** Reflectância espectral típica para folhas saudáveis; UV - Ultravioleta; NIR - Near Infrared (infravermelho próximo); SWIR - Short Wave Infrared (Infravermelho de ondas curtas). Fonte: adaptado de Liu et al. (2020).

De acordo com Penuelas e Filella (1998) a assinatura espectral da folha de uma planta (Figura 7) contém muitas informações importantes. No primeiro pico dos valores de reflectância (entre 500 nm e 550 nm) é uma região de resposta para eficiência fotossintética. É importante destacar que o espectro visível está neste intervalo, o que assegura a possibilidade de extração de informações espectrais para análise de plantas. Em comprimentos de onda de aproximadamente 500 nm, 600 nm e 700 nm é uma região de respostas à clorofila e carotenóides sendo uma região importante para se estudar teores de nutrientes e fenologia. A rampa entre aproximadamente 700 nm e 800 nm é a região conhecida como *red edge* pois é onde se inicia o infravermelho e é uma região importante para avaliação de biomassa verde (PEÑUELAS; FILELLA, 1998). Percebe-se então uma resposta dentro dos comprimentos de onda do espectro visível, justificando a exploração de índices vegetativos nesta região.

### **2.6. Índices vegetativos**

Pode ser dito que índices vegetativos são relações matemáticas entre as diferentes intensidades dos canais presentes em uma imagem que indicam o vigor de uma planta (CAMPBELL; WYNNE, 2011). Os índices de vegetação são criados para avaliar os aspectos das folhas das plantas através do uso de medidas espectrais, sendo estas medidas influenciadas pelas porções de solo e planta presentes na imagem, bem como presença de fatores ambientais como iluminação e sombreamento e são particulares a cada cultura (BANNARI et al., 1995). As combinações destas respostas espectrais podem ser utilizadas para determinação da atividade fotossintética e biomassa, por exemplo, através das densidades da cobertura vegetativa (BANNARI et al., 1995).

Xue e Su (2017) descrevem que os índices vegetativos são relativamente simples e eficientes formas de avaliação da cobertura vegetal, vigor e dinâmica de crescimento. Os autores discutem que devido à complexidade trazida pelas diferentes combinações de espectros de luz, bem como o comportamento particular de cada cultura, não existe uma padronização matemática para descrição de índices vegetativos e estes são ajustados de acordo com as particularidades de cada cultura (XUE; SU, 2017).

O NDVI (*Normalized Difference Vegetation Index)* é um índice vegetativo que utiliza a banda do não visível, sendo esse um dos índices mais utilizados em aplicações agrícolas que trabalham com informações multiespectrais (YANG; BRADFORD; WIEGAND, 2001). Dentre muitas outras aplicações o NDVI pode ser utilizado para determinação de teores de nitrogênio em plantas (ZHU et al., 2008) e para determinação de biomassa e estimativa de produtividade (COELHO; ROSALEN; DE FARIA, 2018).

Índices vegetativos baseados em RGB são aqueles que consideram apenas a banda visível do espectro eletromagnético e sua aplicação pode trazer algumas vantagens, como o menor custo do equipamento (XUE; SU, 2017), menor custo computacional e maior facilidade em pré-processamento (TSOUROS; BIBI; SARIGIANNIDIS, 2019). Existem ainda muitos estudos que utilizam índices vegetativos baseados em RGB como alternativa aos índices vegetativos que operam em comprimentos de onda não visíveis, uma amostra de índices que apresentaram resultados satisfatórios é encontrada na Tabela 3. Dessa forma, é possível utilizar índices vegetativos baseados em RGB para avaliação da biomassa (BENDIG et al., 2014) e também teores de nitrogênio (YUZHU; XIAOMEI; SHUYAO, 2011).

De acordo com a Tabela 3, é possível identificar que os índices vegetativos VARI, NGRDI, ExG, NExG, INT, ExR, GmR, IKAW, RGRI, GRRI, TCVI, e índices R, G e B normalizados apresentam potencial para avaliação de produtividade de culturas, como por exemplo a aveia-preta, através de imagens aéreas obtidas por ARPs com câmera operando no espectro do visível e utilizando o espaço de RGB de cores. No escopo da visão computacional, os índices vegetativos são utilizados para extrair informações das culturas e seus resultados na identificação, criação de modelos de classificação e, dessa forma, tomada de decisões (ZHENG et al., 2017).

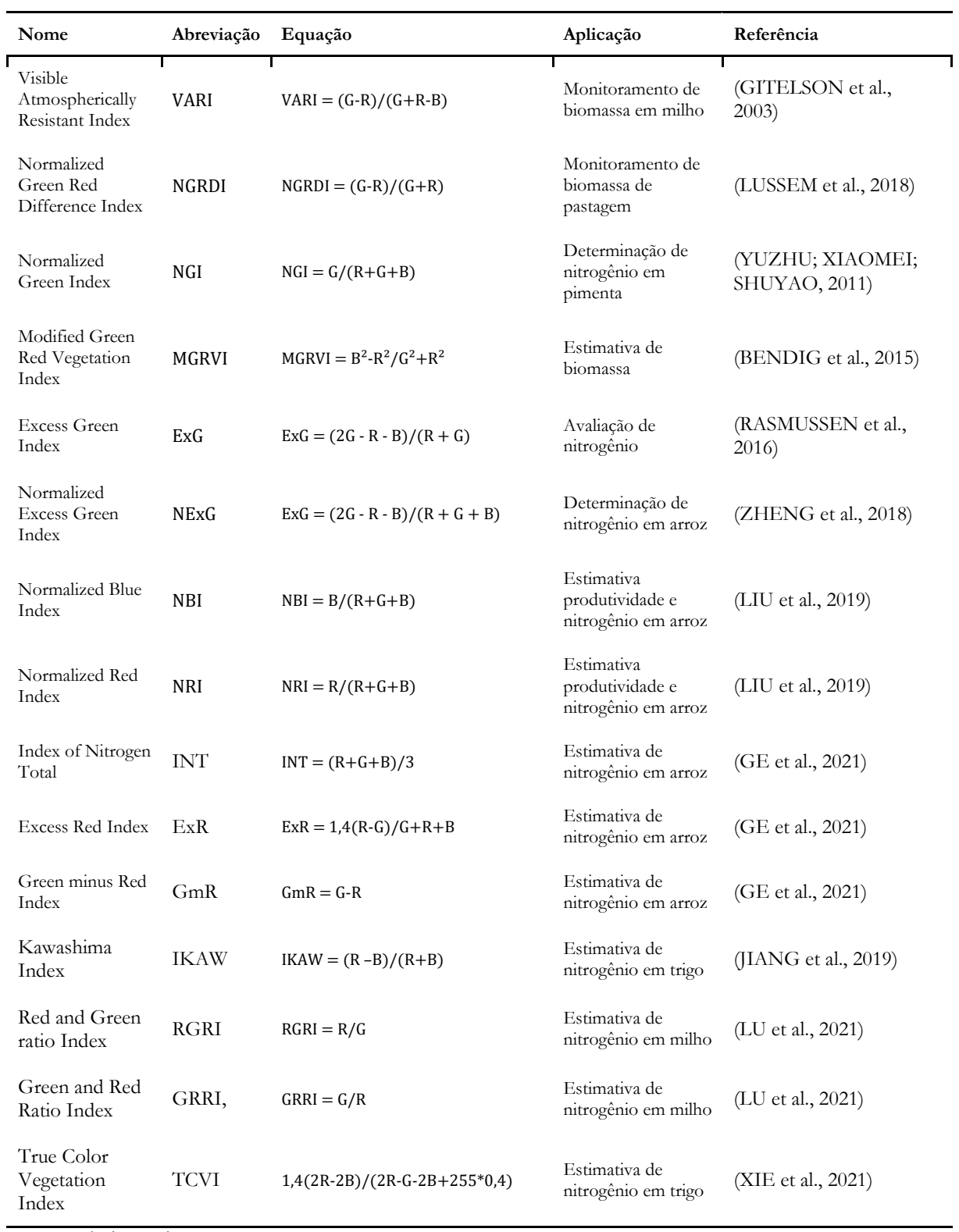

**Tabela 3.** Aplicações de IVs no espectro do visível e espaço RGB de cores.

Fonte: própria autorio.

l.

### **2.7. Modelo digital de superfície (MDS)**

Modelos digitais de superfície (MDS) são modelos que representam os objetos à nível do solo, tais como, prédios, florestas e plantações, fornecendo as informações de elevação desses objetos e pode ser aplicado no monitoramento florestal, de centros urbanos e é grandemente utilizado em aplicações agrícolas, como no monitoramento de plantações para análise de vegetação (SU et al., 2016). O MDS pode ser obtido a partir de imagens RGB sobrepostas através da aplicação de técnicas de triangulação, SfM, detecção e casamento de pontos salientes e triangulações, como visto na seção 2.3.2 deste capítulo. A Figura 8 demonstra um modelo digital de superfície geral, que pode ser aplicado ao longo do tempo para determinação da altura e modelar o crescimento das plantas (TILLY et al., 2015).

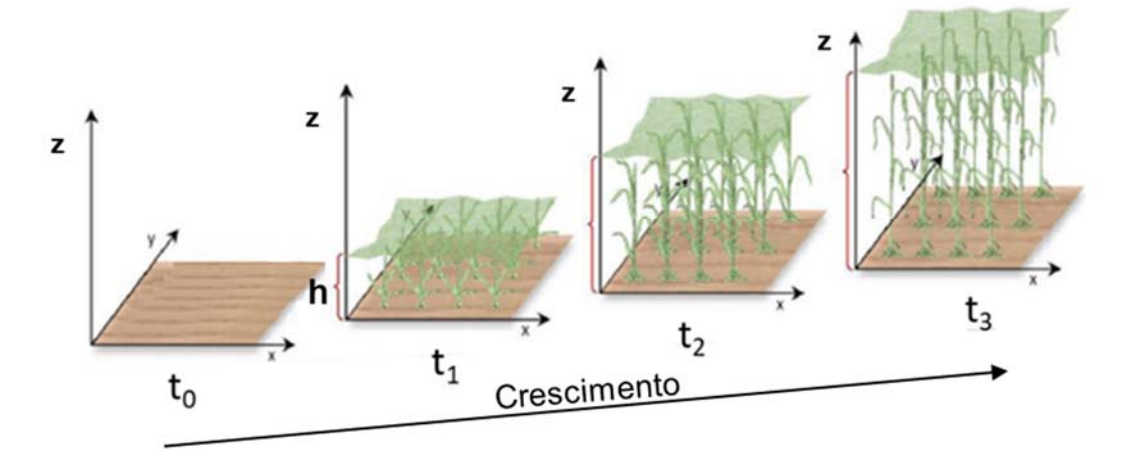

**Figura 8.** Demonstração do modelo digital de superfície. Altura (h) a partir do Modelo Digital de Superfície (MDS) ao longo do tempo. Fonte: adaptado de Tilly et al. (2015).

A combinação de aeronaves remotamente pilotadas (ARPs) acopladas de sensores RGB para aquisição de imagens aéreas multitemporais têm se mostrado uma boa ferramenta para monitoramento do crescimento de plantações, avaliação de nutrientes e estimativa de biomassa. Um dos fatores mais proeminentes dessa combinação é a possibilidade de se ter alta resolução espacial e temporal (BENDIG; BOLTEN; BARETH, 2013). Bendig et al. (2014a) construíram modelos digitais de superfície baseado em imagens aéreas no espectro do visível, em RGB, para monitorar biomassa em cevada ao longo do tempo, com resultados também satisfatórios e verificaram também que a combinação de índices vegetativos e altura de plantas apresentam maior poder de predição.

 Ainda, MDSs podem ser combinados com outras feições extraídas de imagens, como as intensidades dos pixels em diferentes bandas do espectro e, dessa forma, obter resultados ainda mais satisfatórios. Possoch et al. (2016) fizeram uso de imagens aéreas em RGB obtida por ARP para determinar modelos digitais de superfície combinados com o índice vegetativo RGBVI para obter a altura de culturas forrageiras e determinação de biomassa, considerando robusta a correlação (60%) entre altura e sua massa seca. Bendig et al. (2015) realizaram um estudo para determinar biomassa de cevada a partir de imagens aéreas de ARP, desenvolvendo modelos que unem altura das plantas obtidas por MDS e índices vegetativos e constatou que apesar da união das informações resultarem em melhores modelos, a utilização do MDS é também adequada devido à forte correlação entre biomassa e altura.

Em relação a criação de modelos para estimativa de parâmetros da cultura, como altura das plantas e produção de biomassa, é comum a criação de modelos a partir dos dados de cada estádio de desenvolvimento
separadamente para obtenção de melhores resultados (DU et al., 2018; SHI et al., 2021; TAO et al., 2020; ZHANG et al., 2020). No entanto, estudos que combinem diferentes estádios de desenvolvimento são dificilmente encontrados, dessa forma, visando possibilitar modelos preditivos mais robustos, neste trabalho serão utilizados conjuntos de dados combinados em diferentes estádios de desenvolvimento.

# **3. MATERIAL E MÉTODOS**

Este capítulo descreve em detalhes a metodologia proposta através do presente trabalho para estimativa de biomassa e status de nitrogênio através modelos digitais de superfície e índices vegetativos a partir de imagens aéreas no espectro do visível. Ao final do capítulo, a Figura 23 resume o fluxo de trabalho aplicado neste estudo.

## **3.1. Descrição do local e do experimento**

A área experimental é localizada no Campus USP "Fernando Costa", em Pirassununga/SP. A localização geográfica do campus é 21°59' de latitude sul e 47°23' de longitude oeste e apresenta altitude média de 635 metros, com declividade. O clima é Cwa na classificação Koppen, temperatura e precipitação médias anuais de 20,8°C e 1298 mm, respectivamente. O solo no local é classificado como Latossolo Vermelho Eutrófico (EMBRAPA, 2013). A área experimental é composta por 20 parcelas de 8 m por 8 m (64m²), separadas em quatro blocos perpendiculares à declividade do terreno (Figura 9).

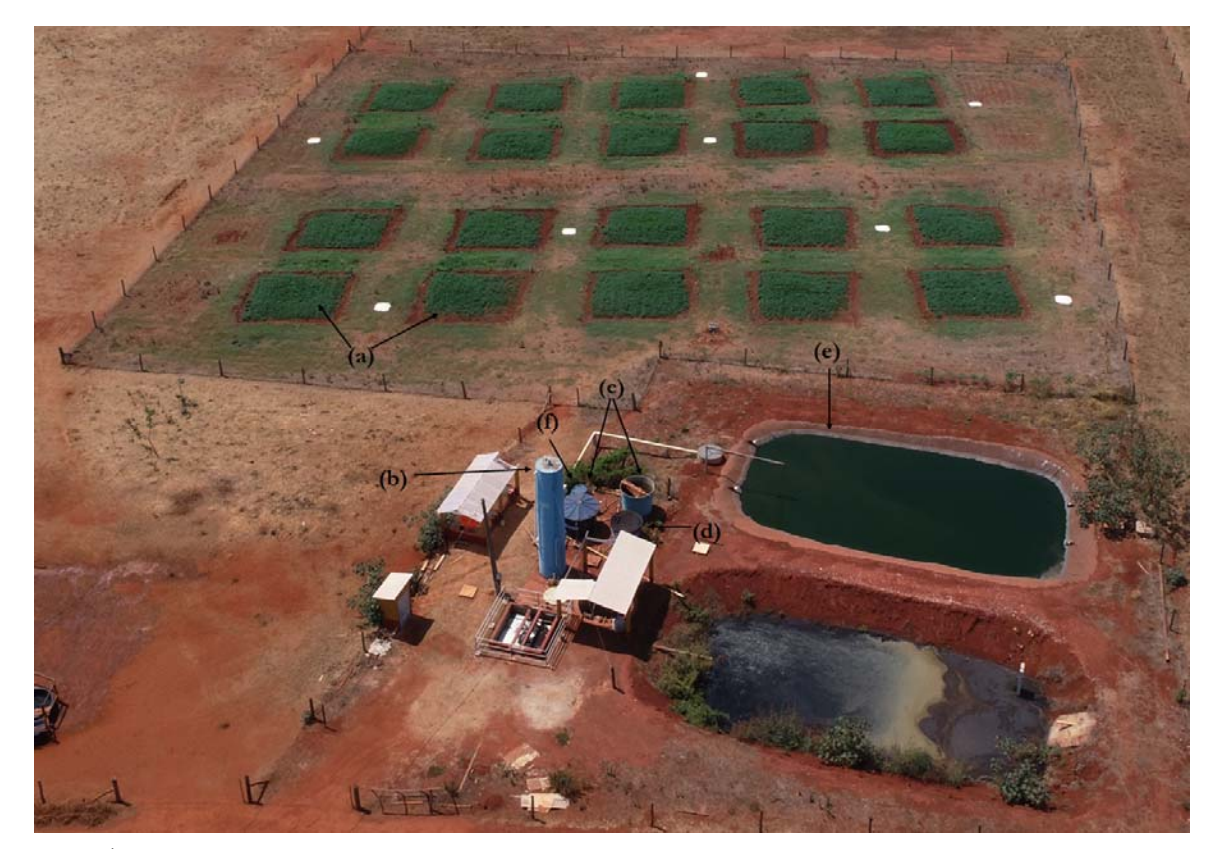

**Figura 9.** Área experimental campus Fernando Costa. (a) Parcelas experimentais; (b) Reator UASB; (c) Caixas de armazenamento de efluente; (d) Caixa de armazenamento de água; (e) Lagoa de efluente tratado de abatedouro e (f) Controladores do sistema de irrigação. Fonte: própria autoria.

Além das parcelas experimentais, foram mantidas quatro áreas de referência de 1,5 m por 1,5 m alinhados com cada um dos blocos (Figura 10), de modo a considerar o desnível do terreno, permitindo que cada bloco tivesse uma referência no mesmo nível de altitude. Estas áreas de referência foram mantidas limpas e sem plantas para serem utilizadas como referência na determinação das alturas das plantas por imagens aéreas.

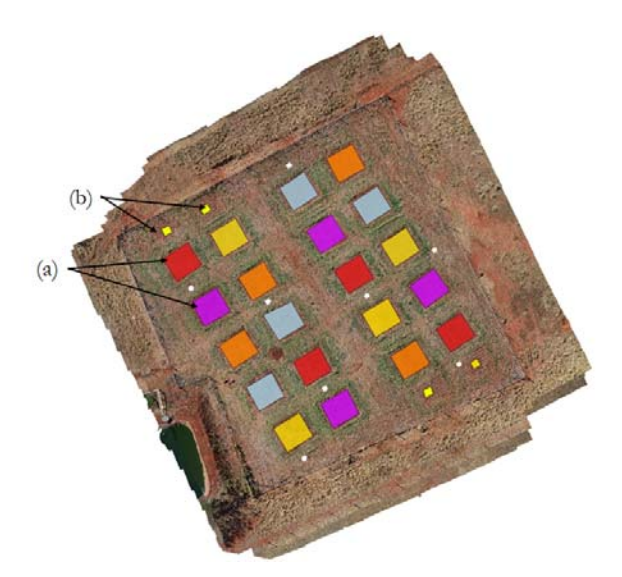

**Figura 10.** Visão superior da área experimental; (a) Parcelas experimentais; (b) Áreas de referência. Fonte: própria autoria.

Foram utilizados 5 tratamentos com diferentes variações da quantidade de nitrogênio fornecidas para a cultura com diferentes dosagens de efluente tratado de abatedouro (E) (Figura 11), a saber: (T1) 0% E, (T2) 100% E, (T3) 75% E, (T4) 50% e (T5) 25% E. O tratamento T1 foi a testemunha, na qual não foi aplicada o efluente e o nitrogênio foi o recomendado para a cultura (100 kg ha-1) (EMBRAPA, 2005), aplicado com uréia. Os tratamentos foram aplicados através de irrigação por aspersão em combinações adequadas de água e efluente visando as diferentes doses de efluente (nitrogênio -N), de acordo com os dados apresentados na Tabela 4. As parcelas experimentais receberam adubação com Nitrogênio (testemunha – T1), Fósforo e Potássio seguindo as recomendações para a cultura (EMBRAPA, 2005) e de acordo com resultados da análise de solo da área experimental. As informações detalhadas podem ser consultadas nas Tabelas 6 e 7.

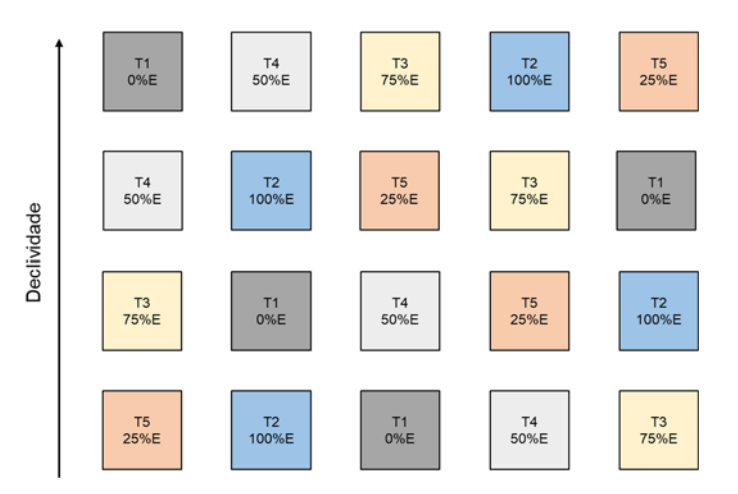

**Figura 11.** Croqui da área experimental. Cores iguais indicam o mesmo tratamento. "%E" indica a porcentagem de efluente recebido no tratamento. Fonte: própria autoria.

O experimento foi realizado com aveia-preta (*Avena strigosa*), cultivar Embrapa-29, e foi conduzido em dois ciclos, executados em 2020 e 2021. Em ambos os anos, para realização da semeadura, foram abertas linhas de plantio de 7 m de comprimento, com espaçamento de 20 cm e aproximadamente 1 cm de profundidade (EMBRAPA, 2005). Os sulcos seguem a orientação dos blocos, ou seja, perpendicularmente à declividade do terreno e a semeadura foi realizada com densidade de 100 kg ha-1 (AGUIAR et al., 2014) considerando uma área útil de 7 m por 7 m (49 m²) dentro das parcelas experimentais (Figura 12). O primeiro ciclo da aveia-preta ocorreu no ano de 2020, sendo a semeadura realizada em 30 de julho de 2020. Já o segundo ciclo iniciou-se no ano seguinte com a semeadura ocorrendo no dia 21 de maio de 2021.

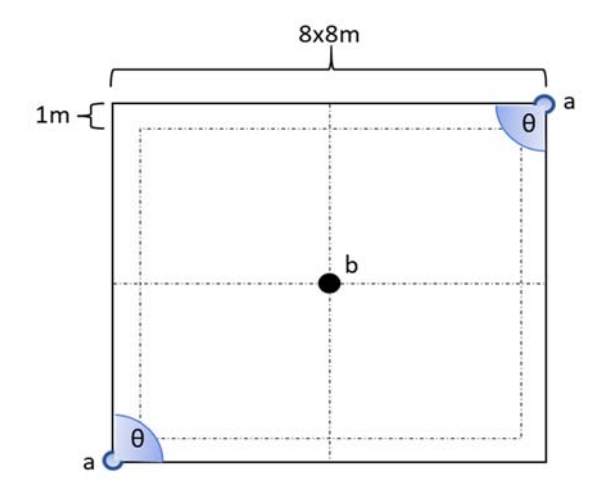

**Figura 12.** Parcela experimental com 8x8 m de área total e 7x7 m de área útil; (a) Aspersores de impacto setorial; (b) Tubo de acesso à sonda capacitiva; (θ) Ângulo operacional de 90º. Fonte: própria autoria.

## **3.2. Manejo da irrigação e efluente tratado de abatedouro**

A irrigação foi conduzida utilizando-se um sistema de irrigação por aspersão convencional, com aspersores de impacto setorial reguláveis (Senninger, modelo 3123-1PC), com vazão igual a 0,5 m<sup>3</sup> h<sup>-1</sup> e instalados a 1,0 m de altura do nível do solo. Cada parcela experimental contou com dois aspersores localizados transversalmente nas extremidades das parcelas experimentais com um ângulo operacional de 90° (Figura 12). Todo processo de irrigação (água e efluente) foi realizado por um sistema adequado para combinações de água e efluente que possibilitam as dosagens necessárias para os tratamentos através do tempo de irrigação.

O sistema de irrigação é composto por dois controladores (Hunter®, modelo ProC), um para a irrigação com água (Controlador A) e outro para a irrigação com efluente tratado de abatedouro (Controlador B), cada um com quatro válvulas solenóides para controle de quatro estações de irrigação diferentes. O controle de acordo com os tratamentos está mostrado na Tabela 4. O sistema para irrigação com água conta ainda com um tanque de armazenamento de 3000 L, com enchimento automático controlado por uma torneira-bóia, ao passo que o sistema de irrigação para efluente é composto por dois tanques de 5000 L comunicantes com enchimento automático controlado por bóia eletrônica.

A necessidade de irrigação foi determinada utilizando-se um sensor de reflectometria no domínio da frequência (do inglês, FDR) (Sentek, modelo Diviner 2000), contendo uma haste de 1,6 m com um sensor capacitivo conectado a um coletor de dados. O manejo foi realizado três vezes por semana a cada dois dias. O sensor capacitivo foi inserido nos tubos de acesso (Figura 12) localizados na região central das parcelas dos blocos um, dois e quatro, a profundidades de 0,0 a 0,5 m com valores coletados a cada 0,1 m. Os valores de umidade obtidos foram então inseridos em uma planilha de manejo para determinação dos tempos de irrigação para suprir a demanda hídrica.

O efluente utilizado para irrigação da aveia-preta foi proveniente do processo de abate no Abatedouro Escola da prefeitura do Campus USP "Fernando Costa", de Pirassununga/SP. O efluente foi tratado por meio de um reator tipo UASB (*Upflow Anaerobic Sludge Blanked*) de acordo com os processos descritos por Menegassi (2018) e posteriormente armazenado em uma lagoa impermeabilizada (lagoa de polimento). A partir da lagoa, o efluente foi bombeado para os reservatórios de onde foi aplicado às parcelas pelo sistema de irrigação.

**Tabela 4.** Combinação dos controladores para obtenção dos tratamentos, com consequente aplicação de efluente tratado de abatedouro.

| Tratamento     | Irrigação <sup>1</sup>  |                             | Efluente Tratado de Abatedouro <sup>2</sup> |                           |                |                           |  |  |  |  |
|----------------|-------------------------|-----------------------------|---------------------------------------------|---------------------------|----------------|---------------------------|--|--|--|--|
|                |                         |                             |                                             | 2020                      | 2021           |                           |  |  |  |  |
|                | Controlador A<br>(água) | Controlador B<br>(efluente) | Volume<br>(mm)                              | Nitrogênio<br>$(Kg ha-1)$ | Volume<br>(mm) | Nitrogênio<br>$(Kg ha-1)$ |  |  |  |  |
| T1             | 100                     | $\theta$                    | $\theta$                                    | $\theta$                  | $\overline{0}$ | $\theta$                  |  |  |  |  |
| T2             | $\theta$                | 100                         | 412,96                                      | 411,78                    | 347,96         | 118,15                    |  |  |  |  |
| T <sub>3</sub> | 25                      | 75                          | 296,54                                      | 298,71                    | 262,91         | 14443                     |  |  |  |  |
| T <sub>4</sub> | 50                      | 50                          | 207,61                                      | 212,39                    | 161,61         | 91,52                     |  |  |  |  |
| T <sub>5</sub> | 75                      | 25                          | 115,99                                      | 123,31                    | 85,06          | 52,58                     |  |  |  |  |

1 Combinações (%) de água e efluente em cada um dos tratamentos utilizados; 2 Aporte de nitrogênio durante os ciclos produtivos. Fonte: própria autoria. Tratamento T1 recebeu adubação através de uréia (100 kg ha-1 de N).

# **3.3. Medidas da altura das plantas de aveia-preta** *in loco*

Após a semeadura, as medidas das alturas das plantas foram coletadas periodicamente, com medições realizadas uma vez por semana, para avaliação do desenvolvimento da cultura. As alturas da aveia-preta foram obtidas manualmente, utilizando-se uma régua de madeira composta por uma fita graduada de até 1,5 m. Para obtenção dos valores de altura, a régua foi posicionada perpendicularmente ao solo e tomada a medida da folha mais alta no local, sem mover a planta, ou seja, em sua posição natural.

As medições foram realizadas dentro de uma área útil de 6m por 6m, desconsiderando as extremidades para evitar efeitos de bordadura. Foram coletadas medidas de alturas em pontos aleatórios, de modo a serem obtidas 30 medições por parcela. Os valores foram anotados e transferidos para uma planilha de dados armazenada em nuvem, a partir de onde os dados puderam ser organizados e trabalhados e a média de altura de cada parcela foi determinada. As datas em que as medições ocorreram durante os dois anos de estudo podem ser consultadas na Tabela 6 e na Tabela 7.

## **3.4. Amostras destrutivas para análise foliar e determinação da biomassa**

Durante cada um dos respectivos ciclos, foram realizados quatro cortes de amostragem das plantas para avaliação da biomassa e análise foliar. Para o primeiro ciclo, as amostragens ocorreram nas datas: 21 de agosto de 2020, 04 de setembro de 2020, 19 de setembro de 2020 e 02 de outubro de 2020. Para o segundo ciclo do experimento os cortes foram realizados em: 28 de junho de 2021, 12 de julho de 2021, 28 de julho de 2021 e 10 de setembro de 2021 (Tabela 6 e Tabela 7).

Para avaliação da biomassa, ao longo do crescimento, foram coletadas amostras em esquadros de 0,25 cm², aleatoriamente em quatro locais da parcela, totalizando assim uma amostra composta de 1 m², sendo as plantas cortadas com tesoura de jardinagem rente ao solo. Essas amostras foram unidas, misturadas e uma subamostra de aproximadamente 300 g foi selecionada ao acaso para determinação da biomassa. Essas amostras foram levadas ao laboratório, pesadas para determinação de massa fresca (MF), lavadas e submetidas ao processo de secagem em estufa de ventilação forçada de ar (Tecnal, modelo TE-394-1) à 65°C por 48 h para determinação de massa seca (MS). Os valores totais, em kg ha-1 para cada uma das parcelas foram obtidos por extrapolação.

Após a determinação da MS, as amostras secas em estufa foram moídas em um moinho de facas tipo Willye (7 lab, modelo 920 Willye) utilizando peneira de 1 mm. As amostras moídas foram colocadas em embalagens plásticas, identificadas e submetidas a análise química foliar no Laboratório de Ciências Agrárias e Solos do departamento de Zootecnia da Faculdade de Zootecnia e Engenharia de Alimentos, Campus Fernando Costa, Pirassununga/SP. A análise química foliar foi realizada para obtenção das concentrações de micro e macronutrientes, a saber: nitrogênio (N), fósforo (P), potássio (K), cálcio (Ca), magnésio (Mg), enxofre (S), boro (B), cobre (Cu), ferro (Fe), manganês (Mn), zinco (Zn), molibdênio (Mo) e sódio (Na).

De forma similar, ao final do experimento, as amostras do último corte de cada ano, contendo inflorescência, foram enviadas também para análise bromatológica no Laboratório de Bromatologia do departamento de Zootecnia da Faculdade de Zootecnia e Engenharia de Alimentos, Campus "Fernando Costa", Pirassununga/SP. A análise bromatológica foi realizada para obtenção da composição das amostras quanto à: matéria seca (MS), matéria mineral (MM), proteína bruta (PB), extrato etéreo (EE), fibra bruta (FB), extrativos não nitrogenados (ENN), fibra em detergente ácido (FDA) e fibra em detergente neutro (FDN).

## **3.5. Aquisição das imagens**

A aquisição das imagens foi feita utilizando uma aeronave remotamente pilotada (ARP) (DJI, modelo Phantom 4 Pro) apresentando câmera digital operando no espectro do visível com 12,4 megapixels (MP) de resolução, 20 mm de distância focal e ângulo de visão de 94° embarcada na aeronave (Figura 13). A coleta das imagens foi feita semanalmente, após a semeadura, com voos autônomos realizados aproximadamente às 12:00 h, para evitar efeitos de sombreamento, realizados em dias não nublados.

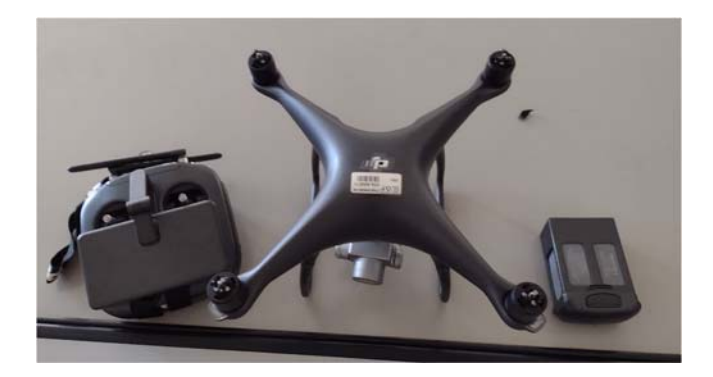

**Figura 13.** Drone utilizado para aquisição das imagens. Fonte: própria autoria.

Os voos autônomos foram configurados e controlados pelo software Pix4D Capture (Pix4d, Versão 4.9.0), apresentando sobreposição lateral e frontal de 70%, com a câmera posicionada perpendicularmente à direção do deslocamento e à 20 metros de altura em relação ao solo. No plano de voo determinou-se uma área de 100 m² contendo toda a área experimental, com duração do voo de 7 minutos sendo obtidas em média 200 imagens por voo. O mesmo plano foi repetido para todos os voos realizados sobre a área experimental.

Após cada um dos voos, as imagens foram baixadas da aeronave utilizando o cartão de memória e transferidas para um computador com processador Intel Core i7-8565U e 12 GB de memória RAM (Lenovo, modelo PE07CAK5) com placa de vídeo GeForce de 2GB de memória RAM (NVIDIA, modelo MX 110) e, posteriormente, foram armazenadas em nuvem, no Google Drive, em formato JPEG.

# **3.6. Processamento das imagens**

As imagens originadas dos voos realizados durante a condução do experimento, em 2020 e 2021, foram processadas em um computador composto de um processador Intel Core i7-8565U e 12 GB de memória RAM (Lenovo, modelo PE07CAK5) e uma placa de vídeo GeForce de 2 GB de memória RAM (NVIDIA, modelo MX 110).

Este computador mostrou-se adequado para realização de todo o processamento das imagens, desde sua organização em banco de dados, geração de ortomosaicos e MDSs até mesmo construção de algoritmos para extração de feições de interesse e, posteriormente, realização de cálculos envolvendo estas informações, tais como determinação da altura das plantas a partir de imagens aéreas e obtenção de índices vegetativos (IVs).

Devido ao custo computacional de armazenamento dos mapas obtidos através do processamento das imagens, foi utilizado um HD externo (WD Elements, modelo 1221B) para armazenar os arquivos durante toda etapa de processamento e pós-processamento. Vale ressaltar que a metodologia aqui descrita é uma proposta de abordagem do presente trabalho para processamento de imagens aéreas e extração de dados de interesse, como por exemplo, alturas das plantas e IVs

### **3.6.1. Construção do ortomosaico e do modelo digital de superfície.**

Para construção dos ortomosaicos e dos MDSs foi utilizado o software Agisoft Metashape Professional (("Agisoft Metashape Professional", 2020), Versão 1.6.4 build 10928) em sua versão padrão gratuita (*free trial*). O Agisoft foi desenvolvido para entregar um fluxo de trabalho (*workflow*) de fotogrametria sendo projetado para elaboração de conteúdo envolvendo o sistema de informação geográfica (do inglês, GIS). Este software é uma ferramenta que utiliza estrutura adquirida de um movimento (*Structure from Motion - SfM*) que possibilita a construção de modelos tridimensionais a partir de uma série sequencial de imagens com certo grau de sobreposição, tais como modelos digitais de elevação e superfície.

O processo se inicia com a inserção das imagens para alinhamento e segue um fluxo até a construção dos respectivos MDS e ortomosaico (Figura 14). A Figura 15 ilustra o alinhamento das imagens e as projeções de pontos de empate (tie points) obtidas para a subsequente construção da nuvem densa de pontos (Figura 16). Por fim são obtidos os respectivos MDS e ortomosaico (Figura 17). Este processo foi repetido para as imagens de cada voo em ambos os anos em que o experimento foi conduzido.

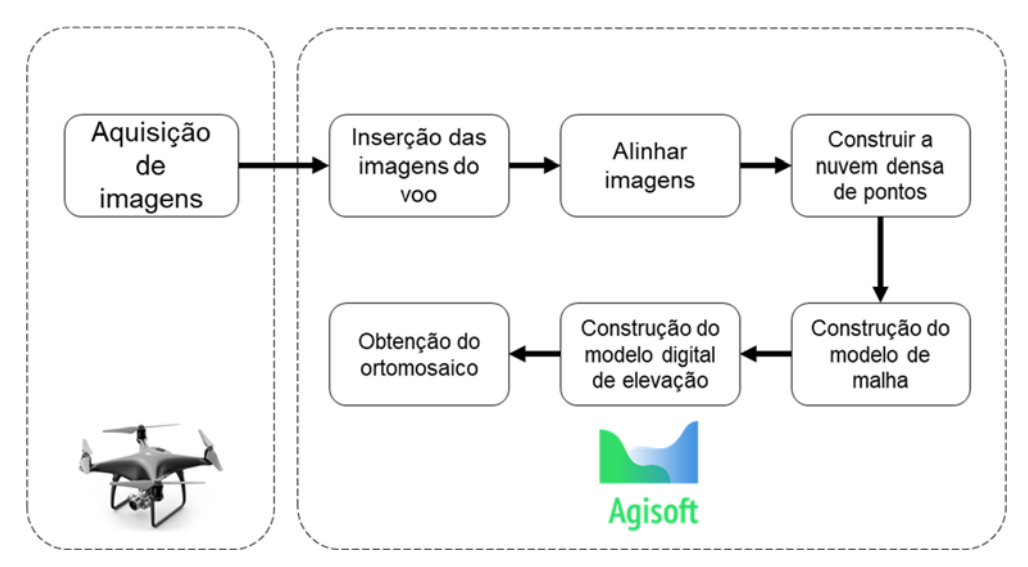

**Figura 14.** Fluxo de trabalho do Agisoft. Fonte: própria autoria.

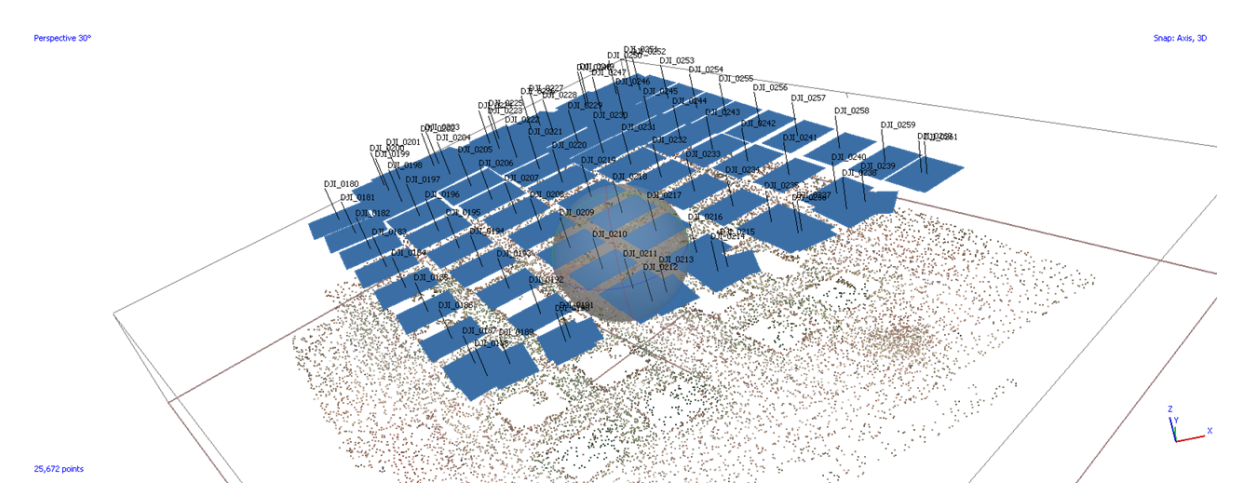

**Figura 15.** Alinhamento das imagens e pontos fotogramétricos. Fonte: própria autoria.

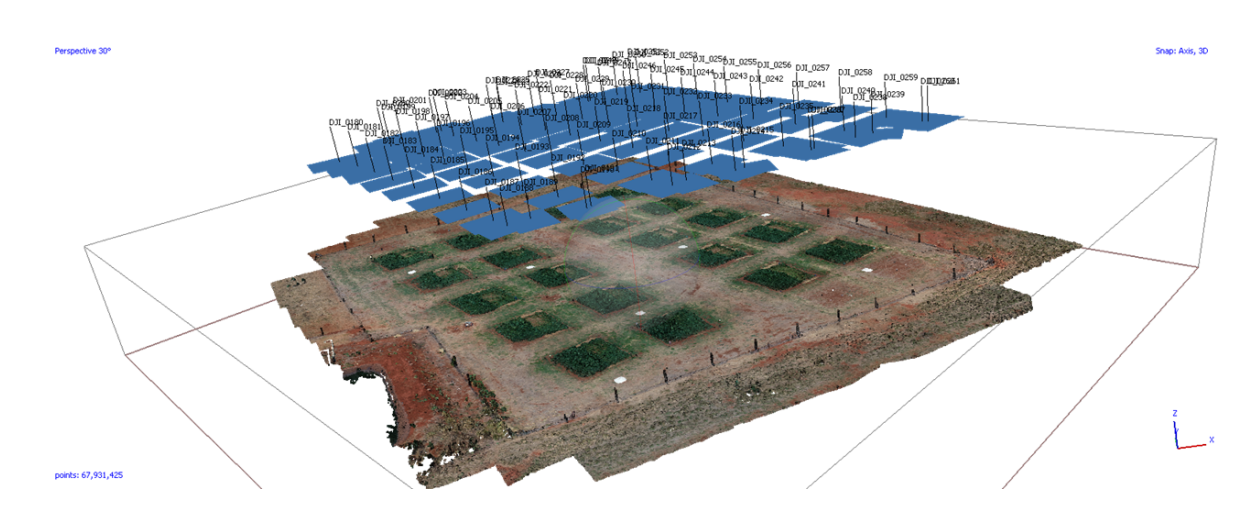

**Figura 16.** Nuvem densa de pontos a partir das imagens alinhadas. Fonte: própria autoria.

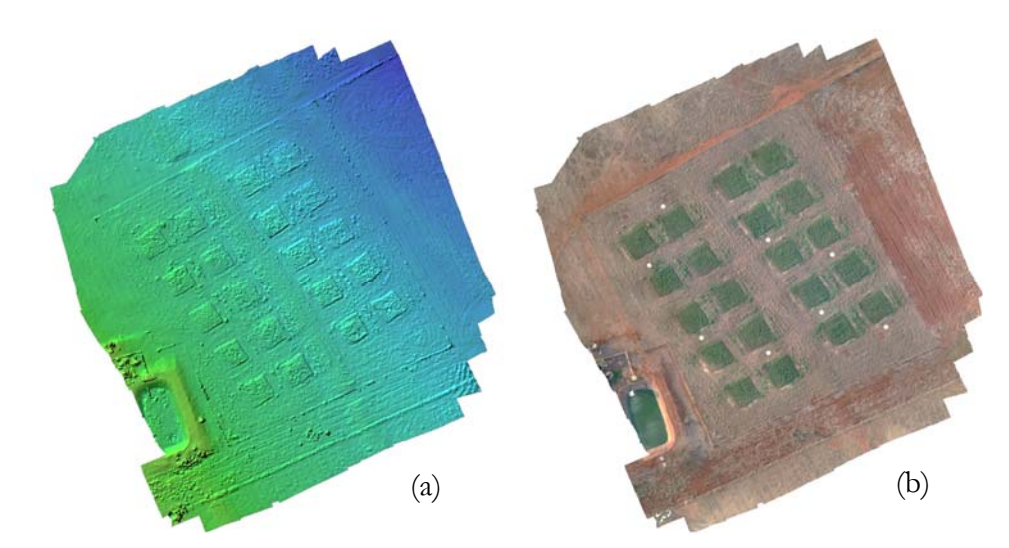

**Figura 17.** Produtos fotogramétricos; (a) modelo digital de superfície e (b) ortomosaico. Fonte: prórpia autoria.

## **3.6.2. Processamento do ortomosaico e do modelo digital de superfície**

Após a construção dos ortomosaicos e dos MDSs, para cada respectivo voo executado nos anos de 2020 e 2021, foram realizadas algumas etapas de ajuste nas imagens (Figura 18) antes de serem obtidos os recortes de cada uma das parcelas experimentais. Estas etapas foram necessárias para aprimorar os resultados obtidos além de permitir uma padronização nas análises em resolução temporal. Todas as etapas de processamento para ajuste das imagens e subsequente recorte das parcelas experimentais foram realizadas no software QGIS (QGIS Desktop, versão 3.22.7-Białowieża), software aberto disponibilizado pela Open Source Geospatial Foundation (OSGeo).

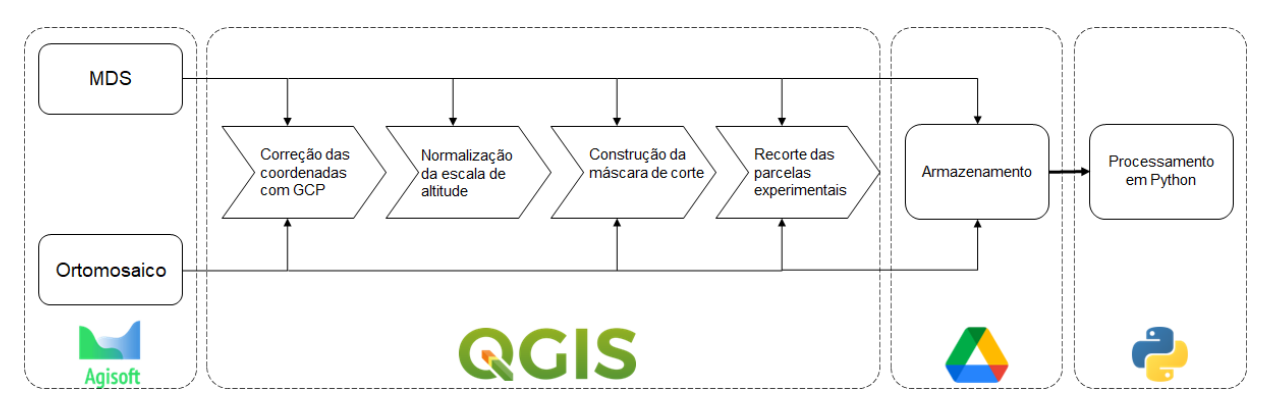

**Figura 18.** Fluxo de trabalho para ajustes dos ortomosaicos e MDSs. Fonte: própria autoria.

Uma vez que o intuito do trabalho está em estudar o desenvolvimento da aveia-preta nas parcelas experimentais, de acordo com cada tratamento, objetivou-se amostrar as parcelas experimentais recortando-as para que pudessem, então, ser processadas para extração das informações de interesse, a saber: valores de altura e índices vegetativos. Para que fosse possível desenvolver uma máscara única capaz de recortar as parcelas dos mapas (ortomosaico e DMS), em cada respectivo voo realizado, foi necessário ajustar as coordenadas de todas as imagens a partir de uma referência (*ground control points* - GCP). Dessa forma, todos os mapas ficaram sobrepostos, eliminando variações devido à imprecisão do GPS da ARP, e puderam ser então recortadas com uma única máscara.

Os pontos de controle foram coletados nas extremidades da área experimental, sobre os mourões localizados em cada um dos quatro cantos da área. Para coleta dos GCP foi utilizado um GPS de mão (Garmin, modelo eTrex 22x) com 3,5 m de precisão, o qual foi suficiente para o intuito de sua utilização e não afetou a determinação das alturas das plantas. Após a coleta dos pontos, os mesmos foram baixados no computador utilizado para processamento das imagens e armazenado em nuvem juntamente com os demais dados de imagem aérea. Os mapas de cada voo foram carregados no QGIS como camadas raster. Da mesma forma, os GCPs foram carregados como uma camada vetorial. Foram criados então dois projetos no QGIS, um para cada ano produtivo, contendo todos os mapas (Ortomosaicos e MDSs) de cada respectiva data e os GCPs.

Para ajuste das coordenadas, tanto para os ortomosaicos como para os MDSs, foi utilizada a ferramenta Georreferenciador Raster do QGIS. O mapa a ser ajustado foi carregado na ferramenta como uma camada raster. Em seguida, o primeiro mourão foi localizado e marcado manualmente na camada raster, após isso, o ponto de controle relativo a esse respectivo ponto foi atribuído. Este processo está exemplificado na Figura 19. O mesmo passo foi repetido para os demais pontos extremos. Ao final do processo, cada um dos mapas foi ajustado para que suas extremidades correspondessem à localização obtida com o GPS de mão. Dessa forma, todas as imagens raster ficaram sobrepostas e alinhadas com suas extremidades passando sempre pelos mesmos pontos de referência. Este processo se demonstrou adequado para o objetivo proposto.

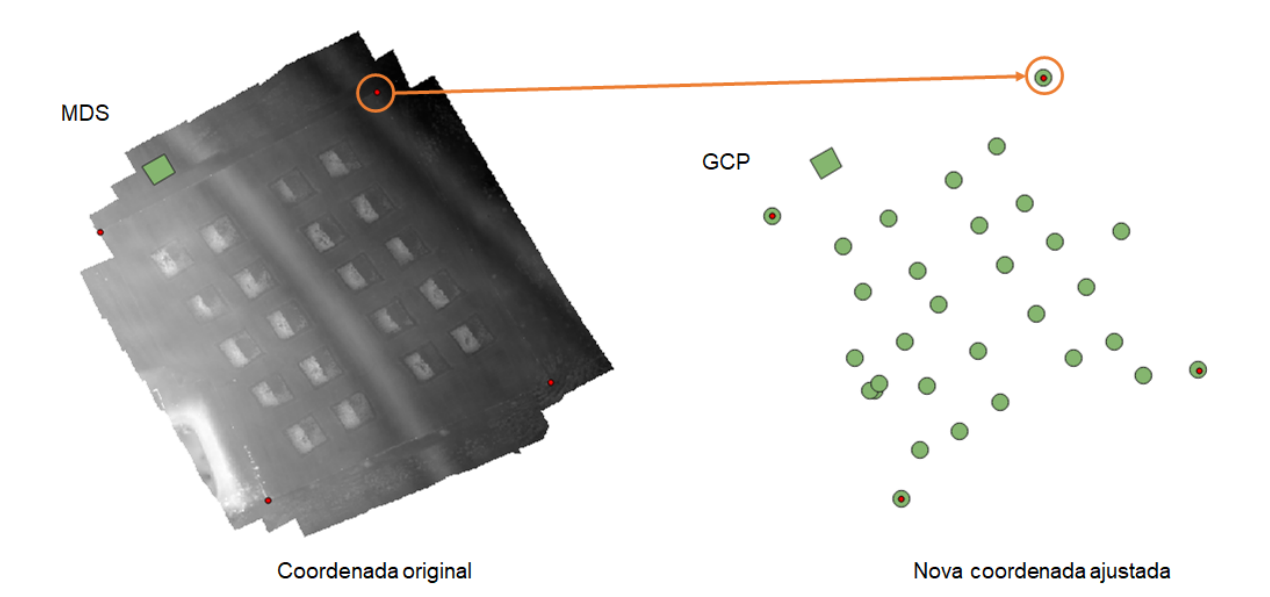

**Figura 19.** Exemplificação do ajuste de coordenadas. Fonte: própria autoria.

Após o ajuste das coordenadas para os mapas gerados em cada uma das respectivas datas, foi realizada a normalização das altitudes. Devido à imprecisão presente no georreferenciamento da área experimental, houve uma discrepância entre as escalas de alturas presentes em cada um dos MDSs. Para corrigir este problema, foi verificado o intervalo de altitude (altitude máxima - altitude mínima) de cada um dos mapas, e o maior intervalo foi utilizado como padrão. Após isso, todos os demais mapas foram interpolados para que suas medidas de altitude ficassem dentro dos limites estabelecidos como padrão, resultando assim em mapas com uma mesma escala de altitude. Esta etapa do processo foi realizada apenas para os MDSs, não sendo necessária para os ortomosaicos.

Por fim, foram desenvolvidas as máscaras, a partir de polígonos, para realizar o recorte das parcelas nos mapas (Figura 20). As máscaras foram desenhadas de tal forma que incluíam uma área de 6 m por 6 m, referente à

área útil das parcelas menos 1 m de cada lado para evitar efeitos de bordadura, e foram armazenadas como arquivos shapefile. Para realização dos recortes das parcelas utilizou-se a ferramenta Clip Raster, com a opção de recordar raster pela extensão e, então, os arquivos shapefile foram fornecidos, resultando assim em recordes individualizados de cada uma das parcelas (Figura 20).

As imagens originadas dos recortes das parcelas experimentais foram então armazenadas em nuvem para posterior uso e determinação das alturas das plantas (MDS) e cálculo dos índices vegetativos (ortomosaicos). Além das imagens recortadas das parcelas, foram armazenadas as imagens recortadas das áreas de referência de cada um dos blocos do experimento. Todas estas imagens foram então utilizadas na última etapa de processamento, a extração das feições de interesse.

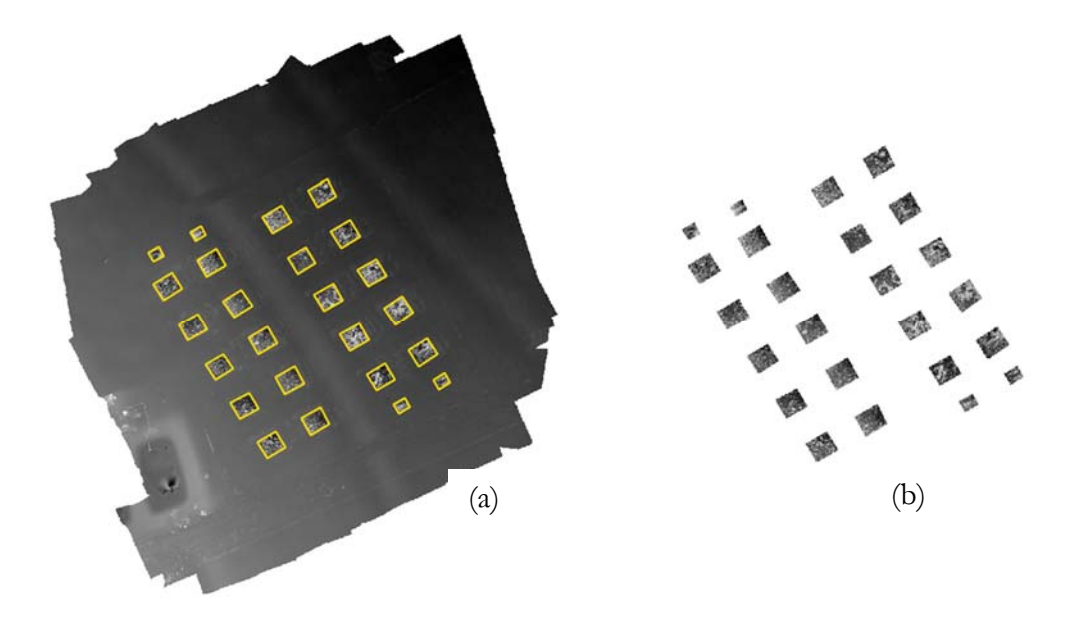

**Figura 20.** Recorte das parcelas experimentais; (a) máscaras para recorte; (b) parcelas recortadas. Fonte: própria autoria.

## **3.6.3. Obtenção das alturas obtidas por imagem e cálculo dos índices vegetativos**

Após as parcelas serem recortadas dos mapas, respectivamente, MDSs e ortomosaicos, para todas as datas de avaliação nos dois anos de cultivo, essas imagens foram nomeadas de forma a ficarem identificadas em sua respectiva data de avaliação, ano e parcela. As imagens foram armazenadas em uma pasta organizada para que pudessem ser acessadas por um algoritmo desenvolvido em linguagem Python ("PYTHON SOFTWARE FOUNDATION", Version 3.9), uma linguagem de programação com licença aberta para aplicações de pesquisa e uso profissional. A Figura 22 mostra o fluxo de trabalho dos algoritmos.

O primeiro passo realizado pelo algoritmo foi ler todas as imagens das parcelas experimentais e áreas de referência obtidas pelo recorte na etapa anteriormente descrita e realizar o ajuste da imagem para eliminar as bordas pretas relativas a espaços com pixels sem valores na imagem original. As imagens das parcelas foram então renomeadas de acordo com ciclo, número do voo e parcela e armazenadas em nuvem. Este processo foi realizado para todas as parcelas em todos os voos de ambos os ciclos para os MDSs e ortomosaicos. O resultado deste processo está exemplificado na Figura 21. Após esse procedimento, as imagens foram sendo salvas em uma pasta com nomenclatura que permitisse sua identificação para continuação do processamento.

O passo subsequente na determinação da altura das plantas foi determinar a média de altura de cada uma das áreas de referência em cada uma das datas de voo, sendo estas utilizadas como valores iniciais de altura. Na sequência, o algoritmo foi capaz de abrir cada uma das imagens, subtrair o valor da média de referência pixel a pixel e então calcular a média dos números digitais, aqui contendo valores de altura, chegando na média da altura da parcela. Este passo foi necessário pois os números digitais dos MDSs construídos apresentam valores de altitude a partir do nível do mar, em metros.

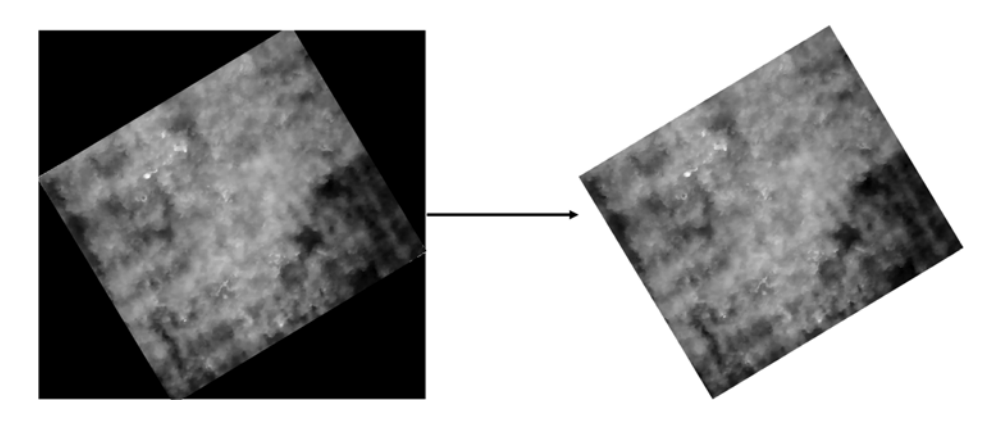

**Figura 21.** Remoção das bordas dos recortes das parcelas. Fonte: própria autoria.

Ao finalizar este procedimento cada parcela teve uma média de altura em metros (m) e assim, foi possível avaliar o comportamento de crescimento das plantas. Esta etapa resultou no valor de altura médio de cada parcela experimental medida a partir das imagens dos MDSs. Ao final do processamento em lote, o algoritmo foi programado para gerar um arquivo .CSV para ser armazenado em nuvem. A Tabela 5 exemplifica os dados resultantes desse processamento para cinco parcelas do primeiro voo do primeiro ciclo da cultura (2020).

| Imagem | Nome do arquivo          | Altura (m) |
|--------|--------------------------|------------|
| 1      | C1 voo 0 amostra P01     | 0,11330    |
| 2      | $C1$ voo 0 amostra $P02$ | 0,09523    |
| 3      | $C1$ voo 0 amostra $P03$ | 0,14844    |
| 4      | $C1$ voo 0 amostra P04   | 0,12859    |
| 5      | $C1$ voo 0 amostra P04   | 0,12722    |

**Tabela 5.** Exemplo de resultado de alturas obtidas por imagens.

Fonte: própria autoria

Por fim, o último passo do algoritmo foi acessar as imagens ajustadas das parcelas recortadas a partir dos ortomosaicos, calcular os índices vegetativos. Neste trabalho foram utilizados IVs baseados nas bandas do espectro visível em modelo RGB de cores. Os índices calculados foram: MPRI, ExG, NexG, NGI, NRI, NBI, RGBVI, VARI e MGRBI, INT, ExR, GmR, IKAW, RGRI, GRRI, TCVI cuja nomenclatura e equações foram apresentadas na Tabela 3.

Os canais de banda de cada uma das imagens das parcelas foram separados em canais isolados contendo vermelho (R), verde (G) e azul (B). Os IVs foram determinados através de operação ponto a ponto com as camadas das imagens de modo a utilizar as intensidades de R, G e B de cada pixel nas equações mostradas na Tabela 3, gerando assim um mapa do índice vegetativo. Por fim, os valores médios dos IVs de cada imagem, em cada data de voo, foram obtidos e os valores foram armazenados em um arquivo .CSV para análises posteriores.

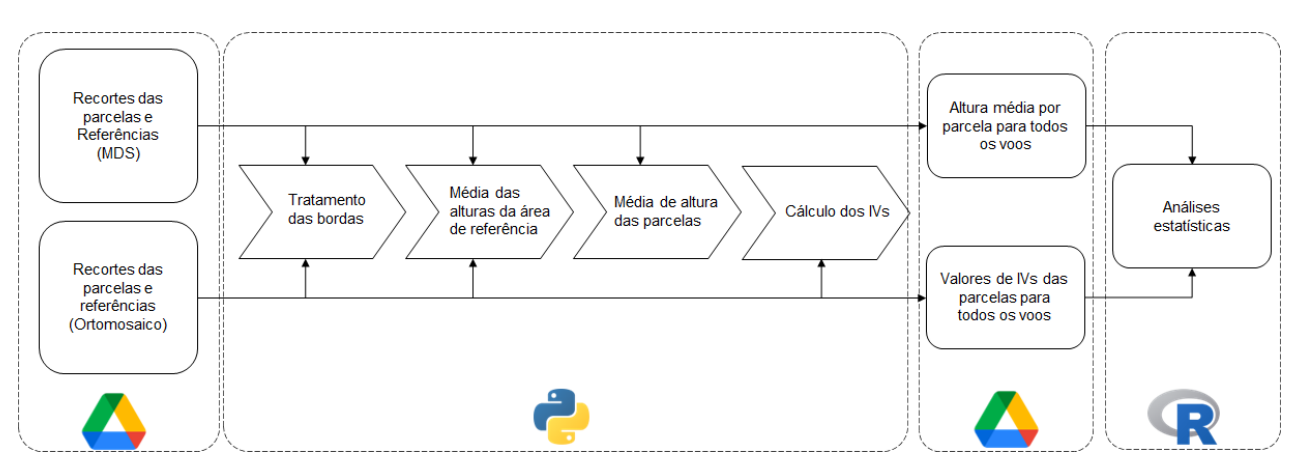

**Figura 22.** Fluxo de trabalho do algoritmo. Fonte: própria autoria.

## **3.7 Análises estatísticas**

As análises estatísticas seguiram o modelo fatorial, considerando 2 anos de cultivo, ou seja, primeiro e segundo ciclos realizados em 2020 e 2021, respectivamente, e os dias após a colheita em que as amostras foram obtidas. Foi realizada a análise de variância e regressão, a 5% de confiança, para os dados de modo a entender se houve diferenças significativas entre os tratamentos considerando-se as HREF, HMDS e IVRGB e utilizando como variável resposta a produtividade (biomassa seca) e os resultados das análises foliares, em especial as concentrações de nitrogênio. A mesma quantidade de voos, ou inspeções *in loco*, foram utilizadas para cada estádio de desenvolvimento da cultura.

Foram desenvolvidas análises de correlação e regressão entre as variáveis criando modelos de predição da produtividade e nitrogênio. O estudo dos modelos para estimativa de biomassa e nitrogênio consideraram os estádios de desenvolvimento da aveia-preta, em cada respectivo ano de cultivo. Os dados foram separados em subconjuntos, sendo: dados até o estádio de afilhamento; dados até o estádio de alongamento; dados até o estádio de florescimento e dados até o estádio de enchimento de grãos.

Para validação dos modelos obtidos, para cada subconjunto de dados, foram separados aleatoriamente, 70% dos dados para modelagem e 30% para validação, sendo feita a validação cruzada entre os dados dos diferentes anos. Todas as análises estatísticas foram realizadas utilizando-se o software estatístico R (RStudio, versão 2022.07.2 build 576).

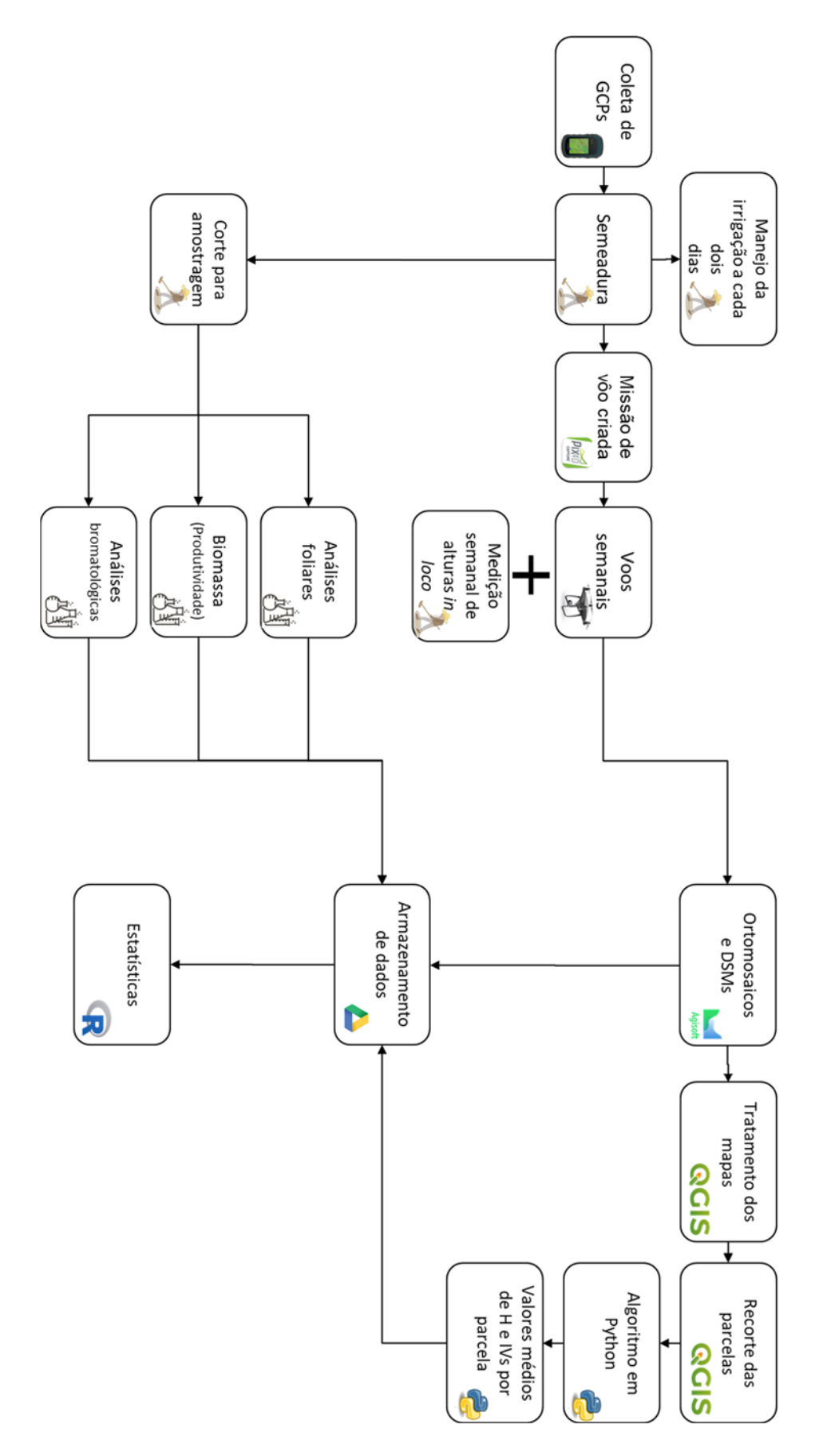

**Figura 23.** Fluxo de trabalho da metodologia aplicada no presente estudo. Fonte: própria autoria.

| Primeiro ciclo - 2020 |                                     |                                                    |       |                                     |                                          |  |  |  |  |  |  |  |
|-----------------------|-------------------------------------|----------------------------------------------------|-------|-------------------------------------|------------------------------------------|--|--|--|--|--|--|--|
| Data                  | Atividade                           | Descrição                                          | Data  | Atividade                           | Descrição                                |  |  |  |  |  |  |  |
| 28/07                 | Preparo da área                     | Sulcos 7 m de comprimento,<br>20 cm de espaçamento | 07/09 | Adubação com uréia                  | 20 kg ha-1 de N                          |  |  |  |  |  |  |  |
| 29/07                 | Semeadura da aveia-<br>preta        | Densidade de 100 kg ha-                            | 08/09 | Medição de alturas in<br>loco       | 30 medições<br>por parcela               |  |  |  |  |  |  |  |
| 03/08                 | voo com drone                       | Aquisição de imagens                               | 11/09 | Adubação com<br>Sulfato de Potássio | $10~\mathrm{kg}$ ha-1 de<br>$K_2O$       |  |  |  |  |  |  |  |
| 10/08                 | voo com drone                       | Aquisição de imagens                               | 14/09 | Adubação com uréia                  | 10 kg ha-11 de N                         |  |  |  |  |  |  |  |
| 10/08                 | Medição de alturas in<br>loco       | 30 medições por parcela                            | 14/09 | Medição de alturas in<br>loco       | 30 medições<br>por parcela               |  |  |  |  |  |  |  |
| 14/08                 | Adubação com uréia                  | 20 kg ha <sub>1</sub> de N                         | 15/09 | voo com drone                       | Aquisição de<br>imagens                  |  |  |  |  |  |  |  |
| 17/08                 | Medição de alturas in<br>loco       | 30 medições por parcela                            | 16/09 | Adubação com uréia                  | 10 kg ha41 de N                          |  |  |  |  |  |  |  |
| 18/08                 | voo com drone                       | Aquisição de imagens                               | 18/09 | Amostragem<br>destrutiva            | Coleta<br>composta de<br>1m <sup>2</sup> |  |  |  |  |  |  |  |
| 21/08                 | Amostragem<br>destrutiva            | Coleta composta de 1m <sup>2</sup>                 | 23/09 | Medição de alturas in<br>loco       | 30 medições<br>por parcela               |  |  |  |  |  |  |  |
| 24/08                 | Adubação com uréia                  | 20 kg ha <sub>1</sub> de N                         | 23/09 | voo com drone                       | Aquisição de<br>imagens                  |  |  |  |  |  |  |  |
| 24/08                 | Medição de alturas in<br>loco       | 30 medições por parcela                            | 25/09 | Adubação com uréia                  | 10 kg ha-1 de N                          |  |  |  |  |  |  |  |
| 25/08                 | voo com drone                       | Aquisição de imagens                               | 25/09 | Adubação com<br>Sulfato de Potássio | $10$ kg ha-1 $K_2O$                      |  |  |  |  |  |  |  |
| 31/08                 | Medição de alturas in<br>loco       | 30 medições por parcela                            | 30/09 | Medição de alturas in<br>loco       | 30 medições<br>por parcela               |  |  |  |  |  |  |  |
| 01/09                 | voo com drone                       | Aquisição de imagens                               | 30/09 | voo com drone                       | Aquisição de<br>imagens                  |  |  |  |  |  |  |  |
| 02/09                 | Adubação com<br>Sulfato de Potássio | 10 kg ha $\cdot$ K <sub>2</sub> O                  | 30/09 | Adubação com uréia                  | 10 kg ha <sub>1</sub> de N               |  |  |  |  |  |  |  |
| 04/09                 | Amostragem<br>destrutiva            | Coleta composta de 1m <sup>2</sup>                 | 02/10 | Amostragem<br>destrutiva            | Coleta<br>composta de<br>1m <sup>2</sup> |  |  |  |  |  |  |  |

**Tabela 6.** Descrição de atividades do experimento com aveia-preta em 2020.

Fonte: própria autoria

| Segundo ciclo -2021 |                                                                        |                                                                                   |       |                                                         |                                                      |  |  |  |  |  |  |  |
|---------------------|------------------------------------------------------------------------|-----------------------------------------------------------------------------------|-------|---------------------------------------------------------|------------------------------------------------------|--|--|--|--|--|--|--|
| Data                | Atividade                                                              | Descrição                                                                         | Data  | Atividade                                               | Descrição                                            |  |  |  |  |  |  |  |
| 21/05               | Preparo da área                                                        | Sulcos 7 m de<br>comprimento, 20 cm<br>de espaçamento                             | 16/07 | Adubação com<br>sulfato de<br>potássio                  | 10 kg ha <sup>-1</sup> de $K_2O$                     |  |  |  |  |  |  |  |
| 22/05               | Semeadura da<br>aveia-preta                                            | Densidade de 100 kg<br>há-1                                                       | 16/07 | Medição de<br>alturas in loco /<br>voo com drone        | 30 medições por<br>parcela / Aquisição de<br>imagens |  |  |  |  |  |  |  |
| 26/05               | Adubação com<br>fósforo                                                | 60 kg há-1 de P                                                                   | 21/07 | Adubação com<br>sulfato de<br>potássio                  | $10 \text{ kg}$ há <sup>-1</sup> de K <sub>2</sub> O |  |  |  |  |  |  |  |
| 31/05               | voo com drone                                                          | Aquisição de<br>imagens                                                           | 26/07 | Medição de<br>alturas in loco                           | 30 medições por<br>parcela                           |  |  |  |  |  |  |  |
| 04/06               | Medição de alturas<br>in loco/ voo com<br>drone                        | 30 medições por<br>parcela / Aquisição<br>de imagens                              | 27/07 | voo com drone                                           | Aquisição de imagens                                 |  |  |  |  |  |  |  |
| 11/06               | Medição de alturas<br>in loco / Adubação<br>com uréia                  | 30 medições por<br>parcela / 10 kg há-1<br>de N                                   | 28/07 | Amostragem<br>destrutiva                                | Coleta composta de<br>$1 \text{m}^2$                 |  |  |  |  |  |  |  |
| 14/06               | Adubação com<br>uréia / voo com<br>drone                               | $10 \text{ kg} \text{ h} \text{\^{a}1} \text{ de N}$ /<br>Aquisição de<br>imagens | 03/08 | Medição de<br>alturas in loco /<br>voo com drone        | 30 medições por<br>parcela / Aquisição de<br>imagens |  |  |  |  |  |  |  |
| 18/06               | Medição de alturas<br>in loco                                          | 30 medições por<br>parcela                                                        | 06/08 | voo com drone                                           | Aquisição de imagens                                 |  |  |  |  |  |  |  |
| 21/06               | voo com drone                                                          | Aquisição de<br>imagens                                                           | 13/08 | Adubação com<br>uréia                                   | $20 \text{ kg} \text{ há}^{-1}$ de N                 |  |  |  |  |  |  |  |
| 23/06               | Adubação com<br>sulfato de potássio                                    | $10 \text{ kg}$ há <sup>-1</sup> de K <sub>2</sub> O                              | 18/08 | Adubação com<br>sulfato de<br>potássio                  | $10 \text{ kg}$ há <sup>-1</sup> de K <sub>2</sub> O |  |  |  |  |  |  |  |
| 25/06               | Adubação com<br>sulfato de potássio<br>/ Medição de<br>alturas in loco | 10 kg ha <sup>-1</sup> de K <sub>2</sub> O /<br>30 medições por<br>parcela        | 18/08 | Medição de<br>alturas <i>in loco</i> /<br>voo com drone | 30 medições por<br>parcela / aquisição de<br>imagens |  |  |  |  |  |  |  |
| 28/06               | Amostragem<br>destrutiva                                               | Coleta composta de<br>$1 \text{m}^2$                                              | 20/08 | Adubação com<br>uréia                                   | 20 kg ha <sub>1</sub> de N                           |  |  |  |  |  |  |  |
| 02/07               | voo com drone                                                          | Aquisição de<br>imagens                                                           | 25/08 | Medição de<br>alturas in loco /<br>voo com drone        | 30 medições por<br>parcela / Aquisição de<br>imagens |  |  |  |  |  |  |  |
| 05/07               | Medição de alturas<br>in loco                                          | 30 medições por<br>parcela                                                        | 01/09 | Medição de<br>alturas in loco /<br>voo com drone        | 30 medições por<br>parcela / Aquisição de<br>imagens |  |  |  |  |  |  |  |
| 12/07               | Amostragem<br>destrutiva                                               | Coleta composta de<br>$1 \text{m}^2$                                              | 10/09 | Amostragem<br>destrutiva                                | Coleta composta de<br>$1 \text{m}^2$                 |  |  |  |  |  |  |  |
| 12/07               | Medição de alturas<br>in loco                                          | 30 medições                                                                       |       |                                                         |                                                      |  |  |  |  |  |  |  |

**Tabela 8.** Descrição de atividades do experimento com aveia-preta em 2021.

Fonte: própria autoria

## **4. RESULTADOS E DISCUSSÕES**

# **4.1. Construção dos ortomosaicos de modelos digitais de superfície (MDS)**

Os produtos fotogramétricos, ortomosaicos e MDSs, foram obtidos a partir das imagens aéreas coletadas sobre a área experimental, a 20 metros de altitude como previamente descrito, com as missões de voo realizadas durante os ciclos de 2020 e 2021. Em 2020, as imagens aéreas possibilitaram a obtenção de nuvens densas de pontos com 73,58 mi de pontos em média, dando origem a ortomosaicos com resolução de 0,0065 m px<sup>-1</sup> (em média) e MDSs com resolução de 0,0125 m px-1 (em média). Bendig et al. (2014) realizaram voos a 50 metros e obtiveram MDS com resolução de 0,01 m px-1. Já Acorsi et al. (2019) realizaram voos a 25 metros do nível do solo e obtiveram distância de amostragem média de 0,0174 m px<sup>-1</sup>. Nestes estudos GCPs foram utilizados para melhorar a precisão dos modelos. Constata-se, assim, que os resultados aqui obtidos são compatíveis com outros estudos. A Tabela 8 apresenta as informações descritivas dos produtos fotogramétricos obtidos durante o ano de 2020.

| Voo          | Data     | Estádio de<br>desenvolvimento | Densidade<br>(pts m <sup>-2</sup> ) <sup>1</sup> | Sobreposição <sup>2</sup> | <b>MDS</b><br>$(m px-1)3$ | Ortomosaico<br>$(m px^{-1})^4$ |
|--------------|----------|-------------------------------|--------------------------------------------------|---------------------------|---------------------------|--------------------------------|
| $\mathbf{1}$ | 10/08/20 | Afilhamento                   | 6941,72                                          | >8                        | 0,0126                    | 0,00629                        |
| 2            | 18/08/20 | Afilhamento                   | 7139,54                                          | >8                        | 0,0124                    | 0,00622                        |
| 3            | 25/08/20 | Alongamento                   | 6977,67                                          | >8                        | 0,0125                    | 0,00625                        |
| 4            | 01/09/20 | Alongamento                   | 7191,29                                          | >8                        | 0,0121                    | 0,00609                        |
| 5            | 08/09/20 | Florescimento                 | 7234,58                                          | >8                        | 0,0124                    | 0,00621                        |
| 6            | 15/09/20 | Florescimento                 | 7107,64                                          | >8                        | 0,0124                    | 0,00620                        |
| 7            | 23/09/20 | Enchimento de grãos           | 7549,89                                          | >8                        | 0,0123                    | 0,00613                        |
| 8            | 30/09/20 | Enchimento de grãos           | 7277,06                                          | >8                        | 0,0126                    | 0,00628                        |

**Tabela 9.** Informações descritivas dos produtos fotogramétricos obtidos pelas imagens aéreas no ano de 2020.

1 Densidade da nuvem densa de pontos; 2 Número de imagens cobrindo um mesmo ponto; 3 Resolução do MDS; 4 Resolução do ortomosaico. Fonte: própria autoria.

A Figura 24 exemplifica os resultados obtidos em 2020, mostrando os quatro ortomosaicos obtidos nas datas próximas aos cortes para avaliação foliar. Nestas imagens, é possível identificar os limites da área experimental (cercas) e as parcelas experimentais, bem como ver as diferenças na vegetação entre as datas. A Figura 25 mostra os resultados, nas mesmas quatro datas em 2020, para os MDSs. Através de uma análise visual dos MDSs é possível observar o relevo da área experimental, sendo possível verificar as parcelas experimentais e acompanhar a declividade do terreno, assim como identificar a curva de nível existente entre os blocos 2 e 3. É possível observar as regiões em azul sendo alturas menores e cores em direção ao vermelho com alturas maiores. Verifica-se, no entanto que não há uma padronização, inicialmente, nas escalas de altura que estão apresentadas ao lado esquerdo de cada mapa, o que justifica a necessidade de ajuste para realização das etapas seguintes de processamento e posteriormente comparações de altura entre as datas.

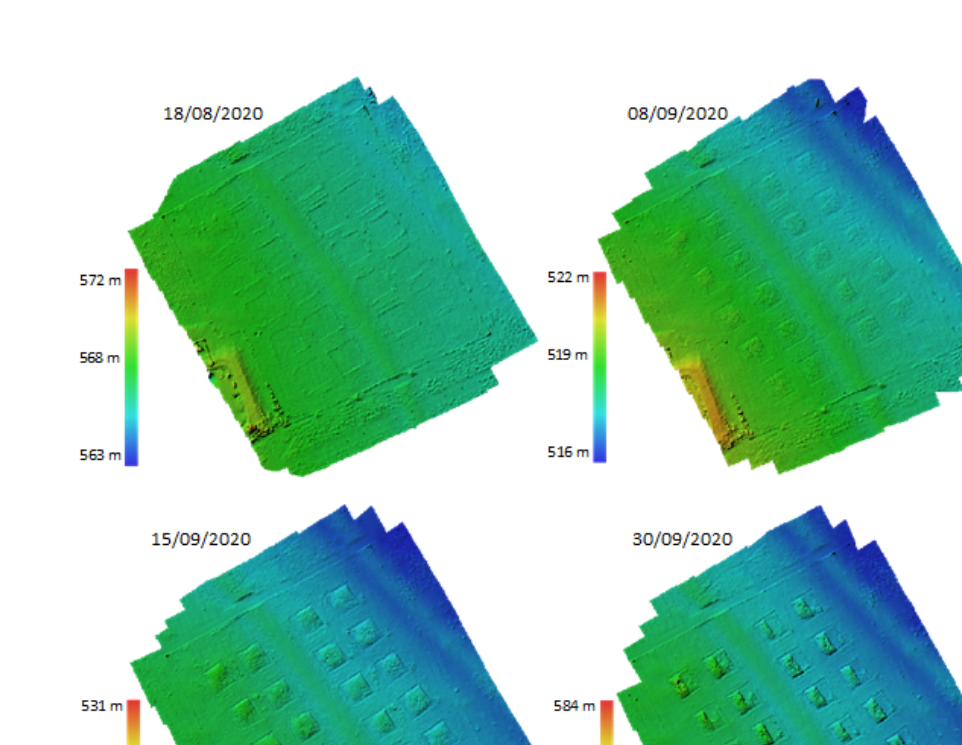

**Figura 24.** Modelos digitais de superfícies (MDS) em quatro datas de corte durante o ano de 2020. Fonte: própria autoria.

581 m

579 m

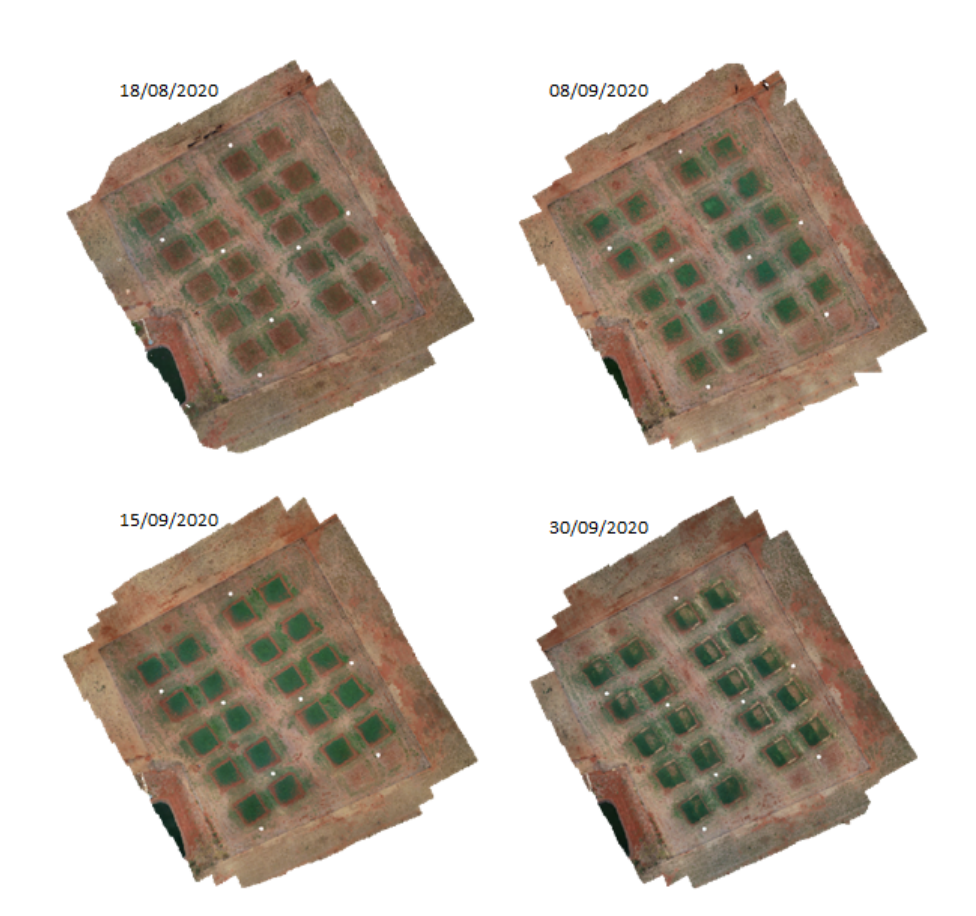

**Figura 25.** Ortomosaicos gerados em quatro datas de corte durante o ano de 2020. Fonte: própria autoria.

528 m

 $525m$ 

Os resultados referentes aos ortomosaicos e MDSs para o ano de 2021 estão apresentados nas Figuras 26 e 27, respectivamente. Assim como em 2020, para o ano de 2021, as imagens aéreas deram origem a produtos fotogramétricos de alta qualidade. O valor médio da densidade de pontos para este ciclo produtivo foi de 74,79 mi de pontos e geraram produtos fotogramétricos com resoluções médias de 0,0119 m px-1 e 0,00619 m px-1, para o MDS e ortomosaico respectivamente. Estes valores são comparáveis com os encontrados na literatura, como previamente discutido (ACORSI et al., 2019; BENDIG et al., 2014). A Tabela 9 apresenta a descrição dos resultados obtidos para os produtos fotogramétricos em 2021.

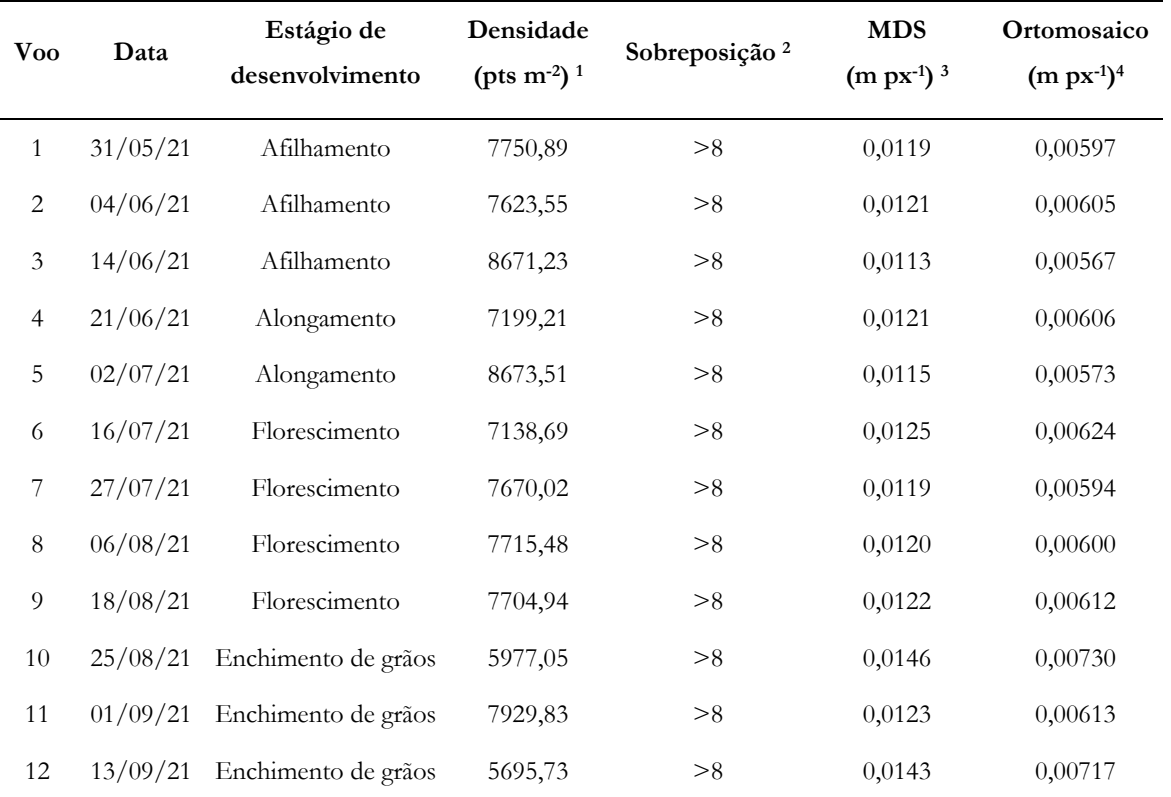

**Tabela 10.** Informações descritivas dos produtos fotogramétricos obtidos pelas imagens aéreas no ano de 2021.

1 Densidade da nuvem densa de pontos; 2 Número de imagens cobrindo um mesmo ponto; 3 Resolução do MDS; 4 Resolução do ortomosaico. Fonte: própria autoria.

De forma similar às Figuras 24 e 25, as Figuras 26 e 27 apresentam os produtos fotogramétricos obtidos a partir das imagens aéreas em quatro datas durante o segundo ciclo produtivo da aveia-preta, no ano de 2021. Assim como visto anteriormente para o ano de 2020, os modelos apresentados na Figura 26 permitem, a partir de uma análise visual, a observação dos elementos do terreno, tais como curva de nível, parcelas experimentais e declive, com altitudes mais baixas nas regiões em azul e mais antes em direção ao vermelho. É possível também observar o crescimento das plantas ao longo do tempo. O crescimento das plantas também é visualmente identificado através dos ortomosaicos apresentados na Figura 27. Estas análises visuais permitem identificar que o crescimento das plantas está sendo observado e, dessa forma, indica potencial uso para estudos relacionados a esta cultura.

Os resultados para os produtos fotogramétricos são compatíveis com os valores obtidos em estudos comparáveis ao presente trabalho. Constata-se então que a metodologia de voo utilizada (datas das missões, iluminação natural, velocidade do vento, sobreposição das imagens e configurações da câmera) se mostraram

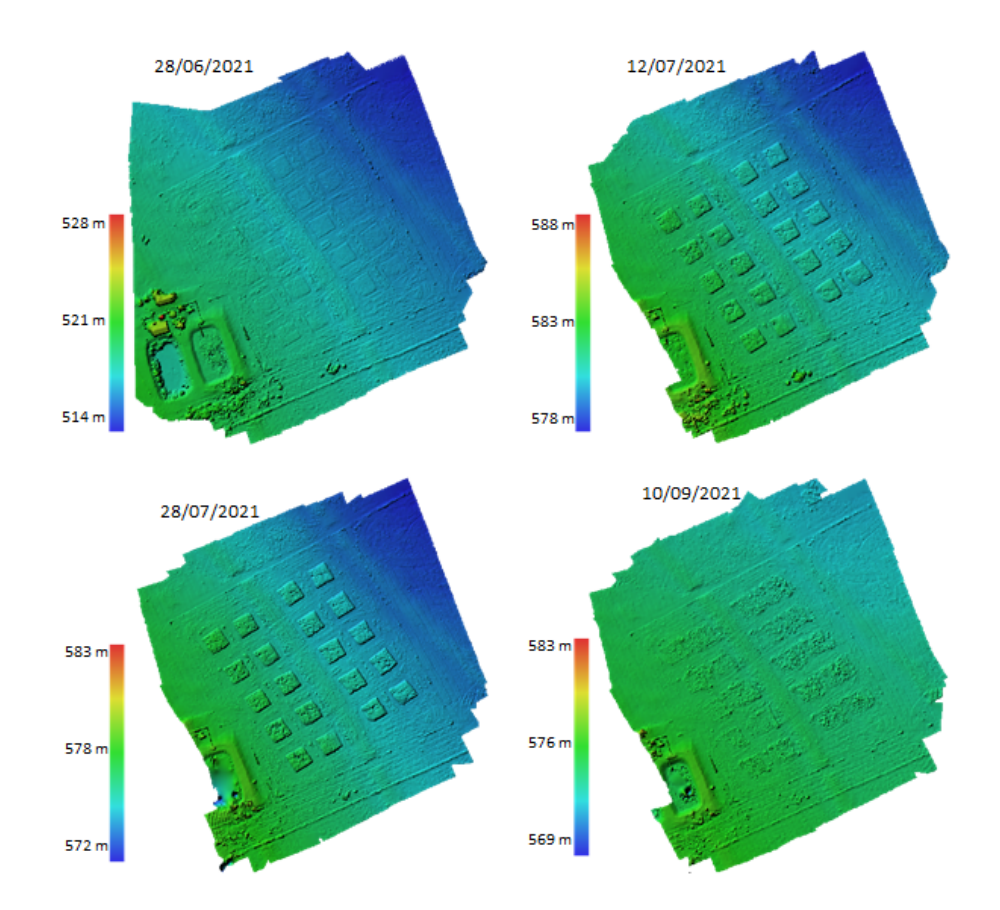

adequados para o objetivo dessa pesquisa, podendo seguir de guia para novos estudos envolvendo a mesma cultura ou culturas similares.

**Figura 26.** Modelos digitais de superfícies (MDS) em quatro datas de corte durante o ano de 2021. Fonte: própria autoria.

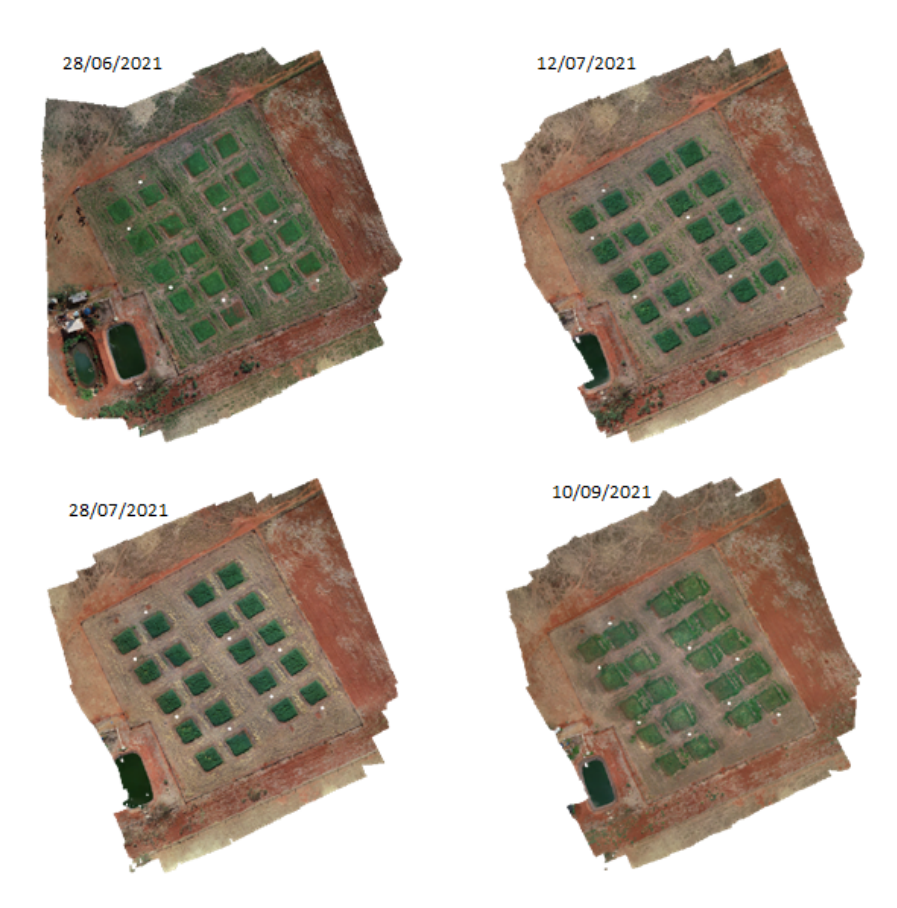

**Figura 27.** Ortomosaicos gerados em quatro datas de corte durante o ano de 2021. Fonte: própria autoria.

# **4.2. Obtenção de HREF e HDMS**

As medidas das alturas de referência (HREF), obtidas por meio de medições *in loco*, foram realizadas no primeiro e segundo ciclos de cultivo, nos respectivos anos de 2020 e 2021. Foram obtidas as alturas das plantas a partir das imagens aéreas em RGB (HMDs), sendo determinadas as médias das alturas em cada parcela para cada data de voo. As médias gerais de HREF e HMDS acompanhadas de suas estatísticas descritivas, para o ano de 2020, estão apresentadas na Tabela 10. Analisando os resultados apresentados na Tabela 10, os valores médios de HREF variaram de 0,061 m a 0,730 enquanto que os valores médios de HMDs variaram de 0,135 m a 1,041 m.

|                | $H_{REF}$ |          |       |       |       |  | $H_{MDS}$ |          |       |       |       |  |
|----------------|-----------|----------|-------|-------|-------|--|-----------|----------|-------|-------|-------|--|
| Data           | $\mu$     | $\sigma$ | Mín   | Máx   | Var   |  | μ         | $\sigma$ | Mín   | Máx   | Var   |  |
| $\mathbf{1}$   | 0,061     | 0,013    | 0,038 | 0,087 | 0,048 |  | 0,148     | 0,041    | 0,085 | 0,241 | 0,157 |  |
| $\sqrt{2}$     | 0,111     | 0,015    | 0,069 | 0,138 | 0,069 |  | 0,135     | 0,037    | 0,089 | 0,210 | 0,121 |  |
| 3              | 0,142     | 0,021    | 0,115 | 0,182 | 0,067 |  | 0,196     | 0,051    | 0,120 | 0,294 | 0,174 |  |
| $\overline{4}$ | 0,201     | 0,021    | 0,170 | 0,245 | 0,075 |  | 0,309     | 0,080    | 0,202 | 0,548 | 0,346 |  |
| 5              | 0,302     | 0,025    | 0,246 | 0,337 | 0,091 |  | 0,568     | 0,076    | 0,418 | 0,694 | 0,277 |  |
| 6              | 0,374     | 0,031    | 0,318 | 0,426 | 0,107 |  | 0,805     | 0,146    | 0,557 | 1,052 | 0,495 |  |
| 7              | 0,484     | 0,144    | 0,198 | 0,665 | 0,467 |  | 0,576     | 0,069    | 0,409 | 0,666 | 0,257 |  |
| 8              | 0,730     | 0,108    | 0,426 | 0,876 | 0,450 |  | 1,041     | 0,283    | 0,602 | 1,765 | 1,163 |  |

**Tabela 11.** Médias gerais de HREF e HMDS para cada data de medições de dados *in loco* ou missão de voo em 2020.

µ = média geral para cada avaliação, in loco ou missão de voo, das alturas considerando todas as parcelas experimentais; σ = desvio padrão geral para cada avaliação realizada; Mín = valor mínimo de altura para a avaliação; Máx = valor máximo de altura para a avaliação; Var = Intervalo de alturas observados (Máximo - Mínimo). Fonte: própria autoria.

Similarmente, os valores médios de H<sub>REF</sub> e H<sub>MDS</sub> foram determinados para as inspeções realizadas durante o ano de 2021. A Tabela 11 apresenta os resultados obtidos para as respectivas médias gerais de altura em cada data de voo ou inspeção *in loco* realizada. Com base nos resultados apresentados na Tabela 10 é possível verificar que os valores médios de H<sub>REF</sub> variaram de 0,092 m até 0,911 m. Já os valores médios totais de H<sub>MDS</sub> apresentaram valores variando de 0,174 m até 0,810 m.

Comparando-se os resultados apresentados nas Tabelas 10 e 11 podem ser identificados alguns comportamentos. Em relação ao desvio padrão, observa-se que ao passo que a altura da planta aumenta, seu desvio padrão também aumenta. Podemos entender então que, quanto maior é a altura média das plantas, maior é o possível erro ao medi-la. Este comportamento é observado tanto para H<sub>MDS</sub> quanto para H<sub>REF</sub>, sendo mais evidente nas alturas obtidas através de imageamento aéreo. Constata-se também que os valores observados para H<sub>MDS</sub> apresentam médias maiores do que os valores de HREF.

|                          | $H_{REF}$ |          |       |       |       |  | $H_{MDS}$ |          |       |       |       |  |
|--------------------------|-----------|----------|-------|-------|-------|--|-----------|----------|-------|-------|-------|--|
| Data                     | $\mu$     | $\sigma$ | Min   | Máx   | Var   |  | $\mu$     | $\sigma$ | Mín   | Máx   | Var   |  |
| $\mathbf{1}$             | 0,092     | 0,010    | 0,077 | 0,114 | 0,037 |  | 0,174     | 0,058    | 0,102 | 0,339 | 0,237 |  |
| $\mathbf{2}$             | 0,179     | 0,022    | 0,144 | 0,212 | 0,068 |  | 0,165     | 0,048    | 0,101 | 0,289 | 0,188 |  |
| $\mathfrak{Z}$           | 0,247     | 0,030    | 0,195 | 0,298 | 0,103 |  | 0,215     | 0,053    | 0,136 | 0,368 | 0,232 |  |
| $\overline{4}$           | 0,276     | 0,017    | 0,248 | 0,297 | 0,050 |  | 0,196     | 0,055    | 0,111 | 0,311 | 0,200 |  |
| $\mathbf 5$              | 0,384     | 0,025    | 0,348 | 0,428 | 0,080 |  | 0,412     | 0,060    | 0,279 | 0,548 | 0,269 |  |
| 6                        | 0,509     | 0,033    | 0,446 | 0,567 | 0,121 |  | 0,716     | 0,143    | 0,482 | 1,014 | 0,531 |  |
| $\overline{\mathcal{I}}$ | 0,561     | 0,041    | 0,478 | 0,612 | 0,135 |  | 0,810     | 0,134    | 0,510 | 0,961 | 0,451 |  |
| $\,8\,$                  | 0,750     | 0,055    | 0,631 | 0,819 | 0,187 |  | 0,235     | 0,052    | 0,159 | 0,375 | 0,216 |  |
| $\overline{9}$           | 0,911     | 0,057    | 0,760 | 1,047 | 0,287 |  | 0,351     | 0,077    | 0,255 | 0,530 | 0,275 |  |
| $10\,$                   | 0,317     | 0,022    | 0,281 | 0,355 | 0,074 |  | 0,397     | 0,064    | 0,285 | 0,544 | 0,259 |  |
| 11                       | 0,447     | 0,034    | 0,373 | 0,506 | 0,133 |  | 0,528     | 0,082    | 0,375 | 0,684 | 0,309 |  |
| 12                       | 0,553     | 0,059    | 0,467 | 0,679 | 0,212 |  | 0,460     | 0,140    | 0,237 | 0,719 | 0,482 |  |

**Tabela 12.** Médias gerais de HREF e HMDS para cada data de medições de dados *in loco* ou missão de voo em 2021.

µ = média geral para cada avaliação, in loco ou missão de voo, das alturas considerando todas as parcelas experimentais; σ = desvio padrão geral para cada avaliação realizada; Mín = valor mínimo de altura para a avaliação; Máx = valor máximo de altura para a avaliação; Var = Intervalo de alturas observados (Máximo - Mínimo). Fonte: própria autoria.

Os valores de HREF obtidos em 2021 estão de acordo com o apresentado na literatura (FILHO et al., 2015). O valor de HREF máximo obtido em 2020 (0,730 m) está ligeiramente abaixo do que foi apresentado por Filho et al. (2015), no entanto, Luz et al. (2008) apresentaram valor máximo de altura das plantas igual a 0,740 m para aveia-preta produzida na mesma região em que o presente estudo foi conduzido. Por outro lado, Acorsi et al. (2019a) encontraram valores de altura de referência para a aveia-preta abaixo do que está apresentado na literatura, com médias variando de 0,2 m a 0,49 m.

Verifica-se que ao longo do tempo a variação de altura dentro de cada parcela é maior, ou seja, apesar da altura média estar aumentando com o tempo, maior variabilidade nos valores de altura é observada. Esta variabilidade acontece tanto para HREF como também para HMDS, sendo mais evidente neste último. Este conhecimento se torna importante quando pretende-se trabalhar com modelagem de variáveis respostas em função da altura, principalmente se obtidas por imagens aéreas. Modelos construído com base nesse fator tendem a ser menos precisos nos estádios mais tardios de desenvolvimento. Este fato também é visto na literatura, onde menores coeficientes de determinação são obtidos para modelos de regressão na etapa final de desenvolvimento (HAN et al., 2018).

Este comportamento possivelmente está atrelado à alguns fatores de desenvolvimento. Primeiro, durante as etapas finais de desenvolvimento é possível que muitas plantas que emergiram tardiamente ou outras que acabaram não se desenvolvendo apresentem valores baixos para altura, ao passo que as plantas que se desenvolveram corretamente irão apresentar alturas maiores. Outro fator pode estar relacionado com a etapa de peso de grãos (enchimento de grãos), que leva a planta a abaixar suas folhas e, por consequência, fornecer valores menores para

altura neste estádio, como observado por (JAMIL; KOOTSTRA; KOOISTRA, 2022). Estes dois fatores podem influenciar nas análises por imagem, gerando assim uma grande variabilidade dentro da parcela e, consequentemente, modelos desenvolvidos com dados desses estádios poderão apresentar pior desempenho do que aqueles obtidos com dados de estádios anteriores a estes.

Durante o ano de 2020 foram realizados dois voos dentro de cada estádio de desenvolvimento ao passo que no ano de 2021 a quantidade de voos foi maior, devido ao desenvolvimento menos acelerado da cultura (Tabelas 8 e 8). Dessa forma, com intenção de comparar os resultados das alturas nos dois anos de cultivo, para o ano de 2021 foram selecionados também dois voos para cada estádio de desenvolvimento. Para os estádios apresentando mais do que dois voos, foram selecionados dois voos dentro do respectivo período.

A Tabela 12 apresenta os resultados obtidos para HREF nos dois anos produtivos (2020 e 2021) organizados de acordo com cada tratamento. De acordo com a análise de variância a 5% de significância, houve diferença significativa entre os anos produtivos de 2020 e 2021, porém, entre os tratamentos, diferenças significativas foram observadas apenas para as duas últimas inspeções realizadas. Os valores médios de HREF nos tratamentos variaram de 0,057 m a 0,819 m com o tratamento T5 (25% efluente) apresentando, de forma geral, valores ligeiramente mais altos, principalmente nas etapas finais de desenvolvimento. Já em 2021 os valores variaram de 0,090 m a 0,966 m com o tratamento T3 (75% efluente) apresentando valores ligeiramente mais altos que os demais.

|                | 2020 <sup>A</sup> |       |                                                                   |                |                 |               |       | 2021 <sup>B</sup> |       |                |                |               |  |
|----------------|-------------------|-------|-------------------------------------------------------------------|----------------|-----------------|---------------|-------|-------------------|-------|----------------|----------------|---------------|--|
| Data           | T1                | T2    | T <sub>3</sub>                                                    | T <sub>4</sub> | T <sub>5</sub>  | $\mu_{\rm D}$ | T1    | T2                | T3    | T <sub>4</sub> | T <sub>5</sub> | $\mu_{\rm D}$ |  |
| 1              | 0,059             | 0,057 | 0,062                                                             | 0,062          | 0,066           | 0,061         | 0,090 | 0,090             | 0,092 | 0,094          | 0,096          | 0,092         |  |
| 2              | 0,103             | 0,117 | 0,113                                                             | 0,122          | 0,100           | 0,111         | 0,273 | 0,262             | 0,279 | 0,285          | 0,279          | 0,276         |  |
| 3              | 0,133             | 0,140 | 0,144                                                             | 0,142          | 0,150           | 0,139         | 0,379 | 0,364             | 0,399 | 0,393          | 0,384          | 0,384         |  |
| $\overline{4}$ | 0,196             | 0,200 | 0,198                                                             | 0,204          | 0,204           | 0,200         | 0,494 | 0,491             | 0,526 | 0,520          | 0,511          | 0,508         |  |
| 5              | 0,298             | 0,309 | 0,287                                                             | 0,298          | 0,317           | 0,309         | 0,536 | 0,553             | 0,584 | 0,575          | 0,557          | 0,561         |  |
| 6              | 0,363             | 0,382 | 0,364                                                             | 0,384          | 0,378           | 0,382         | 0,296 | 0,332             | 0,316 | 0,625          | 0,313          | 0,376         |  |
| 7              | 0,450c            |       | $0,548$ <sup>ab</sup> $0,456$ <sup>bc</sup> $0,340$ <sup>d</sup>  |                | $0.625^{\circ}$ | 0,548         | 0,412 | 0,487             | 0,434 | 0,454          | 0,448          | 0,447         |  |
| 8              | $0.762$ ab        |       | $0,719b$ 0,685 <sup>b</sup> 0,668 <sup>b</sup> 0,819 <sup>a</sup> |                |                 | 0,719         | 0,544 | 0,615             | 0,525 | 0,543          | 0,539          | 0,553         |  |
| $\mu$ T        | 0,295             | 0,332 | 0,277                                                             | 0,289          | 0,309           |               | 0,436 | 0,447             | 0,461 | 0,495          | 0,448          |               |  |

**Tabela 13.** Médias de HREF (m) para cada data de medição *in loco* de acordo com os tratamentos para os anos 2020 e 2021.

T1 a T5 = tratamentos;  $\mathbf{\mu}_T$  = médias de altura para os tratamentos;  $\mathbf{\mu}_D$  = médias de alturas para cada data de coleta de dados; Letras maiúsculas na mesma linha indicam diferenças significativas entre os anos; Letras minúsculas indicam diferença significativa pela análise da variância a 5% de significância entre os tratamentos dentro de um mesmo ano. Fonte: própria autoria.

Assim como verificado para HREF, os valores de H<sub>MDS</sub> ao longo do tempo (Tabela 13) não apresentaram diferenças significativas entre os tratamentos. No entanto, pela análise de variância a 5% de significância, os dados apresentaram diferenças entre os anos produtivos. É possível constatar pela Tabela 13 e pela Figura 28, que durante o ano de 2020 os valores médios de H<sub>MDS</sub> e H<sub>REF</sub> foram ascendentes, como de esperado. Por volta de 50 DAS os valores médios de HMDs apresentaram ligeira queda na altura e, posteriormente nova crescente. Este comportamento também foi observado por Bendig et al. (2013). Pode ser discutido o fato de que neste estudo foram realizadas missões de voos para aquisição de imagens com intervalos semanais e não apenas nas datas de análises foliares em cada etapa de desenvolvimento da aveia-preta, e a variação pode estar atrelada a fatores ambientais externos ou ao comportamento natural das plantas. Não há na literatura estudos que expliquem esta particularidade, Acorsi et al. (2019) realizaram apenas três missões de voo, em cada etapa de desenvolvimento da aveia-preta. Outros estudos envolvendo culturas de inverno também realizaram apenas um voo para cada estádio de crescimento (BENDIG et al., 2015; CORTI et al., 2022; SONG; WANG, 2019) sendo que no presente estudo uma maior resolução temporal foi aplicada para avaliar o comportamento da altura das plantas, o que pode ter possibilitado a verificação de tal comportamento. Dessa forma, não é possível atestar o mesmo comportamento devido à limitação de dados disponíveis.

|                    | $2020^{\rm a}$ |       |       |                |                 |               | 2021 <sup>b</sup> |       |       |                |                |               |
|--------------------|----------------|-------|-------|----------------|-----------------|---------------|-------------------|-------|-------|----------------|----------------|---------------|
| Data               | <b>T1</b>      | T2    | T3    | T <sub>4</sub> | T <sub>5</sub>  | $\mu_{\rm D}$ | <b>T1</b>         | T2    | T3    | T <sub>4</sub> | T <sub>5</sub> | $\mu_{\rm D}$ |
| 1                  | 0,135          | 0,144 | 0,175 | 0,161          | 0,126           | 0,148         | 0,175             | 0,168 | 0,194 | 0,180          | 0,151          | 0,174         |
| 2                  | 0,130          | 0,135 | 0,152 | 0,137          | 0,120           | 0,135         | 0,186             | 0,208 | 0,214 | 0,211          | 0,159          | 0,196         |
| 3                  | 0,182          | 0,198 | 0,216 | 0,198          | 0,184           | 0,196         | 0,398             | 0,421 | 0,434 | 0,396          | 0.413          | 0,412         |
| 4                  | 0,296          | 0,286 | 0,357 | 0,293          | 0,314           | 0,309         | 0,628             | 0,746 | 0,751 | 0,772          | 0,684          | 0,716         |
| 5                  | 0,596          | 0,610 | 0,541 | 0,546          | 0,576           | 0,568         | 0,831             | 0,857 | 0,831 | 0,748          | 0,780          | 0,810         |
| 6                  | 0,742          | 0,867 | 0,846 | 0,794          | 0,776           | 0,805         | 0,385             | 0,429 | 0,379 | 0,414          | 0,380          | 0,397         |
| 7                  | 0,557          | 0,556 | 0,587 | 0,553          | 0,625           | 0,576         | 0,561             | 0,551 | 0,486 | 0,522          | 0,521          | 0,528         |
| 8                  | 0,982          | 1,025 | 1,109 | 0,863          | 1,223           | 1,041         | 0,398             | 0,420 | 0,622 | 0,420          | 0,442          | 0,460         |
| $\mu$ <sub>T</sub> | 0,449          | 0,493 | 0,443 |                | $0,497$ $0,477$ |               | 0,413             | 0,457 | 0,468 | 0,439          | 0,419          |               |

**Tabela 14.** Médias de HMDS (m) para cada data de medição *in loco* de acordo com os tratamentos para os anos 2020 e 2021.

T1 a T5 = tratamentos;  $\mu_T$  = médias de altura para os tratamentos;  $\mu_D$  = médias de alturas para cada data de coleta de dados; Letras maiúsculas na mesma linha indicam diferenças significativas entre os anos pela análise de variância a 5% de significância. Fonte: própria autoria.

A Figura 29 mostra o comportamento de H<sub>REF</sub> e H<sub>MDS</sub> ao longo do tempo para o ciclo produtivo de 2021. É possível observar um comportamento ascendente  $H_{REF}$  e  $H_{\text{MDS}}$  sendo que ao passo que os dias após a semeadura evoluem, os valores de altura obtidos apresentam maior dispersão, como anteriormente discutido. Observa-se maiores dispersões dos dados para H<sub>MDS</sub> em comparação com H<sub>REF</sub>, fato que também pode ser atestado pelos valores de desvio padrão apresentados nas Tabelas 11 e 12. Pode-se observar também que os valores de H<sub>MDS</sub> e H<sub>REF</sub> apresentam maior proximidade entre si nos primeiros estádios de desenvolvimento da aveia-preta, com as médias se distanciando nos estádios mais tardios e, de forma geral, os  $H_{MDS}$  apresenta valores maiores do que  $H_{REF}$ .

Bendig et al (2013) e Bendig et al. (2015) não observaram o mesmo comportamento ao estudarem cevada. No estudo que realizaram, os valores obtidos a partir das imagens aéreas sempre apresentaram médias menores do que aquelas medidas *in loco*. No entanto, é importante destacar que os pesquisadores utilizaram apenas três pontos de medida de referência para cada parcela experimental, ao passo que no presente estudo foram coletadas 30 medições por parcela. Ainda, em seus estudos, a coordenada da altura foi corrigida utilizando CPGs de alta precisão. Já Acorsi et al. (2019), avaliaram a altura das plantas em três momentos de seu desenvolvimento observando no início e no

final comportamento similar ao do presente estudo, onde H<sub>MDS</sub> apresentou valores maiores do que H<sub>REF</sub>. Tilly et al. (2014) observaram um comportamento similar quando estudaram arroz, observando que os valores de altura obtidos pelas imagens foram maiores do que aqueles obtidos manualmente em campo. Contudo, é importante destacar que a tendência de crescimento das plantas foi observada através das análises com imageamento aéreo, o que indica correção entre os resultados observados e demonstra o potencial da metodologia para estimativa de altura real das plantas, o que, posteriormente, pode ser utilizado para estimativa de fatores como a biomassa.

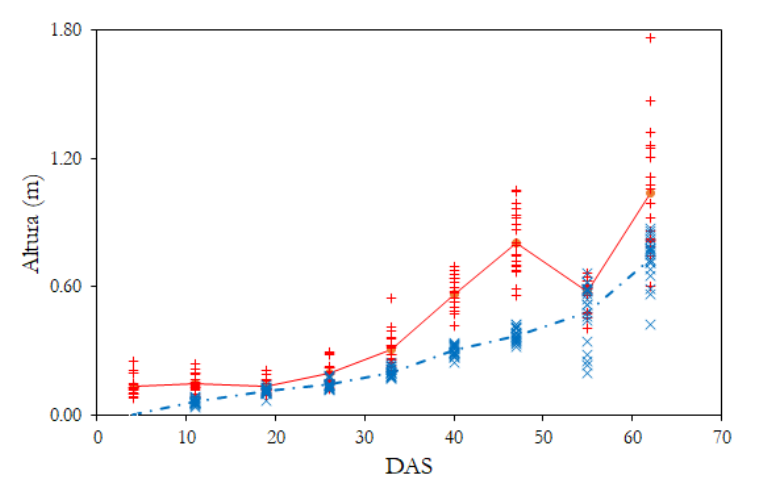

**Figura 28.** Alturas obtidas em 2020 ao longo dos dias após semeadura (DAS); sinais "+" em vermelho indicam as médias de HMDS para cada parcela; sinais "x" em azul indicam as médias de cada parcela medida *in loco*; linha contínua (vermelha) e tracejada (azul) passam pelas respectivas médias de cada data. Fonte: própria autoria.

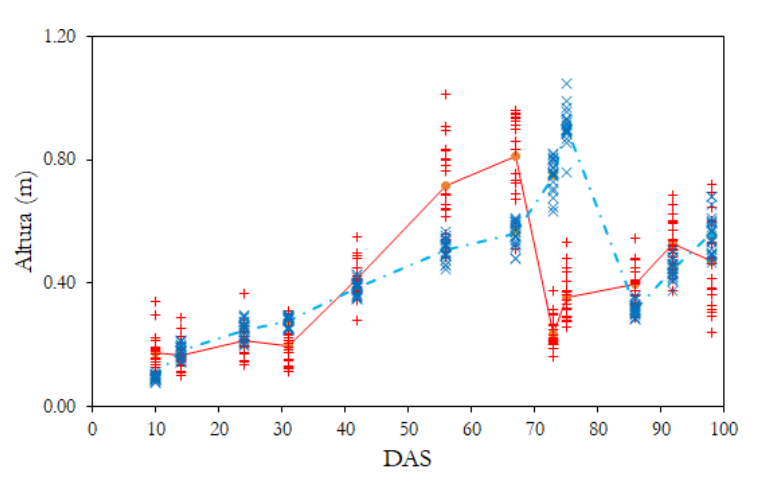

**Figura 29.** Alturas obtidas em 2021 ao longo dos dias após semeadura (DAS); sinais "+" em vermelho indicam as médias de HMDS de cada parcela medida por imagem; sinais "x" em azul indicam as médias de cada parcela medida *in loco*; linha contínua (vermelha) e tracejada (azul) passam pelas respectivas médias de cada data. Fonte: própria autoria.

Durante o segundo ciclo, em 2021, o experimento foi conduzido por mais tempo devido ao desenvolvimento tardio da aveia naquele ano, no entanto, a partir de 70 DAS, uma queda nos valores de altura das plantas é observada, o que pode ser explicado devido ao comportamento fenológico da aveia-preta na fase de enchimento de grãos (Figura 1), fazendo com que as plantas deitassem mais próximas ao solo, levando a menores valores de altura. Analisando a Figura 29 pode ser observado que até os 70 DAS o comportamento de H<sub>MDS</sub> e H<sub>REF</sub> é similar ao que foi observado para o ano de 2020 e, também, após esta queda os valores voltam a subir assim como visto em 2020.

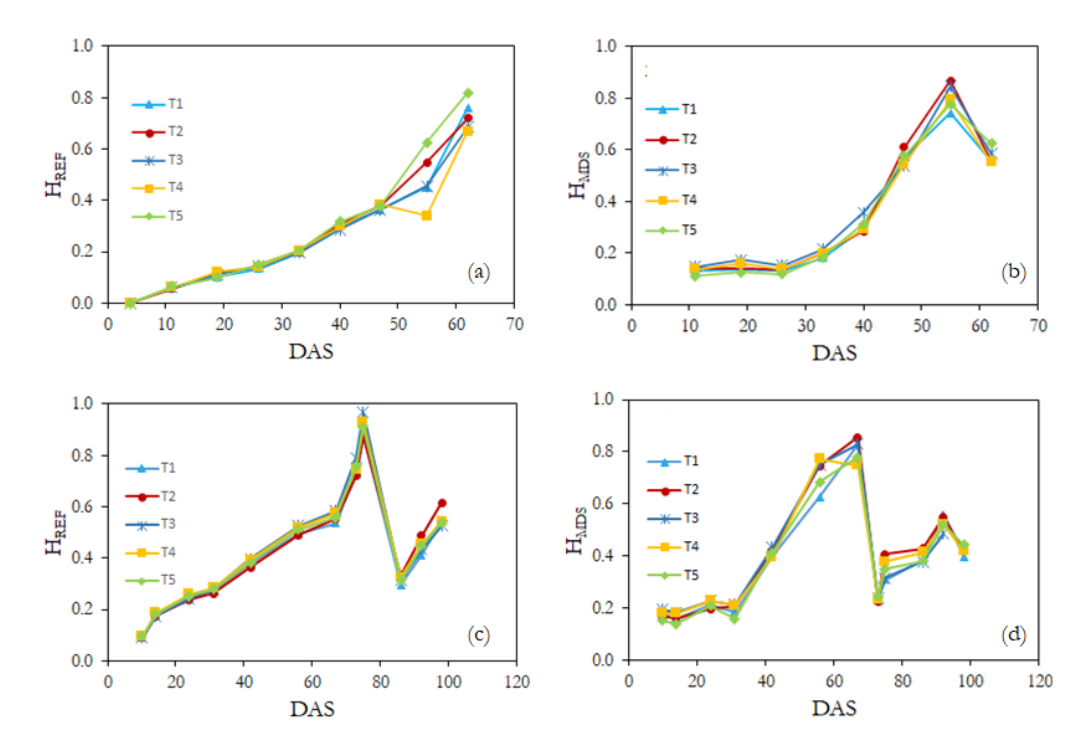

**Figura 30.** Valores das médias de alturas de acordo com os tratamentos aplicados; (a) H<sub>REF</sub> para o ano de 2020; (b) H<sub>MDS</sub> para o ano de 2020; (c)  $H_{REF}$  para o ano de 2021; (d)  $H_{MDS}$  para o ano de 2021. Fonte: própria autoria.

Os dados de H<sub>REF</sub> e H<sub>MDS</sub>, para o ano de 2020, organizados por tratamento ao longo do tempo estão apresentados nas Figuras 30 (a) e 30 (b). Podemos observar que, em ambos os casos, as alturas para todos os tratamentos se desenvolvem de forma similar, sem apresentar grandes diferenças em seu comportamento, o que está de acordo com o apresentado anteriormente neste capítulo em que não houveram diferenças significativas para as alturas entre os tratamentos. Para as medidas de HREF em 2020, Figura 30 (a), observa-se uma maior variação de valores após 50 DAS. Fato que não foi observado em 2021, Figura 30 (c). Em relação aos valores de H<sub>MDS</sub> em 2020, observa-se uma queda nos valores médios de todos os tratamentos após aproximadamente 55 DAS.

As Figuras 30 (c) e 30 (d) apresentam os dados de altura, em 2021, organizados por tratamento. Os valores de HREF mostram que até aproximadamente 70 DAS houve crescimento nos valores médios de altura em um comportamento próximo de linear. Comportamento similar é observado para as médias de H<sub>MDS</sub> durante o mesmo ano. Com exceção dos dados obtidos por medidas in loco em 2020, observa-se um comportamento parecido em todos os gráficos no tocando a haver uma queda nos valores de altura nos estádios finais de desenvolvimento.

Para modelagem das alturas foram considerados os dados de acordo com as fases de desenvolvimento em cada respectivo ano de cultivo. Os dados foram separados em subconjuntos de dados sendo: dados até o estádio de afilhamento; dados até o estádio de alongamento; dados até o estádio de florescimento; dados até o estádio de enchimento de grãos (Tabelas 8 e 9). Testes preliminares mostraram que as regressões utilizando dados de apenas um estádio de crescimento sozinho não apresentaram potencial para modelos de predição robustos com valores de  $\mathbb{R}^2$ baixos ou não significativos. Os modelos de regressão para estimativa da altura real das plantas a partir das alturas obtidas por imagem estão apresentados nas Figuras 31 e 32. Após obtenção dos modelos, os respectivos subconjuntos de dados foram separados em grupo de modelagem (70% dos dados) e grupo de validação (30% dos dados) escolhidos aleatoriamente e a validação cruzada entre os anos foi realizada (Figura 33).

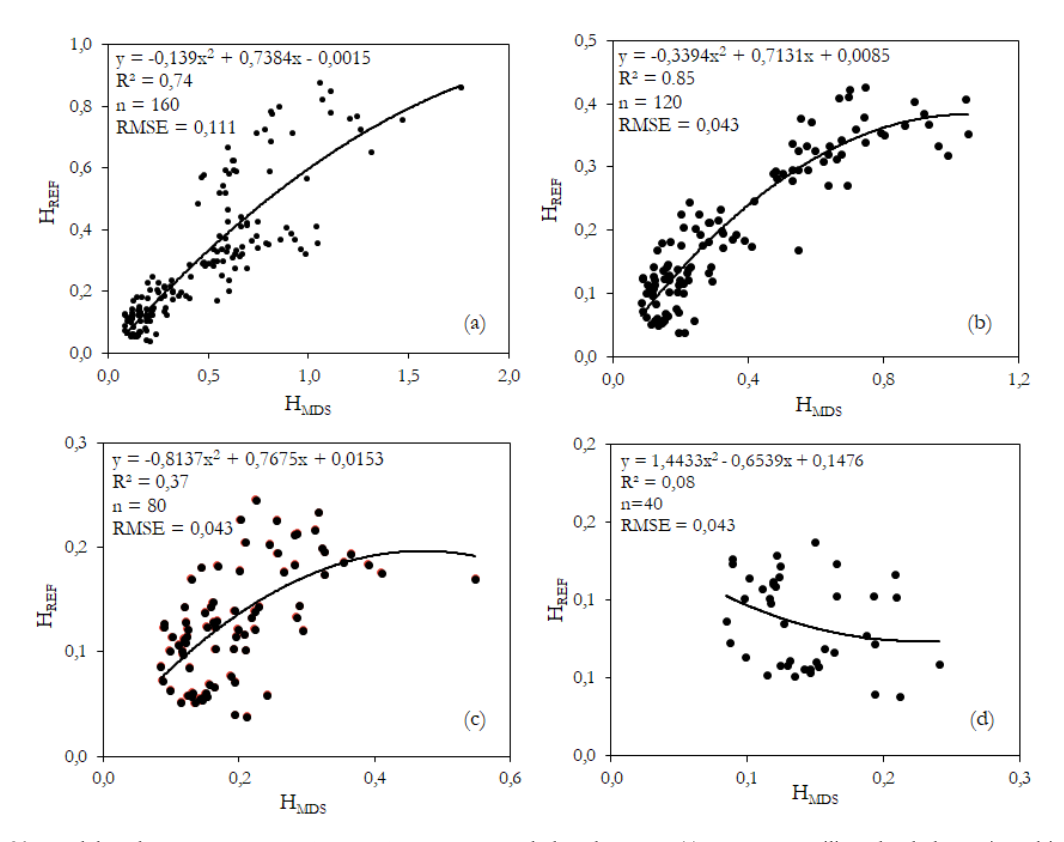

Figura 31. Modelos de regressão entre H<sub>REF</sub> e H<sub>MDS</sub> para os dados de 2020; (a) regressão utilizando dados até enchimento de grãos; (b) regressão utilizando dados até florescimento; (c) regressão utilizando dados até alongamento; (d) regressão utilizando dados até afilhamento; (a), (b) e (c) p<0,05, (d) p>0,05. Fonte: própria autoria.

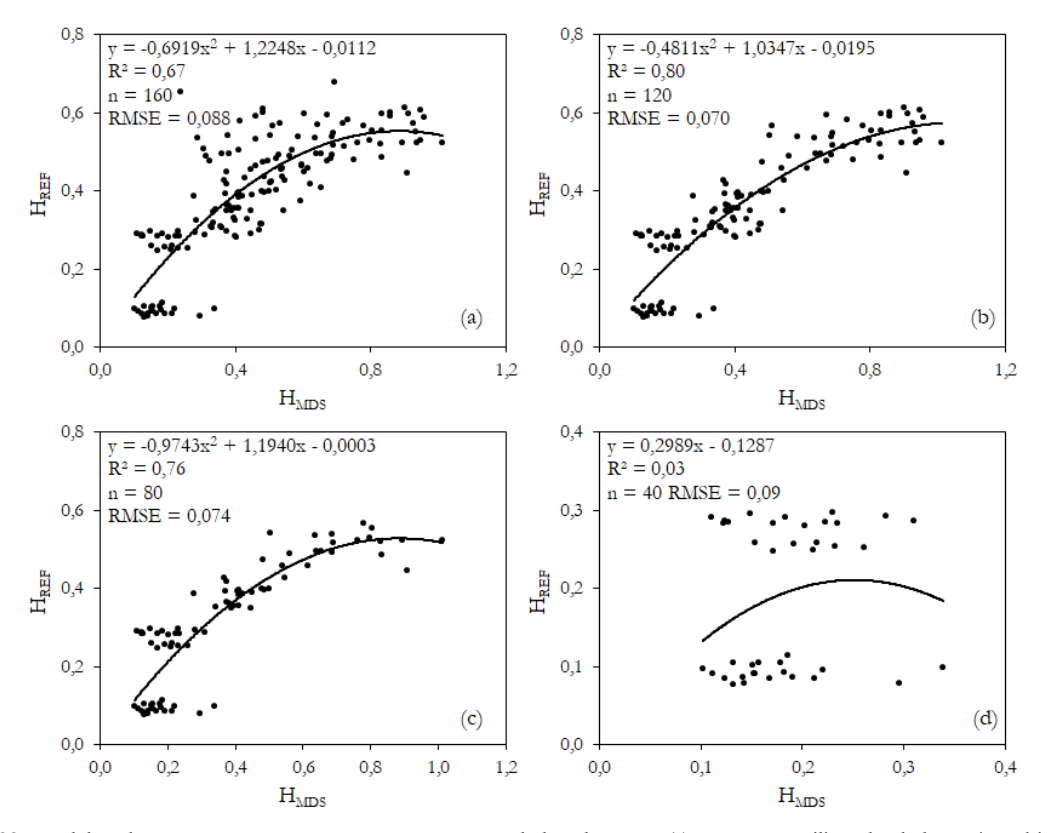

Figura 32. Modelos de regressão entre HREF e HMDS para os dados de 2021; (a) regressão utilizando dados até enchimento de grãos; (b) regressão utilizando dados até florescimento; (c) regressão utilizando dados até alongamento; (d) regressão utilizando dados até afilhamento; (a), (b) e (c) p<0,05, (d) p>0,05. Fonte: própria autoria.

As Figuras 31 e 32 apresentaram comportamento similares. De forma geral, o comportamento do crescimento das plantas, ou seja, sua altura ao longo do tempo, foi melhor descrito por um modelo polinomial de segunda ordem. Sendo que, para ambos os anos, os modelos que utilizaram dados a partir do afilhamento até o estádio de florescimento, Figuras 31 (b) e 32 (b), apresentaram melhor resultado em estimar a altura das plantas apresentado valores de R² iguais a 0,85 e 0,80 para os anos de 2020 e 2021 respectivamente. Estes resultados se relacionam com o comportamento das plantas, como anteriormente discutido, sendo que nas etapas finais de desenvolvimento existe uma maior dispersão dos dados.

As Figuras 31 (d) e 32 (d) mostram que a utilização de dados somente no estádio de afilhamento não apresenta potencial para estimativa das alturas reais das plantas, uma vez que os modelos desenvolvidos com estes dados não foram significativos. No entanto, é importante destacar que o uso dos dados deste estádio em conjunto com os dados obtidos posteriormente, melhora o desempenho dos modelos. Pode-se dizer então que, em se tratando de altura da aveia-preta, deve-se evitar o uso de dados dos estádios de afilhamento e enchimentos de grãos sozinhos para desenvolvimento de modelos, uma vez que estes podem não refletir o real nível de desenvolvimento das plantas.

Ainda, possivelmente devido a maior variabilidade dos dados na etapa final, deve-se evitar o uso de dados obtidos durante o enchimento dos grãos para estimar altura da aveia-preta. Estas informações se tornam importantes uma vez que a altura da aveia-preta se relaciona diretamente com sua biomassa (HAKL et al., 2012; LUSSEM et al., 2018; SU et al., 2016; YUE et al., 2017) e, dessa forma, em casos em que se deseja estimar este parâmetro, o modelo pode ser prejudicado.

Após a obtenção dos modelos apresentados nas Figuras 31 e 32, os dados foram separados em subconjuntos de modelagem e validação, como previamente descrito. Os subconjuntos de modelagem, de acordo com os conjuntos de dados nos estádios de desenvolvimento, resultaram nos modelos apresentados na Tabela 14. Observa-se que os modelos gerados com dados até o estádio de florescimento permitiram a obtenção dos modelos com melhor desempenho. Os dados até os estádios de perfilhamentos sozinhos não foram utilizados pois não demonstraram significância para o modelo.

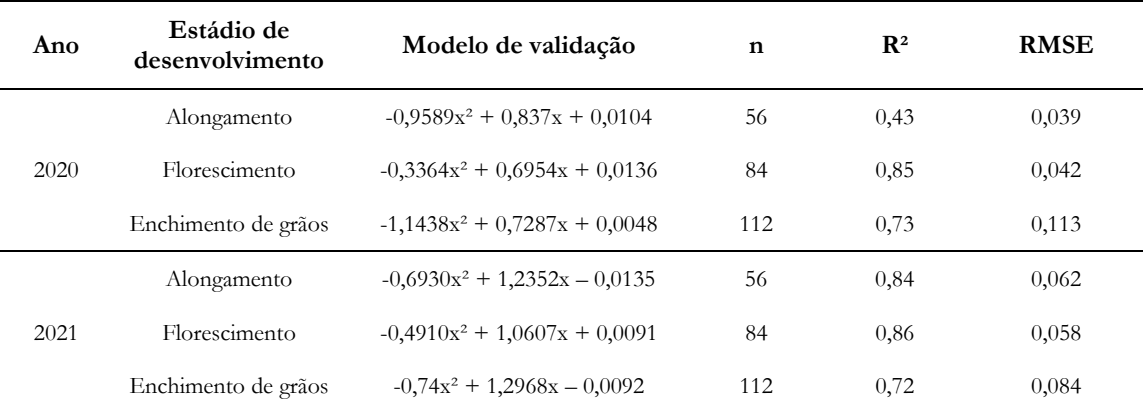

**Tabela 15.** Modelos obtidos a partir do subconjunto para modelagem usando 70% dos dados.

Estádio de desenvolvimento informa até quais dados foram considerados no modelo; para modelagem foram utilizados 70% dos dados de cada conjunto de acordo com os estádios de crescimento. Fonte: própria autoria.

A validação cruzada dos dados foi então realizada utilizando-se os dados de validação obtidos no ano de 2020 nos respectivos modelos construídos com os dados de 2021 e os modelos construídos com os dados de 2020 foram validados com os dados de validação de 2021 (Figura 33). Corroborando os resultados previamente discutidos,

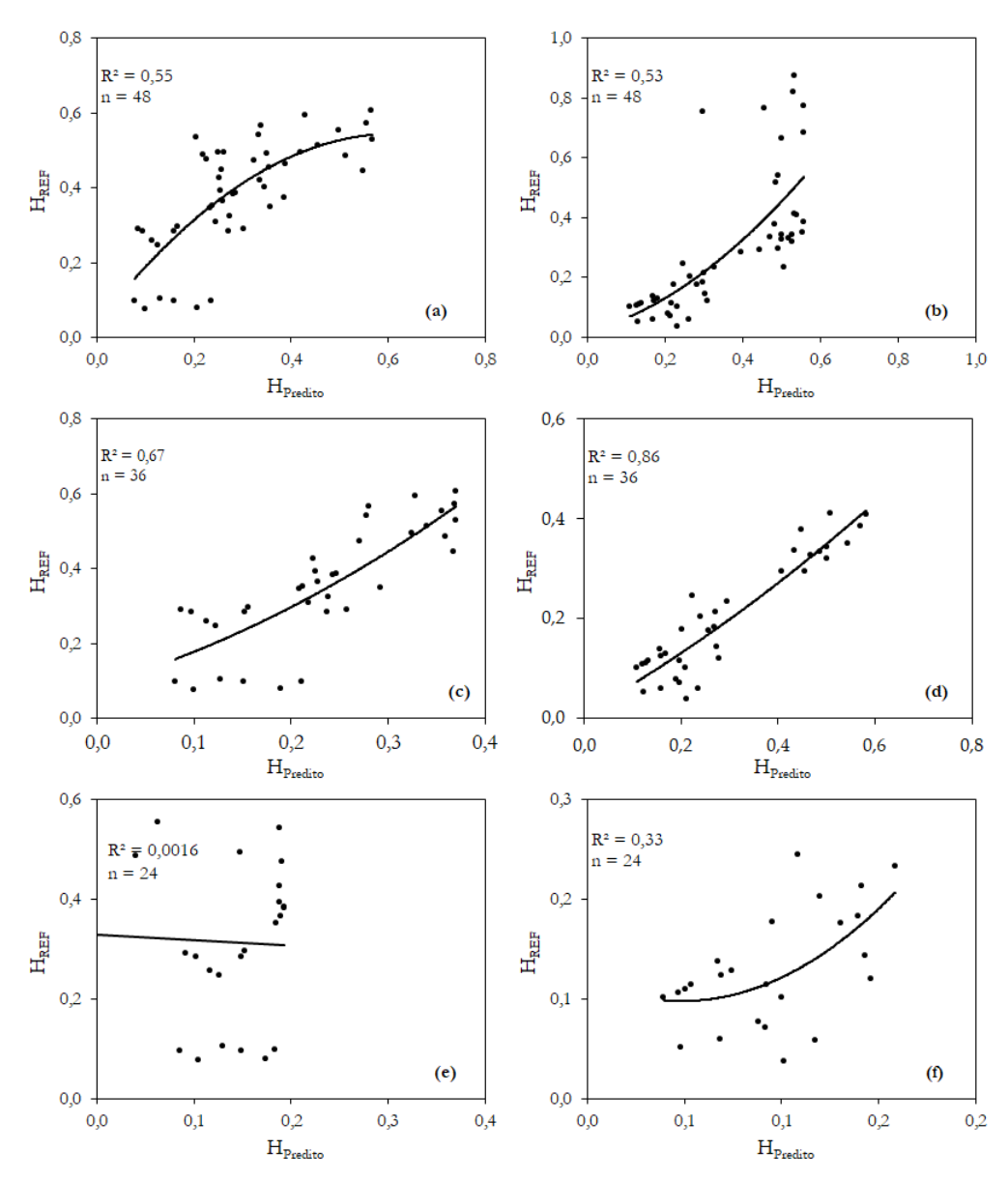

Figura 33. Validação cruzada entre H<sub>MDS</sub> and H<sub>REF</sub>; (a), (c) e (d) 70% dos dados de 2020 para modelagem e 30% dos dados de 2021 para validação para as fases; (b), (d) e (f) 70% dos dados de 2021 para modelagem e 30% dos dados de 2020 para validação para as fases; (a) e (b) dados até enchimento de grãos; (c) e (d) dados até florescimento; (e) e (f) dados até alongamento. Fonte: própria autoria.

## **4.3. Avaliações de biomassa**

Os dados de biomassa seca obtidos em cada um dos quatro cortes realizados durante os ciclos da aveiapreta nos anos de 2020 e 2021 estão apresentados na Tabela 15. É possível verificar que, para todos os tratamentos, aumento nos valores de biomassa seca durante o ano de 2020 são observados, com valores variando de 0,111 a 5,238 (t ha-1). Estes valores estão dentro do esperado de acordo com a literatura (FILHO et al., 2015).

Já para o ano de 2021, observa-se até o terceiro corte um crescimento no valor da biomassa seca, com valores máximos encontrados em torno de 5,998 (t ha-1), dentro do previso pela literatura (FILHO et al., 2015). No entanto, no quarto corte de avaliação, correspondente ao estádio de enchimento dos grãos, ocorreu uma diminuição nos valores de biomassa seca. Este comportamento pode estar relacionado com características fisiológicas das plantas. No ano de 2021 a cultura se desenvolveu de forma mais tardia e no momento da última avaliação os grãos já estavam mais cheios e as folhas mais secas.

|                |           |  | $2020^{\rm a}$                                       |                |    |                    | 2021 <sup>b</sup> |                                     |    |                |    |                    |
|----------------|-----------|--|------------------------------------------------------|----------------|----|--------------------|-------------------|-------------------------------------|----|----------------|----|--------------------|
| Corte          | <b>T1</b> |  | T2 T3                                                | T <sub>4</sub> | T5 | $\mu$ <sub>C</sub> | <b>T1</b>         | T2                                  | T3 | T <sub>4</sub> | T5 | $\mu$ <sub>C</sub> |
| $\mathbf{1}$   |           |  | $0,111$ $0,179$ $0,124$ $0,175$ $0,112$ <b>0,140</b> |                |    |                    |                   | 1,143 1,271 0,987 1,237 1,294 1,186 |    |                |    |                    |
| 2              |           |  | $0,680$ $0,782$ $0,729$ $0,773$ $0,589$ <b>0,711</b> |                |    |                    |                   | 2,336 2,553 2,346 2,581 2,754 2,514 |    |                |    |                    |
| 3              |           |  | 3,400 3,970 3,809 3,902 3,739 3,764                  |                |    |                    |                   | 4,738 5,998 5,296 5,609 5,050 5,338 |    |                |    |                    |
| $\overline{4}$ |           |  | 5,238 5,213 5,066 4,715 5,449 5,136                  |                |    |                    |                   | 2,829 3,718 3,339 2,911 2,882 3,136 |    |                |    |                    |
| $\mu$ T        |           |  | 2,357 2,536 2,432 2,391 2,472                        |                |    |                    |                   | 2,761 3,385 2,992 3,084 2,995       |    |                |    |                    |

**Tabela 16.** Médias de biomassa seca (t ha-1) para os tratamentos nos anos de 2020 e 2021.

T1 a T5 = tratamentos;  $\mu_C$ = média nos cortes;  $\mu_T$  = média nos tratamentos; letras minúsculas diferentes indicam diferença significativa de acordo com análise da variância a 5% de confiança. Fonte: própria autoria.

Por meio da análise de variância com 5% de significância, foi possível constatar que houveram diferenças significativas entre os anos produtivos de 2020 e 2021, porém não foram observadas diferenças significativas entre os tratamentos. A Figura 34 apresenta graficamente o resultado das análises de regressão da produção de biomassa seca.

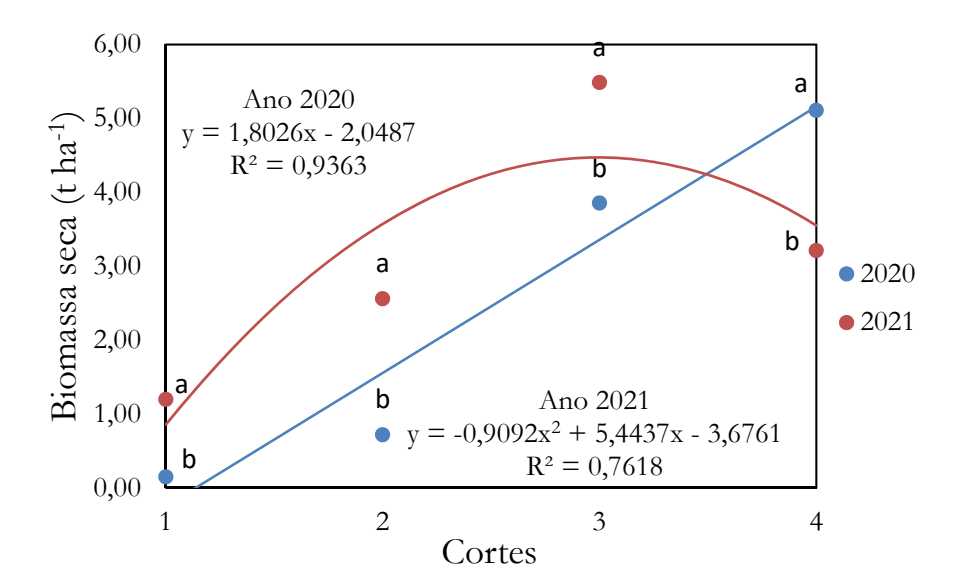

**Figura 34.** Análise estatística para biomassa seca nos dois anos de produção da aveia-preta. Fonte: própria autoria.

Utilizando os valores de HDMS e os valores de biomassa seca da aveia-preta determinados nas análises laboratoriais, foi possível desenvolver modelos de estimativa de biomassa para os anos de 2020 e 2021. Assim como realizado para as alturas, para desenvolvimento de modelos de predição de produção de biomassa seca os dados

foram divididos em subconjuntos relativos aos estádios de desenvolvimento da cultura. Como a determinação dos valores de biomassa é realizada uma vez em cada estádio de desenvolvimento, um voo referente a cada estádio de desenvolvimento foi selecionado próximo às respectivas datas das avaliações destrutivas. A Tabela 16 resume as estatísticas descritivas de altura e biomassa seca (BS) em cada estádio de desenvolvimento. Uma vez que as análises estatísticas indicaram diferença significativa entre os dois anos produtivos, foram criados modelos para cada um dos anos separadamente. Após a criação dos modelos, a validação cruzada dos dados foi realizada.

|                |                                 |                  |       | 2020     |                           |       |       |          | 2021                      |       |
|----------------|---------------------------------|------------------|-------|----------|---------------------------|-------|-------|----------|---------------------------|-------|
| Corte          | Estádio                         | Y                | $\mu$ | $\sigma$ | $\mathbf{M}_{\mathbf{d}}$ | Var   | μ     | $\sigma$ | $\mathbf{M}_{\mathbf{d}}$ | Var   |
| $\mathbf{1}$   | Afilhamento                     | H <sub>MDS</sub> | 0,135 | 0,037    | 0,120                     | 0,121 | 0,196 | 0,055    | 0,197                     | 0,199 |
|                |                                 | <b>BS</b>        | 0,140 | 0.066    | 0,114                     | 0,235 | 1,186 | 0,256    | 1,126                     | 0,924 |
|                | $\mathcal{H}_{\text{MDS}}$      | 0,309            | 0,080 | 0,299    | 0,346                     | 0,716 | 0,143 | 0,689    | 0,513                     |       |
| $\overline{2}$ | Alongamento                     | <b>BS</b>        | 0,711 | 0,264    | 0,620                     | 0,856 | 2,514 | 0,473    | 2,482                     | 2,055 |
|                |                                 | H <sub>MDS</sub> | 0,805 | 0,146    | 0,770                     | 0,495 | 0,809 | 0,134    | 0,846                     | 0,451 |
|                | $\mathfrak{Z}$<br>Florescimento |                  | 3,764 | 0,638    | 3,755                     | 2,442 | 5,338 | 1,367    | 5,330                     | 5,417 |
| Enchimento     |                                 | H <sub>MDS</sub> | 1,041 | 0,283    | 1,026                     | 1,163 | 0,460 | 0,139    | 0,461                     | 0,482 |
| $\overline{4}$ | de grãos                        | <b>BS</b>        | 5,136 | 0,918    | 5,031                     | 3,343 | 3,136 | 0,725    | 3,024                     | 3,129 |

**Tabela 17.** Estatística descritiva dos parâmetros de estudo nos anos de 2020 e 2021.

Corte = avaliação destrutiva e voo em data próxima; estádio = respectivo estádio de desenvolvimento; Y = parâmetros estudados;  $μ$  = média geral dentro do corte considerando as 20 parcelas experimentais; σ = desvio padrão; M<sub>d</sub> = mediana; Var = variação nos valores (máximo - mínimo). Fonte: própria autoria.

Para elaboração do modelo de estimativa de BS da aveia-preta três abordagens foram tomadas. A primeira foi através da regressão entre BS e H<sub>MDS</sub>. E um segundo momento, foram realizadas as regressões entre BS e dois IVRGBS. De acordo com a correlação de Pearson (Figura 35), os índices TCVI e ExG foram os que apresentaram maior correlação com os dados obtidos para BS durante os anos de 2020 e 2021, respectivamente. Como esperado, a HMDS apresentou também alta correlação com BS da aveia-preta o que fortalece seu uso como fator de estimativa.

Os índices TCVI e ExG foram utilizados para criação de modelos. Por fim, um modelo combinando esses três parâmetros foi desenvolvido através de uma regressão múltipla. Os modelos obtidos com os conjuntos de dados até cada um dos estádios de desenvolvimento da aveia-preta para os anos de 2020 e 2021 constam nas Tabela 17 e 18 respectivamente. Apesar de frequentemente na literatura estes índices serem utilizados para estimativa de nitrogênio (Tabela 3), os mesmos apresentaram resultados satisfatórios ao serem utilizados na estimativa de biomassa seca da aveia-preta.

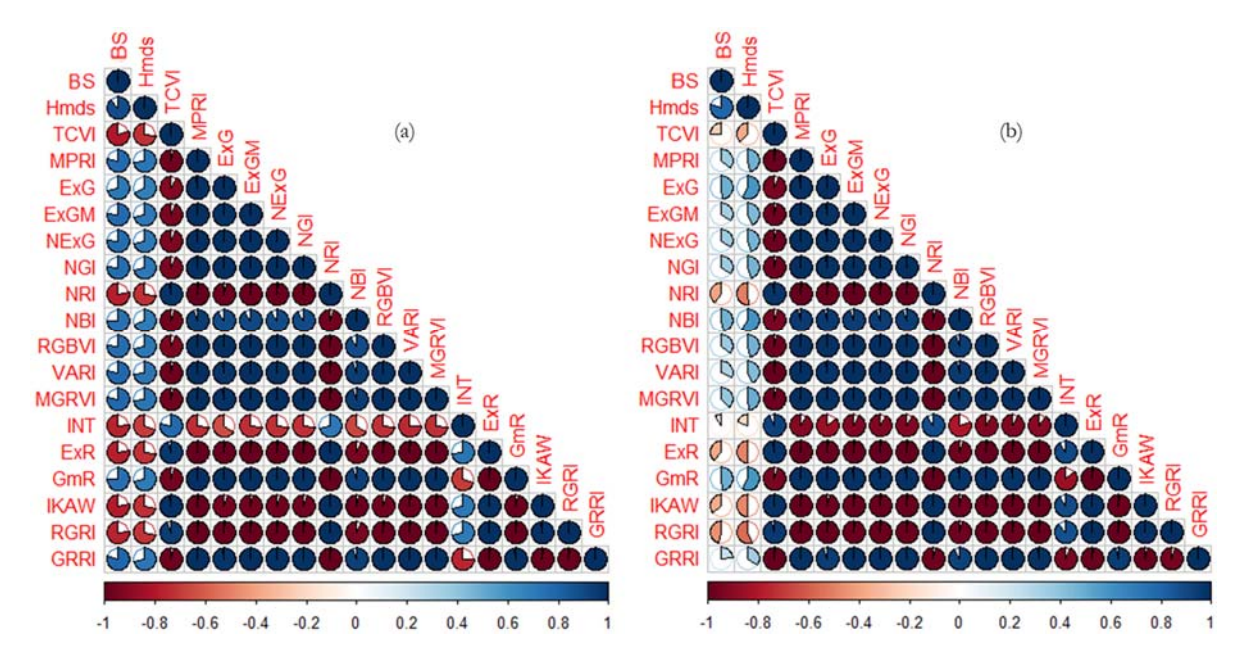

Figura 35. Correlação de Pearson entre as H<sub>MDS</sub>, BS e IVRGB para os anos de (a) 2020 e (b) 2021. Fonte: própria autoria.

| Estádio de<br>desenvolvimento              | Parâmetro                 | Equação                                                                              | $\mathbf n$ | $\mathbf{R}^2$ | <b>RMSE</b> |
|--------------------------------------------|---------------------------|--------------------------------------------------------------------------------------|-------------|----------------|-------------|
|                                            | BS vs. H <sub>MDS</sub>   | $v = -8.9434x^{2} + 6.5081x - 0.4773$                                                | 40          | 0,46           | 0,251       |
|                                            | BS vs. TCVI               | $y = -1.6049x + 1.1952$                                                              | 40          | 0,80           | 0,153       |
|                                            | BS vs. ExG                | $y = 0.0006x^2 + 0.0200x + 0.2307$                                                   | 40          | 0,84           | 0,138       |
| Alongamento                                | BS vs. $H_{MDS}$ + TCVI   | $y = -2,9654x_1 - 3,0222x_2 + 6,3065x_1x_2$<br>$+1,9293$                             | 40          | 0,84           | 0,137       |
|                                            | BS vs. $H_{MDS}$ + ExG    | $y = 4.8048x_1^2 + 0.0009x_2^2 + 0.0533x_1 -$<br>$3,5630x_2 - 0,1533x_1x_2 + 0,4612$ | 40          | 0,87           | 0,139       |
| Modelo de validação<br>Alongamento         | BS vs. ExG                | $y = 0.0302x + 0.3010$                                                               | 28          | 0,88           | 0,1280      |
|                                            | BS vs. H <sub>MDS</sub>   | $y = 4.9664x - 0.5290$                                                               | 60          | 0,82           | 0,685       |
|                                            | BS vs. TCVI               | $y = -4.9779x + 3.2732$                                                              | 60          | 0,60           | 1,031       |
| Florescimento                              | BS vs. ExG                | $y = 0.0413x^2 + 0.0779$                                                             | 60          | 0.69           | 0,917       |
|                                            | $BS$ vs. $H_{MDS}$ + TCVI | $y = 3,9959x_1 - 1,5556x_2 + 0,4172$                                                 | 60          | 0,85           | 0,629       |
|                                            | $BS vs. HMDS + ExG$       | $y = 4,1245x_1 - 0,0258x_2 - 0,4753$                                                 | 60          | 0,84           | 0,648       |
| Modelo de validação<br>Florescimento       | $BS$ vs. $H_{MDS}$ + TCVI | $y = 4.8618x_1 - 1.1626x_2 + 0.0488$                                                 | 42          | 0,89           | 0,553       |
|                                            | BS vs. H <sub>MDS</sub>   | $v = -2.7730x^{2} + 8.6046x + 1.1367$                                                | 80          | 0,84           | 0,859       |
|                                            | BS vs. TCVI               | $y = -6.6919x + 4.3162$                                                              | 80          | 0,64           | 1,296       |
| Enchimento de grãos                        | BS vs. ExG                | $y = 0.1299x + 0.6628$                                                               | 80          | 0,52           | 1,497       |
|                                            | $BS$ vs. $H_{MDS}$ + TCVI | $y = 3,4617x_1^2 + 7,0242x_1 - 3,5630x_2$                                            | 80          | 0,86           | 0,816       |
|                                            | BS vs. $H_{MDS}$ + $ExG$  | $y = 1,9841x_1 + 0,1059x_1x_2 - 0,0468$                                              | 80          | 0,82           | 0,901       |
| Modelo de validação<br>Enchimento de grãos | $BS$ vs. $H_{MDS}$ + TCVI | $y = -2.6643x_1^2 + 5.0234x_2^2 + 8.1054x_1$<br>$-4,3944x_2 - 0,2942$                | 56          | 0,89           | 0,7212      |

**Tabela 18.** Descrição dos modelos para estimativa de biomassa seca para o ano de 2020.

Estádio de desenvolvimento indica até quais dados compõem o modelo; modelo de validação indica o melhor modelo para o conjunto e mostra o modelo obtido com os dados de modelagem; para modelos combinando HMDS, TCVI e ExG: x1 representa H<sub>MDS</sub> e x<sub>2</sub> representa TCVI ou ExG; todos os modelos foram significativos (p<0,05). Fonte: própria autoria.

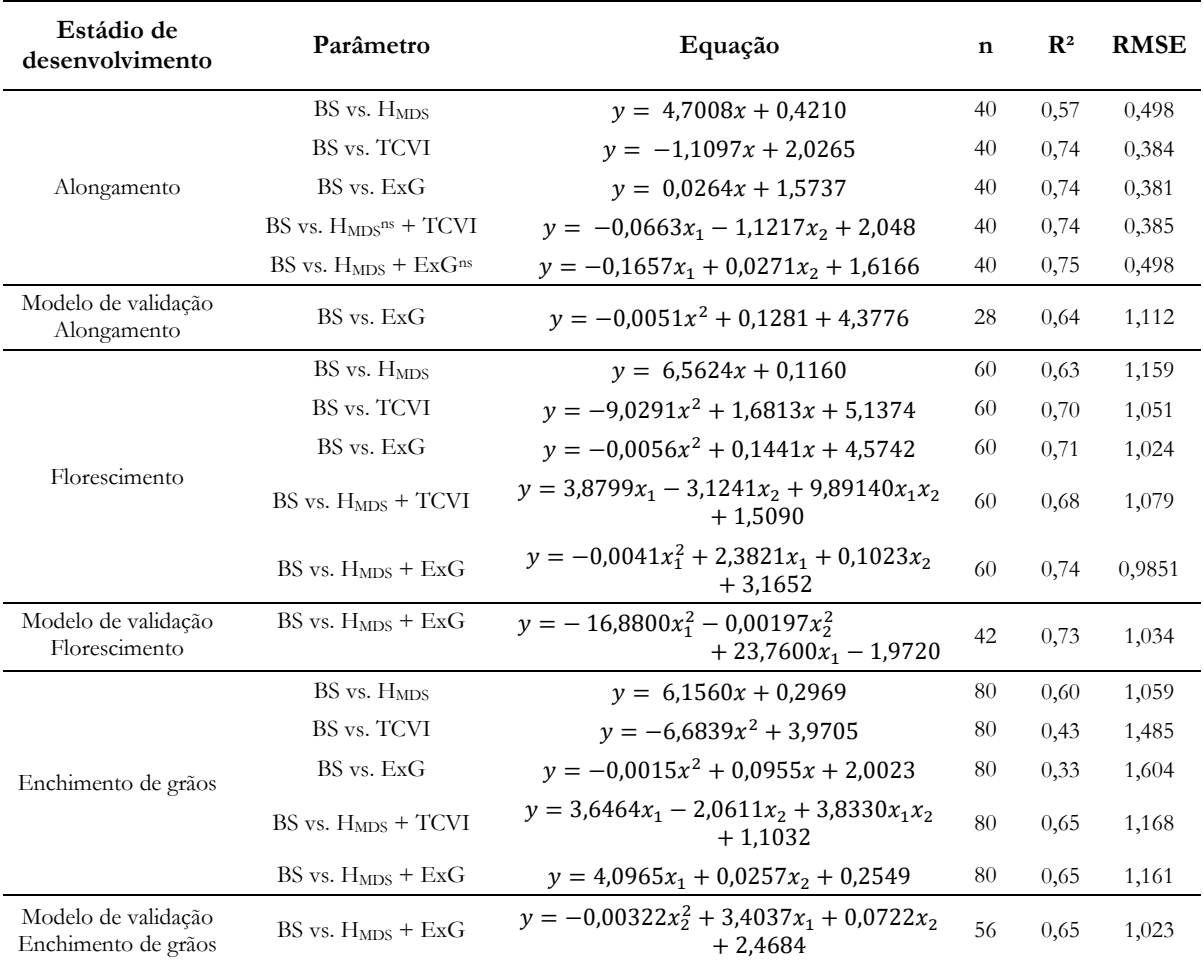

**Tabela 19.** Descrição dos modelos para estimativa de biomassa seca para o ano de 2021.

Estádio de desenvolvimento indica até quais dados compõem o modelo; modelo de validação indica o melhor modelo para o conjunto e mostra o modelo obtido com os dados de modelagem; para modelos combinando HMDS, TCVI e ExG: x<sub>1</sub> representa H<sub>MDS</sub> e x<sub>2</sub> representa TCVI ou ExG; todos os modelos foram significativos (p<0,05); ns indica termo não significante no modelo. Fonte: própria autoria.

De acordo com as informações apresentadas na Tabela 17 e na Tabela 18 pode-se constatar que os modelos se comportam de formas diferentes de acordo com cada estádio de desenvolvimento da aveia-preta. De um ano produtivo para o outro, também são observadas diferenças no comportamento dos modelos obtidos. No entanto, pode-se dizer que, de forma geral, o uso de IVRGB combinado com H<sub>MDS</sub> resultou em modelos com melhor desempenho para estimar biomassa seca. Tao et al. (2020) também observaram melhores modelos para estimativa de biomassa de trigo combinando IVRGB e H<sub>MDS</sub>. Quando comparados os anos de 2020 e 2021, identifica-se que os modelos obtidos para o ano de 2021 apresentaram valores de R² mais baixos do que em 2020, porém, ainda assim, são valores considerados altos pela literatura (>0,6) (TAO et al., 2020).

Analisando os resultados para os modelos utilizando dados até o estádio de alongamento, apresentados nas Tabelas 17 e 18, pode-se inferir que a utilização de modelos combinando altura e índices vegetativos trouxeram melhoras, principalmente para o ano de 2020. Observa-se que para todas as fases de desenvolvimento, a utilização de IVRGB combinados com HMDS permitiram a obtenção dos modelos com maiores valores de R².

O modelo desenvolvido apenas relacionando H<sub>MDS</sub> e BS demonstrou não ser adequado durante o início do desenvolvimento da aveia-preta (R²<0.6). Por outro lado, os modelos de estimativa de biomassa seca baseados apenas em IVRGB apresentaram valores de R<sup>2</sup> altos (>0,7), indicando assim que, para análises que precisam ser feitas durante os primeiros estádios de desenvolvimento da aveia-preta, o uso de índices vegetativos ao invés de altura

pode ser mais adequado. Além do mais, a determinação de IVRGB é menos complexa, mais rápidas e fácil quando comparadas com o processamento necessário para obtenção de H<sub>MDS</sub>.

A combinação de HMDs e IVRGB, em todas as etapas de desenvolvimento (Tabelas 17 e 18) geraram os modelos com maiores coeficientes de determinação, sendo >0,85 em 2020 e >0,65 em 2021. Tao et al., (2020), obteve modelos com R<sup>2</sup> variando de 0,23 a 0,69 quando combinando H<sub>MDS</sub> e IV<sub>RGB</sub>. Observa-se também que os modelos obtidos com os dados até alongamento e florescimento e utilizando apenas  $IV_{RGB}$  se demonstraram satisfatórios para estimar a biomassa seca da aveia-preta. Dessa forma, pode-se recomendar, através dos resultados aqui obtidos, o uso de modelos baseados em IVRGB para os estádios iniciais de desenvolvimento (até alongamento) e combinação de H<sub>MDS</sub> e IV<sub>RGB</sub> para os estádios subsequentes.

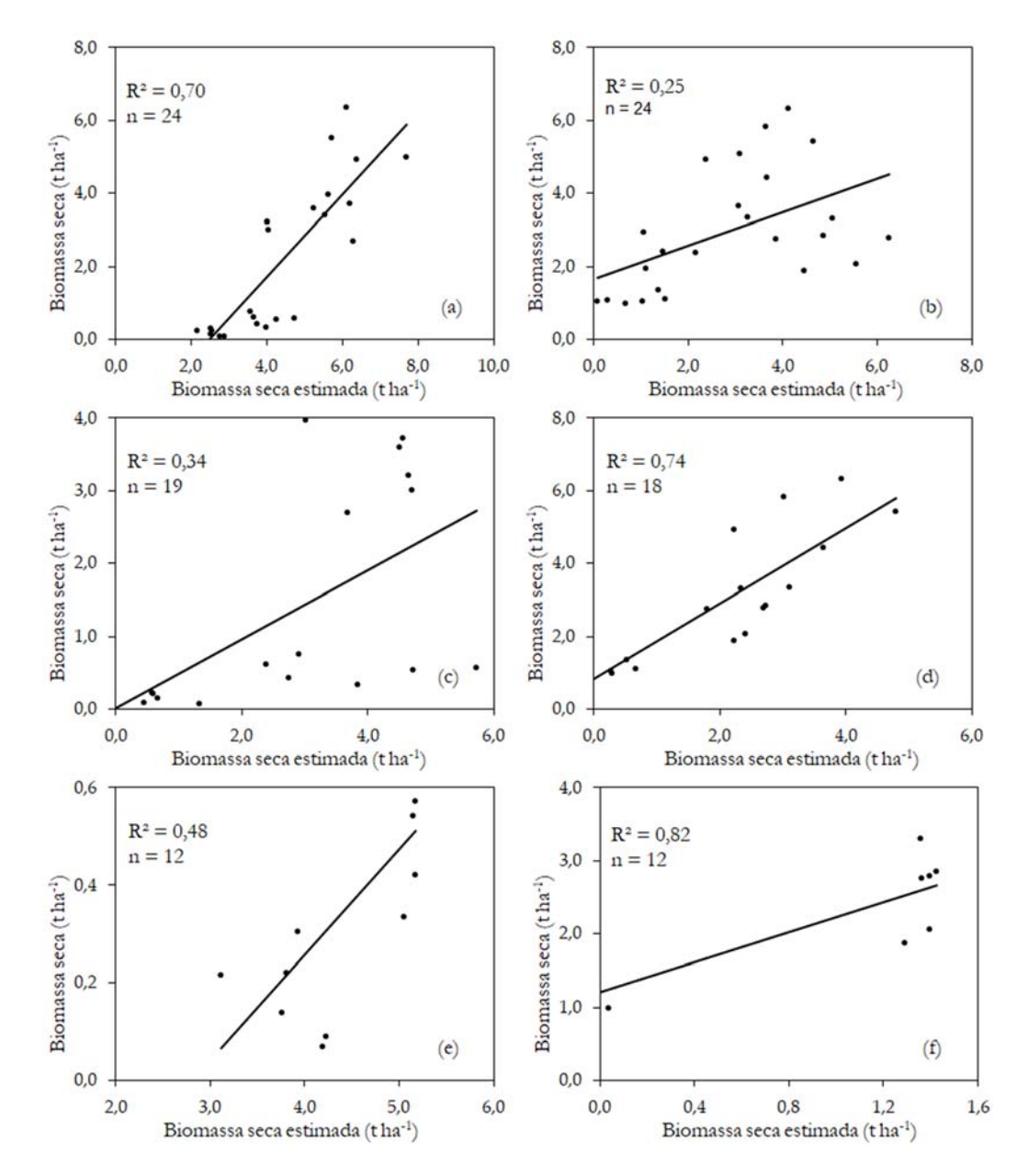

**Figura 36.** Validação cruzada entre os modelos para estimativa de biomassa seca de acordo com os conjuntos de dados nos respectivos estádios de desenvolvimento; (a), (c), (e) modelos de 2020 validados com dados de 2021; (b), (d), (f) modelos de 2021 validados com dados de 2020. Fonte: própria autoria.
A Figura 36 apresenta o desempenho dos respectivos modelos em estimar a produtividade (BS) da aveiapreta. Pode-se observar uma melhor relação entre os valores estimados e reais de matéria seca para o modelo utilizando dados até o estádio de alongamento em 2020. Para os dados de 2021 a melhor relação entre estimado e real para biomassa seca ocorreu com o modelo utilizando dados até enchimento de grãos.

## **4.4. Análise bromatológica**

Como descrito na metodologia deste trabalho, após a realização do último corte de análise da aveia-preta, foram separadas amostras para análise bromatológica. Foram obtidos os dados de matéria seca (MS), matéria mineral (MM), proteína bruta (PB), extrato etéreo (EE), fibra bruta (FB), extrativos não nitrogenados (ENN), fibra em detergente ácido (FDA), fibra em detergente neutro (FDN) e os resultados podem ser consultados na Tabela 19.

 Neste estudo, os fatores bromatológicos não foram considerados nas avaliações e modelagens desenvolvidas, no entanto, observa-se que houve uma variação considerável em relação principalmente à PB, o que pode estar relacionado aos tratamentos aplicados e, por este motivo, avaliações mais aprofundadas em relação a estas análises devem ser feitas. Intenta-se, dessa forma, explorar estes atributos em trabalhos e publicações futuras.

| Ano  | Tratamento     | <b>MS</b> | <b>MM</b> | $\overline{\mathbf{PB}}$ | EE   | FB    | <b>FDA</b> | <b>FDN</b> |
|------|----------------|-----------|-----------|--------------------------|------|-------|------------|------------|
|      | T1             | 91,54     | 7,76      | 15,78                    | 3,31 | 34,57 | 38,58      | 39,47      |
|      | T2             | 91,11     | 8,31      | 19,18                    | 3,50 | 33,84 | 35,18      | 37,69      |
| 2020 | T <sub>3</sub> | 91,57     | 8,18      | 21,06                    | 4,17 | 33,02 | 33,57      | 35,97      |
|      | T <sub>4</sub> | 92,44     | 8,12      | 16,11                    | 3,13 | 35,45 | 37,19      | 38,11      |
|      | T5             | 91,76     | 7,63      | 15,97                    | 2,98 | 35,36 | 38,07      | 40,99      |
|      | T1             | 90,66     | 7,92      | 11,99                    | 2,53 | 34,04 | 41,49      | 70,60      |
|      | T <sub>2</sub> | 90,29     | 7,85      | 17,12                    | 3,60 | 32,97 | 41,30      | 68,41      |
| 2021 | T <sub>3</sub> | 90,03     | 7,96      | 16,27                    | 2,96 | 32,29 | 39,79      | 68,51      |
|      | T <sub>4</sub> | 90,25     | 7,18      | 14,56                    | 3,18 | 31,71 | 39,88      | 67,45      |
|      | T <sub>5</sub> | 90,51     | 6,43      | 12,21                    | 2,69 | 35,55 | 42,66      | 72,82      |

**Tabela 20.** Resultado da análise bromatológica para os ciclos de 2020 e 2021.

Valores em porcentagem; MS – Matéria seca; MM – Matérias minerais; PB – Proteína bruta; EE – Extrato etéreo; FB – Fibra bruta; ENN – Extrativos não nitrogenados; FDA – Fibra em detergente ácido; FDN – Fibra em detergente neutro Fonte: própria autoria.

## **4.5. Análises foliares**

Seguindo a descrição apresentada na metodologia deste trabalho, foram realizados, para cada ano, quatro cortes para análises foliares da aveia-preta. A Tabela 20 apresenta os valores de nitrogênio obtidos para cada corte realizado, durante os anos produtivos de 2020 e 2021. De acordo com a análise de variância, em esquema fatorial, a 5% de significância, não houve diferenças significativas entre os tratamentos utilizados, no entanto, diferença significativa foi observada entre os anos produtivos.

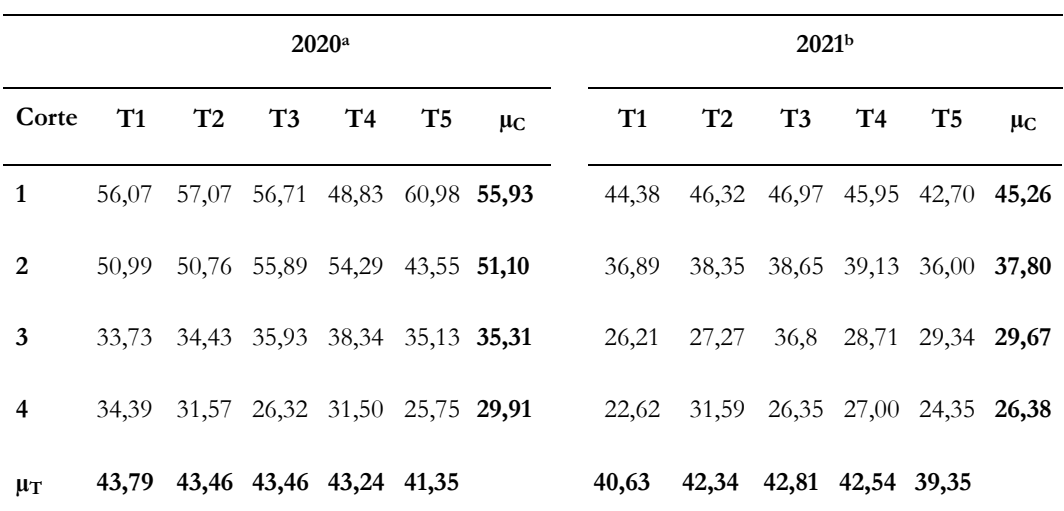

**Tabela 21.** Médias das concentrações de nitrogênio (g kg-1) para os anos de 2020 e 2021.

T1 a T5 = tratamentos aplicados;  $\mu$ c= média nos cortes;  $\mu$ <sub>T</sub>= média nos tratamentos; letras minúsculas diferentes nas linhas indicam diferenças significativas pela análise da variância a 5% de significância. Não houve diferença significativa entre os tratamentos. Fonte: própria autoria.

A partir dos resultados obtidos nas análises foliares, foi realizado um estudo entre os IVRGBS e HMDS em relação ao nitrogênio por meio da correlação de Pearson (Figura 37). Pode-se então observar que os índices vegetativos, de forma geral em sua maioria, apresentam correlações moderadas (>|0,4| e <|0,5|) ou fortes (>|0,6|) com os resultados de nitrogênio. Para o ano de 2020, dentre os IVRGBS estudados, o índice MGRVI apresentou a correlação mais forte com os valores de N (-0,6). Em relação ao ano de 2021, o mesmo comportamento geral dos índices ocorreu, no entanto, o IVRGB que apresentou maior correlação com N foi o ExG (-0,6). Estes IVRGBs apresentaram correlações maiores do que outros índices que já foram utilizados com a proposta de estimar nitrogênio (Tabela 3), por exemplo, os índices RGRI e GRRI (LU et al., 2021), aplicados para estimativa de nitrogênio em milho apresentaram índice de correlação menor do que 0,6 com os dados deste estudo. O índice TCVI também foi utilizado para estimativa de nitrogênio em trigo (XIE et al., 2021), no entanto, no presente trabalho, este índice apresentou forte correlação com biomassa (>0,6) e baixa correlação com N (<0,6). Dessa forma, os índices MGRVI e ExG, juntamente com H<sub>MDS</sub>, foram considerados para o desenvolvimento de modelos para estimativa de N para os anos de 2020 (Tabela 21) e 2021 (Tabela 22).

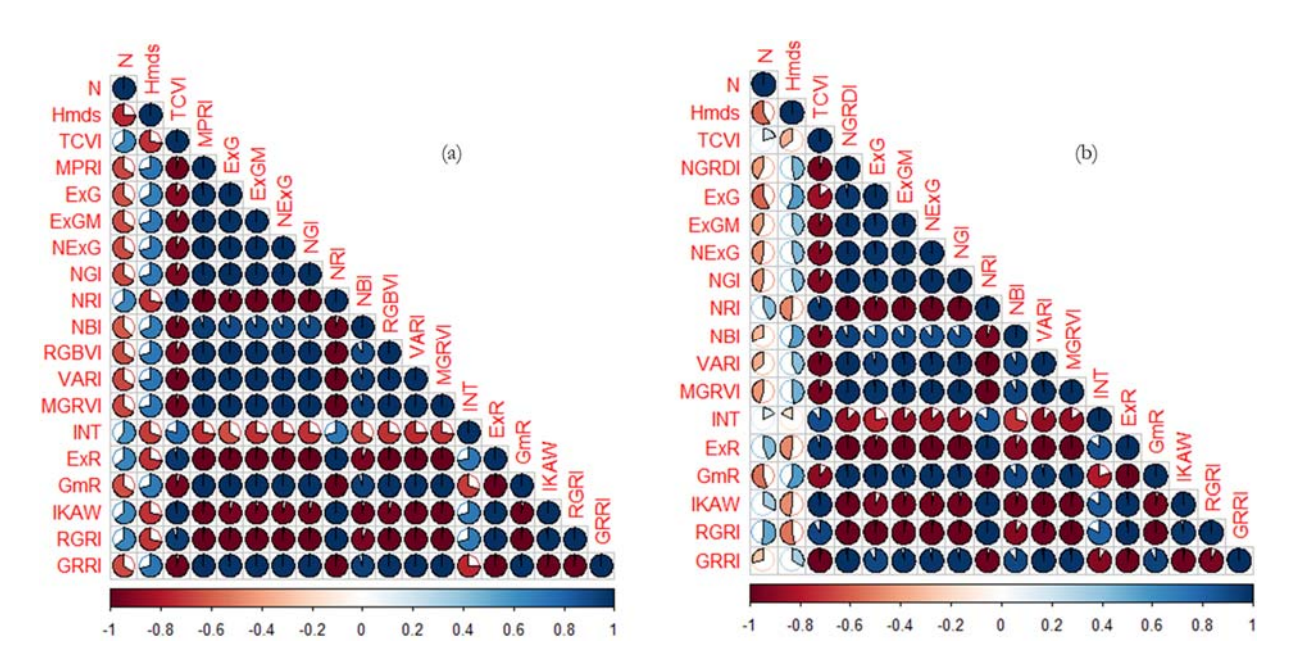

Figura 37. Correlação de Pearson entre as H<sub>MDS</sub>, N e IVRGBS para os anos de (a) 2020 e (b) 2021. Fonte: própria autoria.

| Estádio de<br>desenvolvimento              | Parâmetro                               | Equação                                 |     | $\mathbf{R}^2$ | <b>RMSE</b> |
|--------------------------------------------|-----------------------------------------|-----------------------------------------|-----|----------------|-------------|
|                                            | $N$ vs. $H_{MDS}$                       | ns                                      |     |                |             |
|                                            | N vs. MGRVI                             | $y = -14.916x + 51.912$                 | 40  | 0,12           | 8,253       |
| Alongamento                                | N vs. ExG                               | $v = -0.2746x + 54.955$                 | 40  | 0,12           | 8,241       |
|                                            | $N$ vs. $H_{MDS}$ <sup>ns</sup> + MGRVI | $y = -22,018x_1 + 20,260x_2 + 46,653$   | 40  | 0,15           | 8,098       |
|                                            | N vs. $H_{MDS}$ <sup>ns</sup> + ExG     | $y = 20,435x_1 + 19,022x_2 + 27,247$    | 40  | 0,13           | 8,168       |
| Modelo de validação<br>Alongamento         | N vs. ExG                               | $v = -6.184x + 52.590$                  | 28  | 0,02           | 8,360       |
|                                            | $N$ vs. $H_{MDS}$                       | $y = -27.064x + 58.711$                 | 60  | 0,48           | 8,438       |
|                                            | N vs. MGRVI                             | $y = -30.02x + 47.890$                  | 60  | 0,40           | 9,077       |
| Florescimento                              | N vs. ExG                               | $y = -0.5672x + 53.9821$                | -60 | 0,39           | 9,087       |
|                                            | $N$ vs. $H_{MDS}$ + MGRVI <sup>ns</sup> | $y = -19,666x_1 - 11,916x_2 + 55,808$   | 60  | 0,51           | 8,217       |
|                                            | N vs. $H_{MDS}$ + $ExG^{ns}$            | $y = -20,557x_1 + 9,988x_2 + 45,835$    | 60  | 0,50           | 8,256       |
| Modelo de validação<br>Florescimento       | $N$ vs $H_{MDS}$                        | $v = -26.482x + 57.955$                 | 42  | 0,47           | 8,599       |
|                                            | $N$ vs. $H_{MDS}$                       | $v = 13.845x^2 - 43.923x + 61.458$      | 80  | 0,60           | 8,329       |
|                                            | N vs. MGRVI                             | $v = -36.87x + 45.668$                  | 80  | 0,44           | 9,885       |
| Enchimento de grãos                        | N vs. ExG                               | $y = -0.6986x + 52.605$                 | 80  | 0,40           | 10,23       |
|                                            | $N$ vs. $H_{MDS}$ + MGRVI               | $y = -13.522x_1 - 19.100x_2 + 54.949$   | 80  | 0,60           | 8,379       |
|                                            | $N$ vs. $H_{MDS}$ + $ExG$               | $y = -0.2423x_1 - 20.0034x_2 + 57.8192$ | 80  | 0,59           | 8,403       |
| Modelo de validação<br>Enchimento de grãos | $N$ vs $H_{MDS}$                        | $v = 14.765x^2 - 46.675x + 60.810$      | 56  | 0.61           | 8,212       |

**Tabela 22.** Descrição dos modelos para estimativa de nitrogênio para o ano de 2020.

Estádio de desenvolvimento indica até quais dados compõem o modelo; para modelos combinando HMDS, MGRVI e RGRI: x<sub>1</sub> representa HMDS e x2 representa MGRVI ou RGRI; ns indica parâmetro ou modelo não significante (p>0,05). Fonte: própria autoria.

A mesma abordagem feita para estimativa de BS foi conduzida para o N. Primeiramente foram estudados os modelos utilizando os dados até o estádio de enchimento de grãos, realizando a correlação entre N com HMDS, MGRVI e ExG assim como regressões múltiplas combinando H<sub>MDS</sub> com MGRVI ou ExG. GE et al. (2021) realizaram um estudo para estimativa da concentração de nitrogênio em arroz e mostraram que a combinação de dados de diferentes estádios gerou melhores resultados do que avaliar os estádios isoladamente (R²=0,89). Os autores também identificaram que a combinação de IVRGB com outros parâmetros estudados, como momentos de cores, aprimorou a eficiência do modelo (R²=0,91). Em relação ao constatado para a aveia-preta no presente estudo, foi possível identificar que modelos construídos com a combinação de  $H_{MDS}$  e IV<sub>RGB</sub>, utilizando o conjunto de dados até enchimento de grãos, apresentaram desempenho muito próximo aos modelos considerando H<sub>MDS</sub> ou IV<sub>RGB</sub> apenas. Estas observações desencorajam o uso de IVRGB combinado com altura para e estimativa de N, uma vez que o custo operacional e computacional extra necessário não irá trazer grandes vantagens no tocante a aumentar o desempenho do modelo.

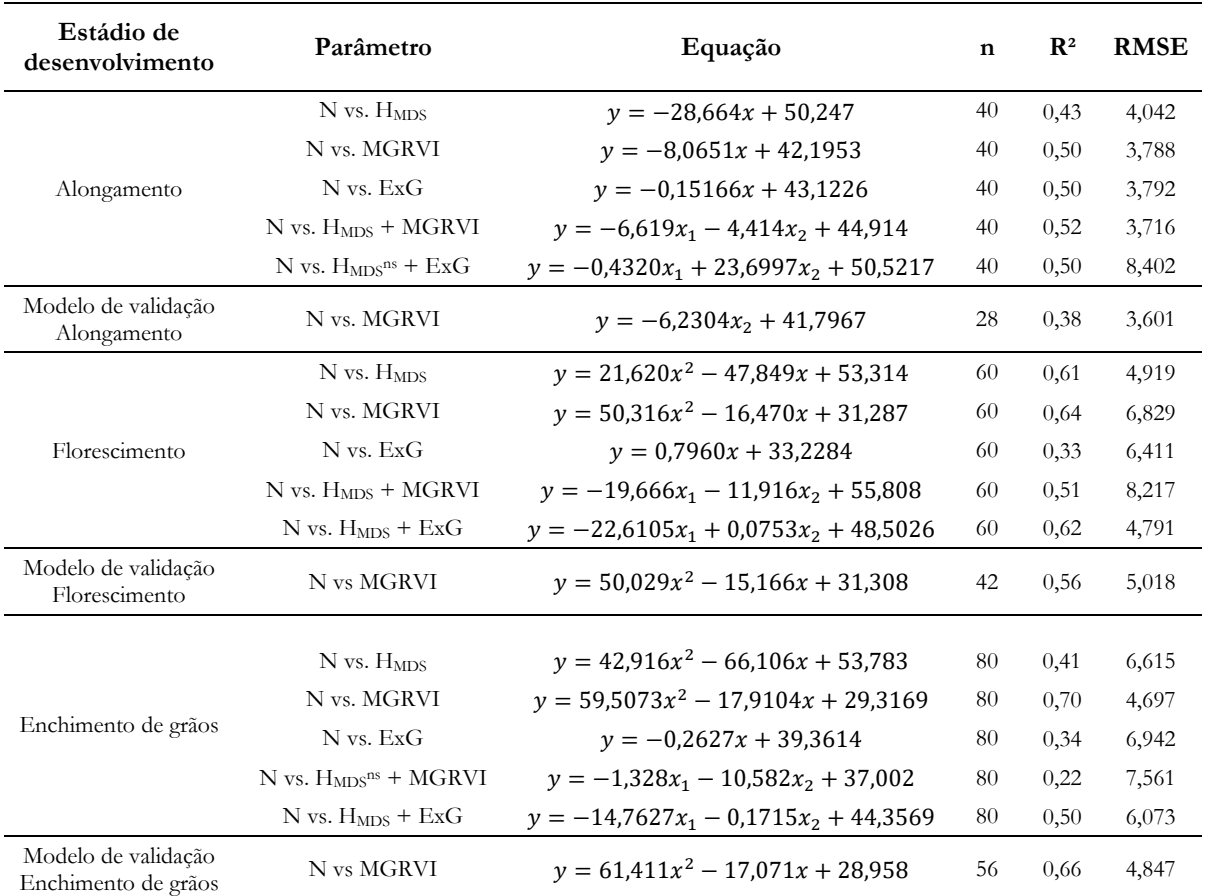

**Tabela 23.** Descrição dos modelos para estimativa de nitrogênio para o ano de 2021.

Estádio de desenvolvimento indica até quais dados compõem o modelo; para modelos combinando HMDS, MGRVI e ExG: x1 representa H<sub>MDS</sub> e x<sub>2</sub> representa MGRVI ou ExG; todos os modelos foram significativos (p<0,05); ns indica termo não significante no modelo. Fonte: própria autoria.

Considera-se então que, diante das particularidades do estudo apresentado, o melhor modelo para estimar N utilizando dados até o estádio de enchimento de grãos foi o modelo que utilizou apenas  $H_{MDS}$  ( $R^2=0.6$ ) com os dados do ano de 2020 (Tabela 21). Estes resultados são compatíveis com o que Yin et al., (2012) observaram em relação à altura do milho e sua concentração de nitrogênio em folha com  $R^2 = 0.68$ . Já para o ano de 2021, o modelo que utilizou MGRVI para estimar N obteve melhor desempenho ( $R^2 = 0.7$ ). Em contraste, Lu et al. (2021) identificaram o índice NRI como um dos melhores para estimar nitrogênio em milho, porém, o índice foi capaz de explicar apenas 47% da variação.

Por outro lado, quando MGRVI ou ExG foram utilizados isoladamente para estimar N utilizando dados até enchimento de grãos, em ambos os anos produtivos, é possível observar que o MGRVI obteve melhores resultados em estimar N do que o ExG mesmo que em alguns casos tenham sido um desempenho apenas ligeiramente maior. Considerando o ano produtivo de 2020, a utilização de HMDS para estimar N se mostrou uma pequena vantagem em relação ao MGRVI (Tabela 21), porém, para os dados de 2021, o MGRVI mostrou maior capacidade em estimar valores de N (Tabela 22). Em contraste com o observado por outros autores que utilizaram IVRGB para estudar N em culturas como arroz (GE et al., 2021), trigo (JIANG et al., 2019) e milho (LU et al., 2021), índices vegetativos se demonstraram mais adequados para modelar N. Jiang et al. (2019) ao estudarem concentração de nitrogênio em folhas de trigo, obtiveram o melhor desempenho para estimativa de N ( $\mathbb{R}^2 = 0.81$ ) ao utilizarem o índice TCVI. No entanto, para a aveia-preta, este índice não se demonstrou efetivo na estimativa de nitrogênio.

Comportamento similar é observado para as equações obtidas com os dados até o estádio de florescimento. Diferente do que foi observado para BS, a estimativa de N neste estádio não demonstrou os melhores resultados. Modelos utilizando separadamente H<sub>MDS</sub> (2020) e MGRVI (2021) apresentarem melhores desempenhado com R² igual a 0,60 e 0,64 respectivamente (Tabelas 21 e 22). Já os modelos construídos utilizando os dados até a fase de alongamento apresentaram o pior desempenho em estimar as concentrações reais de N, podendo os resultados para o ano de 2020 considerados ou baixos (R² < 0,4) e para o ano de 2021 moderados ou baixos, ou seja, R<sup>2</sup> menor ou igual a 0,5. Combinações de H<sub>MDS</sub> e IVRGB não demonstraram trazer grandes melhorias para os modelos, sendo, em alguns casos até mesmo não significante ao modelo.

Contudo, uma análise comparativa entre os resultados dos modelos baseados nos anos de 2020 e 2021 mostram comportamentos diferentes quanto aos modelos. Para o conjunto de dados até o final da fase de enchimento de grãos, o melhor desempenho observado em 2020 foi no modelo utilizando  $H_{\text{MDS}}$  para estimar N ( $\mathbb{R}^2$ )  $= 0.6$ ), mesma eficiência observada ao combinar H<sub>MDS</sub> e MGRVI. Já para 2021, considerando o conjunto de dados até o mesmo período (final da fase de enchimento de grãos), o modelo mais eficiente foi aquele baseado em MGRVI  $(R<sup>2</sup> = 0,7)$ . Entende-se por tanto que, para dados até o final do desenvolvimento da aveia-preta, a altura obtida por imagens e o índice vegetativo MGRVI podem trazer estimativas satisfatórias para o status de nitrogênio.

Similarmente, quando utilizando os dados até o final da fase de florescimento, a melhor eficiência observada com dados de 2020 foi do modelo baseado em  $H_{MDS}$  ( $R^2 = 0.48$ ) ao passo que para o ano de 2021 o modelo utilizando MGRVI foi melhor ( $R^2 = 0.64$ ). Considerando, agora, dados até o final da fase de alongamento, o modelo baseado em H<sub>MDS</sub> não foi significante para os dados de 2020, cujos modelos apresentaram baixa eficiente para qualquer um dos fatores estudados. Para 2021, na mesma fase de desenvolvimento, o modelo utilizando MGRVI apresentou coeficiente de determinação de 0,50. Apesar dos diferentes comportamentos, observa-se que para dados de 2020 H<sub>MDS</sub> apresentou melhores resultados e para 2021, MGRVI apresentou modelos mais eficientes em estimar N. As diferentes entre os anos produtivos podem estar atreladas a fatores não abordados neste estudo que influenciam a dinâmica do N na planta e estudos mais avançados em relação a esta dinâmica devem ser conduzidos para melhor entendimento.

Para os modelos relacionados a estimativa de nitrogênio, a validação foi realizada separando os dados em dois grupos, sendo um com 70% dos dados disponíveis e outro com 30% dos dados, respeitando cada estádio de desenvolvimento. Os 70% dos dados foram então utilizados para construir os modelos e 30% dos dados foram utilizados para validação, ou seja, os dados de 2020 foram validados com os dados de 2021 e os dados de 2021 foram validados com os dados de 2020. A relação linear entre N estimado e N real para tais modelos estão apresentadas na Figura 38. Por meio das informações apresentadas nas Tabelas 21 e 22 a respeito dos modelos de validação e das relações apresentadas na figura 38, é possível observar relações moderadas (R² > 0,5) e altas (R² >0,6) entre os valores de N obtidos por análise foliar e os valores estimados através dos modelos.

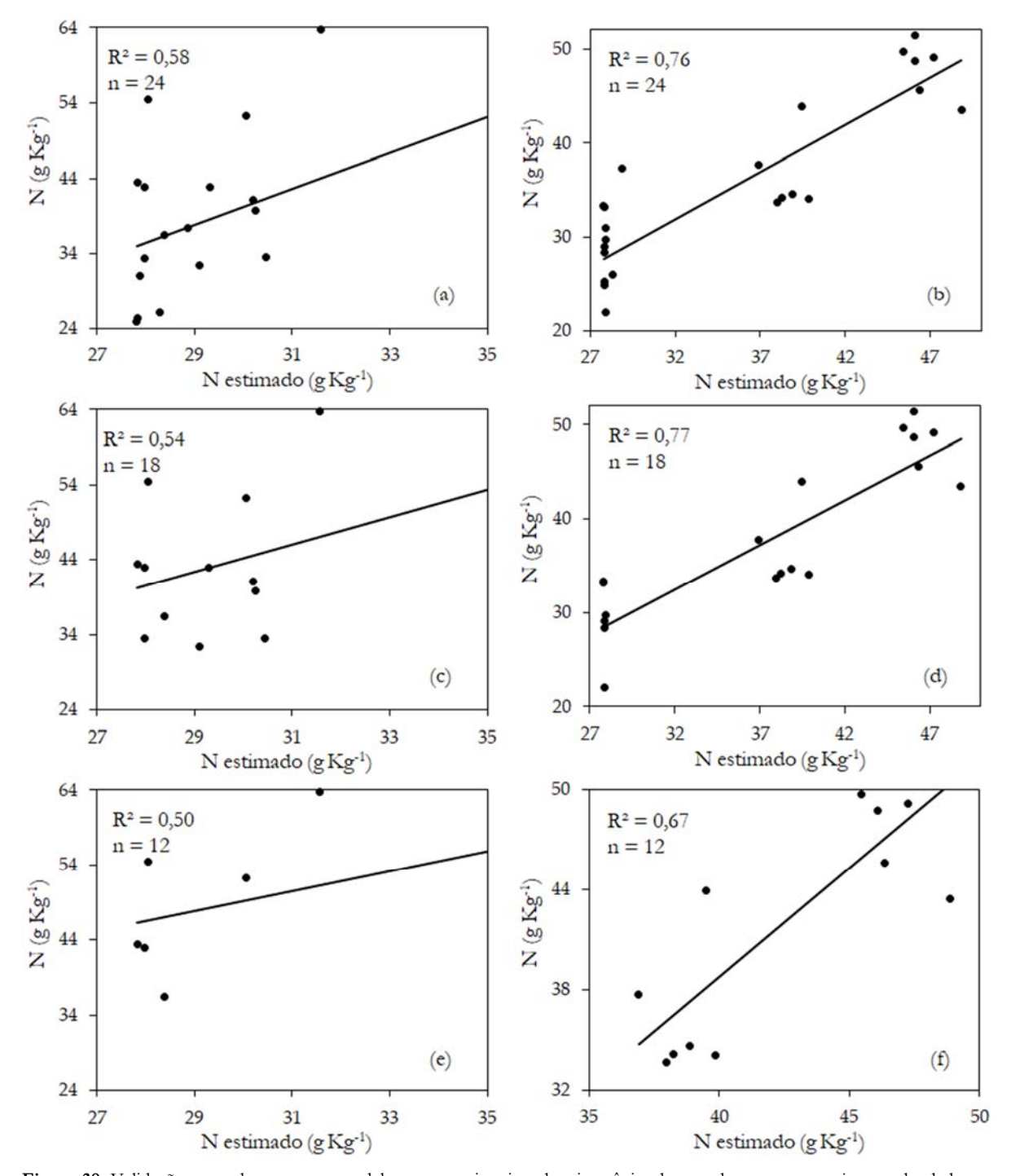

**Figura 38.** Validação cruzada entre os modelos para estimativa de nitrogênio de acordo com os conjuntos de dados nos respectivos estádios de desenvolvimento; (a) até enchimento de grãos, (c) até florescimento, (e) até alongamento, modelos de 2020 validados com dados de 2021; (b) até enchimento de grãos, (d) até florescimento, (f) até alongamento, modelos de 2021 validados com dados de 2020. Fonte: própria autoria.

As relações entre N estimado e N obtido através de análises foliares, baseados nos modelos apresentados nas Tabelas 21 e 22, estão apresentadas na Figura 38. A validação do modelo foi realizada cruzando-se os dados entre os anos de 2020 e 2021, ou seja, as Figuras 38 (a), (c) e (e) mostram os dados de validação do ano de 2020 aplicados aos modelos obtidos com os dados de 2021. As Figuras 38 (b), (d) e (f) mostram os dados de 2021 validando o modelo obtidos com os dados de 2020. Para todos os casos apresentados na Figura 38, observa-se uma relação moderada e forte entre os valores reais e preditos de nitrogênio, com R² variando de 0,50 a 0,76.

A relação entre N estimado e N para o modelo construído com os dados até alongamento em 2020 apresentou a pior relação entre as variáveis ( $R^2 = 0.50$ ). Em contrapartida, a estimativa realizada com os dados até o estádio de alongamento em 2021 apresentou forte relação entre as variáveis estimada e resposta ( $R^2 = 0.77$ ). Para o ano de 2020, como discutido anteriormente, o melhor desempenho foi do modelo construído utilizando-se os dados até o estádio de enchimento de grãos ( $R^2 = 0.58$ ). Em relação ao ano de 2021, o melhor resultado obtido foi para o modelo utilizando dados até enchimentos de grãos ( $\mathbb{R}^2 = 0.76$ ). De modo geral, os modelos utilizando dados até enchimento de grãos apresentaram maior eficiência, porém, nota-se que os resultados para estes modelos foram apenas um pouco melhores do que aqueles obtidos com dados até florescimento, que apresentarem coeficientes de variação de 0,54 e 0,77 para os anos de 2020 e 2021, respectivamente.

A nível de comparação, Lu et al. (2021) realizaram um estudo em configuração similar ao presente trabalho e obtiveram modelos de estimativa de nitrogênio com R² de 0,47. No entanto, os resultados para estimativa de N encontrados neste estudo se demonstram promissores. De acordo com Jin et al. (2021) e como pode ser visto na Figura 7 (LIU et al., 2020), quando trabalhando na faixa visível do espectro eletromagnético os valores de reflectância não são capazes de indicar alterações em componentes bioquímicos das folhas que são causados por alterações no nitrogênio, fator que corrobora os melhores resultados para sensores multi e hiperespectrais vistos na literatura (LU et al., 2021; PREY; VON BLOH; SCHMIDHALTER, 2018). No entanto, considerando os modelos com melhores desempenhos nos anos de 2020 e 2021 constata-se que foi possível estimar o status de N através de imagens aéreas explicando de 50 a 77% sua variação, o que pode ser considerado satisfatório em comparação com a literatura, baseando-se em modelos para outras culturas. Não são encontrados na literatura estudos que trabalharam a estimativa de nitrogênio para aveia-preta através de imageamento aéreo, H<sub>MDS</sub> e IV<sub>RGB</sub>, dessa forma, é necessário que a pesquisa continue para que seja possível entender melhor a dinâmica do N na cultura e validar os modelos em outro anos produtivos.

## **5. CONCLUSÃO**

Este estudo foi conduzido por dois ciclos produtivos da aveia-preta, durante os anos de 2020 e 2021, na qual foram coletados os dados de altura *in loco* e através de mapeamento aéreo por aeronave remotamente pilotada. As imagens foram utilizadas para construção de ortomosaicos e modelos digitais de superfície. A partir dos modelos ortomosaicos foram calculados índices vegetativos para estimativa de nitrogênio e a partir dos modelos digitais de superfície foram determinadas as alturas das plantas para estimativa de biomassa. Os passos propostos nesse trabalho mostraram que foi possível obter modelos de resolução, que permitiram a obtenção de altura e cálculos de IVs de forma satisfatório, de modo a precisar de menos passos de preparação e processamento, tal como aplicar pontos de referência e pré-processamento para balanço de cores.

A partir das alturas obtidas por modelos digitais de superfície (H<sub>MDS</sub>) foi possível determinar modelos de estimativa da altura média das plantas de aveia-preta, ou altura de referência (HREF). O modelo de regressão entre as variáveis apresentou um coeficiente de determinação (R²) de 0,87, demonstrando que os resultados obtidos por imagens se aproximam dos valores obtidos em campo e podem ser utilizados para estimar a biomassa seca. Dessa forma, pode-se entender que o uso de imagens aéreas obtidas por aeronave remotamente pilotada pode ser utilizada como alternativa na avaliação da altura, e por tanto, crescimento, da cultura da aveia-preta se necessidade de trabalho *in loco* ou ações destrutivas.

Os modelos de predição de biomassa seca para a aveia-preta foram desenvolvidos e apresentaram coeficiente de determinação ( $R^2$ ) de 0,87 e 0,66 para os anos de 2020 e 2021, respectivamente. É importante destacar que para melhor eficiência em estimativa, os modelos contemplam os estádios de desenvolvimento até florescimento e enchimento de grãos com melhores resultados, sendo antes disso mais impreciso na estimativa de biomassa seca e, preferível o uso de IVRGB ao invés de H<sub>MDS</sub>. A estimativa de biomassa seca através dos modelos propostos se mostrou satisfatória e torna-se importante para avaliar a quantidade de biomassa disponibilizado em um sistema integrado de rotação de cultura, adubo verde ou na aplicação da avia-preta como fonte de alimento animal.

De acordo com a análise de variância dos dados considerando os tratamentos aplicados, constatou-se que as doses de efluente aplicadas para fornecimento de umidade e nitrogênio à cultura da aveia-preta não influenciaram na produção de biomassa e nos teores de nitrogênio em cada corte e ano de cultivo.

Foi possível verificar que os índices vegetativos estudados apresentam, em geral, boa correlação com os valores de nitrogênio foliar. No entanto o índice MGRVI e o NExG apresentaram correlações mais fortes com os dados de nitrogênio provenientes das análises foliares, dessa forma, estes índices foram escolhidos para criação de modelos de estimativa de nitrogênio. O modelo combinando  $H_{MDS}$  e N<sub>ExG</sub> demonstrou melhor desempenho em estimar nitrogênio da aveia-preta utilizando dados até o estádio de enchimento de grãos.

A continuação deste trabalho em estudos futuros se faz necessário para aprimoramento dos modelos obtidos com maior quantidade, bem como, validar o uso dos resultados aqui encontrados em diferentes anos produtivos e com culturas diferentes afim de obter-se um modelo mais robusto. Faz-se necessário também aprofundar-se mais nas correlações entre IV<sub>RGB</sub>s e status de nitrogênio através do desenvolvimento de um índice próprio para esta relação dentro da cultura da aveia-preta. Por fim, entende-se necessário o estudo mais aprofundado das relações bromatológicas da aveia-preta em relação às variáveis HMDS e IVRGBS

## **REFERÊNCIAS**

ACORSI, M. G. et al. Estimating biomass of black oat using UAV-based RGB imaging. **Agronomy**, v. 9, n. 7, 2019.

Agisoft Metashape Professional. Agisoft LLC, 2020.

AL-AMRI, S. S.; KALYANKAR, N. V.; KHAMITIKAR, S. D. Image Segmentation by Using Thershod Techniques Salem. Journal of Computing, v. 2, n. 5, p. 83–86, 2010.

ALENCASTRE-MIRANDA, M. et al. Robotics for Sugarcane Cultivation: Analysis of Billet Quality using Computer Vision. IEEE Robotics and Automation Letters, v. 3, n. 4, p. 3828–3835, 2018.

ANDERS, N. et al. Comparing filtering techniques for removing vegetation from uav-based photogrammetric point clouds. Drones, v. 3, n. 3, p. 1–14, 2019.

ASEFPOUR VAKILIAN, K.; MASSAH, J. A farmer-assistant robot for nitrogen fertilizing management of greenhouse crops. Computers and Electronics in Agriculture, v. 139, p. 153–163, 15 jun. 2017.

AVOLA, G. et al. Remotely sensed vegetation indices to discriminate field-grown olive cultivars. Remote Sensing, v. 11, n. 10, 2019.

BACCHI, O. O. S. et al. BALANÇO HÍDRICO EM CULTURA DE AVEIA FORRAGEIRA DE INVERNO NA REGIÃO DE SÃO CARLOS-SP. Scientia Agricola, v. 53, n. 1, p. 172–178, jan. 1996.

BAGARAM, M. B. et al. UAV remote sensing for biodiversity monitoring: Are forest canopy gaps good covariates? Remote Sensing, v. 10, n. 9, p. 1–28, 2018.

BAH, M. DIAN.; HAFIANE, A.; CANALS, R. Deep Learning with unsupervised data labeling for weeds detection on UAV images. p. 1–11, 2018.

BALLESTEROS, R. et al. Onion biomass monitoring using UAV-based RGB imaging. Precision Agriculture, v. 19, n. 5, p. 840–857, 1 out. 2018.

BANERJEE, B. P.; RAVAL, S.; CULLEN, P. J. UAV-hyperspectral imaging of spectrally complex environments. International Journal of Remote Sensing, v. 41, n. 11, p. 4136–4159, 2020.

BANNARI, A. et al. A review of vegetation indices. Remote Sensing Reviews, v. 13, n. 1–2, p. 95–120, 1995.

BARETH, G. et al. A comparison of UAV- and TLS-derived plant height for crop monitoring: Using polygon grids for the analysis of crop surface models (CSMs). Photogrammetrie, Fernerkundung, Geoinformation, v. 2016, n. 2, p. 85–94, 2016.

BENALIA, S. et al. Computer vision for automatic quality inspection of dried figs (Ficus carica L.) in realtime. Computers and Electronics in Agriculture, v. 120, p. 17–25, 2016.

BENDIG, J. et al. Estimating biomass of barley using crop surface models (CSMs) derived from UAVbased RGB imaging. Remote Sensing, v. 6, n. 11, p. 10395–10412, 2014a.

BENDIG, J. et al. Estimating Biomass of Barley Using Crop Surface Models (CSMs) Derived from UAV-Based RGB Imaging. Remote Sensing, v. 6, n. 11, p. 10395–10412, 28 out. 2014b.

BENDIG, J. et al. Combining UAV-based plant height from crop surface models, visible, and near infrared vegetation indices for biomass monitoring in barley. International Journal of Applied Earth Observation and Geoinformation, v. 39, p. 79–87, 2015.

BENDIG, J.; BOLTEN, ANDREAS; BARETH, GEORG. UAV-based Imaging for Multi-Temporal, very high-Resolution Crop Surface Models to monitor Crop Growth Variability. 2013.

BINEY, J. K. M. et al. Exploring the suitability of uas-based multispectral images for estimating soil organic carbon: Comparison with proximal soil sensing and spaceborne imagery. Remote Sensing, v. 13, n. 2, p. 1– 19, 2021.

CAMINO, C. et al. Improved nitrogen retrievals with airborne-derived fluorescence and plant traits quantified from VNIR-SWIR hyperspectral imagery in the context of precision agriculture. International Journal of Applied Earth Observation and Geoinformation, v. 70, n. April, p. 105–117, 2018.

CAMPBELL, J. B.; WYNNE, R. H. Introduction to remote sensing. 5° ed. New York: The Guilford Press, 2011.

CANDIAGO, S. et al. Evaluating multispectral images and vegetation indices for precision farming applications from UAV images. Remote Sensing, v. 7, n. 4, p. 4026–4047, 2015.

CAPORASO, N. et al. Rapid prediction of single green coffee bean moisture and lipid content by hyperspectral imaging. Journal of Food Engineering, v. 227, p. 18–29, 2018.

CARRIJO, G. L. A. et al. Automatic detection of fruits in coffee crops from aerial images. Proceedings - 2017 LARS 14th Latin American Robotics Symposium and 2017 5th SBR Brazilian Symposium on Robotics, LARS-SBR 2017 - Part of the Robotics Conference 2017, v. 2017- Decem, p. 1–6, 2017.

CASSOL, L. C. et al. Produtividade e composição estrutural de aveia e azevém submetidos a épocas de corte e adubação nitrogenada. Revista Ceres, v. 58, n. 4, p. 438–443, 2011.

CASTELAO TETILA, E. et al. Identification of Soybean Foliar Diseases Using Unmanned Aerial Vehicle Images. IEEE Geoscience and Remote Sensing Letters, v. 14, n. 12, p. 2190–2194, 2017.

CASTRO, W. et al. Deep learning applied to phenotyping of biomass in forages with uav-based rgb imagery. Sensors (Switzerland), v. 20, n. 17, p. 1–18, 2020.

CERETTA, C. A. et al. Produção E Decomposição De Fitomassa De Plantas Invernais De Cobertura De Solo E Milho, Sob Diferentes Manejos Da Adubação Nitrogenada. Ciência Rural, v. 32, n. 1, p. 49–54, 2002.

CHAUDHARY, P. et al. Fast and Accurate Method for Leaf Area Measurement. v. 49, n. 9, p. 22–25, 2012.

CHERNICHARO, C. A. L.; NASCIMENTO, M. C. P. Feasibility of a pilot-scale UASB/trickling filter system for domestic sewage treatment. Water Science and Technology, v. 44, n. 4, p. 221–228, 2001.

CICEK, H. et al. Using vegetation indices from satellite remote sensing to assess corn and soybean response to controlled tile drainage. Agricultural Water Management, v. 98, n. 2, p. 261–270, 2010.

COELHO, A. P.; ROSALEN, D. L.; DE FARIA, R. T. Vegetation indices in the prediction of biomass and grain yield of white oat under irrigation levels. Pesquisa Agropecuaria Tropical, v. 48, n. 2, p. 109–117, 1 abr. 2018.

CORCOLES, J. I. et al. Estimation of leaf area index in onion (Allium cepa L.) using an unmanned aerial vehicle. Biosystems Engineering, v. 115, n. 1, 2013.

CÓRCOLES, J. I. et al. Estimation of leaf area index in onion (Allium cepa L.) using an unmanned aerial vehicle. Biosystems Engineering, v. 115, n. 1, p. 31–42, 2013.

COTOMÁCIO, A. C.; DE LIMA, B. L. O Uso do Drone de Baixo Custo em Aerofotogrametria e sua Aplicação na Perícia Ambiental Criminal. Brazilian Journal of Forensic Sciences, Medical Law and Bioethics, v. 9, n. 4, p. 459–476, 2020.

DA FONSECA, A. F. et al. Treated sewage effluent as a source of water and nitrogen for Tifton 85 bermudagrass. Agricultural Water Management, v. 87, n. 3, p. 328–336, 2007.

DE OLIVEIRA, E. M. et al. A computer vision system for coffee beans classification based on computational intelligence techniques. Journal of Food Engineering, v. 171, p. 22–27, 2016.

DOS SANTOS FERREIRA, A. et al. Weed detection in soybean crops using ConvNets. Computers and Electronics in Agriculture, v. 143, n. November, p. 314–324, 2017.

DU, X. et al. Multi-temporal monitoring of leaf area index of rice under different nitrogen treatments using UAV images. International Journal of Precision Agricultural Aviation, v. 1, n. 1, p. 7–12, 2018.

DUARTE, A. S. et al. Efeitos da aplicação de efluente tratado no solo : pH , matéria orgânica , fósforo e potássio 1 Effects of application of treated wastewater in soil : pH , organic matter , phosphorus and potassium. Revista Brasileira de Engenharia Agrícola e Ambiental, v. 12, n. 19, p. 302–310, 2008.

FERNANDO SOUSA DE ALMEIDA; BENEDITO NOEDI RODRIGUES. Guia de herbicidas : contribuição para o uso adequado em plantio direto e convencional. 1. ed. Londrina - PR: [s.n.].

FEROLLA, F. S. et al. Composição bromatológica e fracionamento de carboidratos e proteínas de aveiapreta e triticale sob corte e pastejo. Revista Brasileira de Zootecnia, v. 37, n. 2, p. 197–204, 2008.

FIELDS, A.; HASHEMINASAB, S. M.; ZHOU, T. remote sensing GNSS / INS-Assisted Structure from Motion Strategies for UAV-Based Imagery over Mechanized. 2020.

FILHO, A. C. et al. Relações lineares entre caracteres de aveia preta. Ciencia Rural, v. 45, n. 6, p. 985–992, 2015.

FOLCH-FORTUNY, A. et al. VIS/NIR hyperspectral imaging and N-way PLS-DA models for detection of decay lesions in citrus fruits. Chemometrics and Intelligent Laboratory Systems, v. 156, p. 241–248, 2016.

FONSECA, E. L. DA; VARELLA, A. C. Análise dos padrões de resposta espectral multitemporal de cereais de estação fria cultivados para a produção de grãos e para produção de forragem em imagens de média resolução espacial. (Anais XIV Simpósio Brasileiro de Sensoriamento Remoto, Ed.) Natal: INPE, 2009.

GABRIEL, A. et al. Preparo Convencional E Cultivo Mínimo Do Solo Na Cultura De Mandioca Em Condições De Adubação Verde Com Ervilhaca E Differences Between Convencional and Minimum Tillage Soil Preparation. p. 953–957, 2000.

GARCÍA-MARTÍNEZ, H. et al. Corn grain yield estimation from vegetation indices, canopy cover, plant density, and a neural network using multispectral and rgb images acquired with unmanned aerial vehicles. Agriculture (Switzerland), v. 10, n. 7, p. 1–24, 2020.

GARCÍA-SANTILLÁN, I. et al. Curved and straight crop row detection by accumulation of green pixels from images in maize fields. Precision Agriculture, p. 1–24, 2017.

GE, H. et al. Estimating plant nitrogen concentration of rice through fusing vegetation indices and color moments derived from UAV-RGB images. Remote Sensing, v. 13, n. 9, 2021.

GETZIN, S.; NUSKE, R. S.; WIEGAND, K. Using unmanned aerial vehicles (UAV) to quantify spatial gap patterns in forests. Remote Sensing, v. 6, n. 8, p. 6988–7004, 2014.

GITELSON, A. A. et al. Remote estimation of leaf area index and green leaf biomass in maize canopies. Geophysical Research Letters, v. 30, n. 5, p. n/a-n/a, mar. 2003.

GONZALES, R. C.; WOODS, R. E. Processamento Digital De Imagens. 3o ed. São Paulo: Pearson, 2010.

GRIFT, T. E. et al. Semi-automated, machine vision based maize kernel counting on the ear. Biosystems Engineering, v. 164, p. 171–180, 2017.

GUERRERO, J. M.; RUZ, J. J.; PAJARES, G. Crop rows and weeds detection in maize fields applying a computer vision system based on geometry. Computers and Electronics in Agriculture, v. 142, n. September, p. 461– 472, 2017.

HAKL, J. et al. The use of a rising plate meter to evaluate lucerne (Medicago sativa L.) height as an important agronomic trait enabling yield estimation. Grass and Forage Science, v. 67, n. 4, p. 589–596, 2012.

HAN, X. et al. Measurement and Calibration of Plant-Height from Fixed-Wing UAV Images. Sensors (Basel, Switzerland), v. 18, n. 12, 2018.

HAN, X. et al. Multifunctional ground control points with a wireless network for communication with a UAV. Sensors (Switzerland), v. 19, n. 13, p. 1–15, 2019.

HERZIG, P. et al. Evaluation of rgb and multispectral unmanned aerial vehicle (Uav) imagery for highthroughput phenotyping and yield prediction in barley breeding. Remote Sensing, v. 13, n. 14, 2021.

HORTON, R. et al. Peach flower monitoring using aerial multispectral imaging. Journal of Imaging, v. 3, n. 1, 2017.

HU, P. et al. Estimation of plant height using a high throughput phenotyping platform based on unmanned aerial vehicle and self-calibration: Example for sorghum breeding. European Journal of Agronomy, v. 95, p. 24–32, 1 abr. 2018.

HUANG, Y. et al. Cotton yield estimation using very high-resolution digital images acquired with a lowcost small unmanned aerial vehicle. Transactions of the ASABE, v. 59, n. 6, p. 1563–1574, 2016.

HUANG, Y.; LAN, Y.; HOFFMANN, W. Use of airborne multi-spectral imagery in pest management systems. Agricultural Engineering International: CIGR EJournal, v. 10, p. 1–14, 2008.

IBGE. Produção Agropecuária. Disponível em: <https://www.ibge.gov.br/explica/producaoagropecuaria/aveia-branca/br>. Acesso em: 11 dez. 2022.

IQBAL, S. M. et al. Classification of Selected Citrus Fruits Based on Color Using Machine Vision System. International Journal of Food Properties, v. 19, n. 2, p. 272–288, 2016.

JAGTAP, S. B.; HAMBARDE, S. M. Agricultural Plant Leaf Disease Detection and Diagnosis Using Image Processing Based on Morphological Feature Extraction. IOSR Journal of VLSI and Signal Processing (IOSR-JVSP), v. 4, n. 5, p. 24–30, 2014.

JAMIL, N.; KOOTSTRA, G.; KOOISTRA, L. Evaluation of Individual Plant Growth Estimation in an Intercropping Field with UAV Imagery. Agriculture (Switzerland), v. 12, n. 1, 1 jan. 2022.

JAUD, M. et al. UAV survey of a coastal cliff face - Selection of the best imaging angle. Measurement: Journal of the International Measurement Confederation, v. 139, p. 10–20, 2019.

JIANG, J. et al. Using digital cameras on an unmanned aerial vehicle to derive optimum color vegetation indices for leaf nitrogen concentration monitoring in winter wheat. Remote Sensing, v. 11, n. 22, 2019.

JIN, X. et al. Estimates of plant density of wheat crops at emergence from very low altitude UAV imagery. Remote Sensing of Environment, v. 198, p. 105–114, 2017.

JUNIOR, A. S. DE A. et al. Evaluation of the nutritional status of corn by vegetation indices via aerial images. Ciencia Rural, v. 51, n. 8, 2021.

KIM, D. W. et al. Modeling and testing of growth status for Chinese cabbage and white radish with UAVbased RGB imagery. Remote Sensing, v. 10, n. 4, 2018.

KNIPLING, E. B. Physical and physiological basis for the reflectance of visible and near-infrared radiation from vegetation. Remote Sensing of Environment, v. 1, n. 3, p. 155–159, 1970.

KRIEGLER, F. J. et al. Processing transformations and their effects on multispectral recognition. Proceedings of the Sixth International Symposium on Remote Sensing of Environment, Volume II. Anais...Ann Arbor, MI: University of Michigan, 1969.

LALIBERTE, A. S. et al. Acquisition, Orthorectification, and Object-based Classification of Unmanned Aerial Vehicle (UAV) Imagery for Rangeland Monitoring. Phrogrammetric Engineering and Remote Sensing, v. 76, n. 6, p. 661–672, 2010.

LETTINGA, G.; HULSHOFF POL, L. W. USAB-process design for various types of wastewaters. Water Science and Technology, v. 24, n. 8, p. 87–107, 1991.

LI, B. et al. Above-ground biomass estimation and yield prediction in potato by using UAV-based RGB and hyperspectral imaging. ISPRS Journal of Photogrammetry and Remote Sensing, v. 162, p. 161–172, 1 abr. 2020.

LIU, H. et al. Hyperspectral imaging and 3D technologies for plant phenotyping: From satellite to closerange sensing. Computers and Electronics in Agriculture, v. 175, n. July, p. 105621, 2020.

LIU, H.; CHAHL, J. S. Proximal detecting invertebrate pests on crops using a deep residual convolutional neural network trained by virtual images. Artificial Intelligence in Agriculture, v. 5, p. 13–23, 2021.

LIU, K. et al. Evaluation of grain yield based on digital images of rice canopy. Plant Methods, v. 15, n. 1, p. 1–11, 2019.

LU, J. et al. Combining plant height, canopy coverage and vegetation index from UAV-based RGB images to estimate leaf nitrogen concentration of summer maize. Biosystems Engineering, v. 202, p. 42–54, 2021.

LUSSEM, U. et al. Evaluation of RGB-based vegetation indices from UAV imagery to estimate forage yield in Grassland. International Archives of the Photogrammetry, Remote Sensing and Spatial Information Sciences - ISPRS Archives. Anais...International Society for Photogrammetry and Remote Sensing, 30 abr. 2018.

LUSSEM, U. et al. Estimating biomass in temperate grassland with high resolution canopy surface models from UAV-based RGB images and vegetation indices. Journal of Applied Remote Sensing, v. 13, n. 03, p. 1, 2019.

LUZ, P. HENRIQUE C. et al. Resposta da aveia preta (Avena strigosa schreb) à irrigação por aspersão e adubação nitrogenada. Acta Scientiarum. Agronomy, v. 30, n. 3, 28 maio 2008.

MA, Y. et al. Cotton Yield Estimation Based on Vegetation Indices and Texture Features Derived From RGB Image. Frontiers in Plant Science, v. 13, n. June, p. 1–17, 2022.

MACHADO, L. A. Z. Aveia: Forragem E Cobertura Do Solo. Embrapa Agropecuária Oeste - Coleção Sistema Plantio Direto, p. 16, 2000.

MAHAJAN, S.; DAS, A.; SARDANA, H. K. Image acquisition techniques for assessment of legume quality. Trends in Food Science and Technology, v. 42, n. 2, p. 116–133, 2015a.

MAHAJAN, S.; DAS, A.; SARDANA, H. K. Image acquisition techniques for assessment of legume quality. Trends in Food Science & Technology, v. 42, p. 116–133, 2015b.

MAHAJAN, S.; MITTAL, S. K.; DAS, A. Machine vision based alternative testing approach for physical purity, viability and vigour testing of soybean seeds (Glycine max). Journal of Food Science and Technology, v. 55, n. October, p. 1–11, 2018.

MAHARLOOEI, M. et al. Detection of soybean aphids in a greenhouse using an image processing technique. Computers and Electronics in Agriculture, v. 132, p. 63–70, 2017.

MAIMAITIJIANG, M. et al. Soybean yield prediction from UAV using multimodal data fusion and deep learning. Remote Sensing of Environment, v. 237, n. December 2019, p. 111599, 2020.

MARAIS SICRE, C.; FIEUZAL, R.; BAUP, F. Contribution of multispectral (optical and radar) satellite images to the classification of agricultural surfaces. International Journal of Applied Earth Observation and Geoinformation, v. 84, n. September 2019, p. 101972, 2020.

MATHEYARASU, R.; BOLAN, N. S.; NAIDU, R. Abattoir Wastewater Irrigation Increases the Availability of Nutrients and Influences on Plant Growth and Development. Water, Air, and Soil Pollution, v. 227, n. 8, 2016.

MCVEAGH, P.; YULE, I.; GRAFTON, M. Pasture Yield Mapping From Your Groundspread Truck. n. May 2015, p. 1–5, 2012.

MENEGASSI, L. C. Universidade de São Paulo Escola Superior de Agricultura " Luiz de Queiroz " Aspectos agronômicos do cultivo do capim- coastcross irrigado com efluente tratado de abatedouro Luana Carolina Menegassi Piracicaba Luana Carolina Menegassi. 2018.

MENEGASSI, L. C. et al. Reuse in the agro-industrial: Irrigation with treated slaughterhouse effluent in grass. Journal of Cleaner Production, v. 251, 2020.

MICHEZ, A. et al. Mapping and monitoring of biomass and grazing in pasture with an unmanned aerial system. Remote Sensing, v. 11, n. 5, p. 1–14, 2019.

MOMIN, M. A. et al. Geometry-based mass grading of mango fruits using image processing. Information Processing in Agriculture, v. 4, n. 2, p. 150–160, 1 jun. 2017.

MORRISON, G. et al. Assessment of the impact of point source pollution from the Keiskammahoek Sewage Treatment Plant on the Keiskamma River - pH, electrical conductivity, oxygen- demanding substance (COD) and nutrients. Water SA, v. 27, n. 4, p. 475–480, 2001.

MUCHIRI, N.; KIMATHI, S. R9-A Review of Applications and Potential. n. May, p. 4–6, 2016.

MUSA, M. A.; IDRUS, S. Physical and biological treatment technologies of slaughterhouse wastewater: A review. Sustainability (Switzerland), v. 13, n. 9, p. 1–20, 2021.

MYNENI, R. B. et al. Interpretation of spectral vegetation indexes. IEEE Transactions on Geoscience and Remote Sensing, v. 33, n. 2, p. 481–486, 1995.

NAIK, H. S. et al. A real-time phenotyping framework using machine learning for plant stress severity rating in soybean. Plant Methods, v. 13, n. 1, p. 1–12, 2017.

NGUYEN, T. T. et al. Monitoring agriculture areas with satellite images and deep learning. Applied Soft Computing Journal, v. 95, p. 106565, 2020.

OLIVEIRA, E. M. DE. Da fotografia analógica à ascensão da fotografia digital. Communicare, v. 5, n. 1, p. 1–8, 2005.

OTSU, N. A Threshold Selection Method from Gray-Level Histograms. v. 20, n. 1, p. 62–66, 1979.

PANDAY, U. S. et al. Correlating the plant height of wheat with aboveground biomass and crop yield using drone imagery and crop surface model, a case study from Nepal. Drones, v. 4, n. 3, p. 1–15, 2020.

PATEL, K. K. et al. Machine vision system: A tool for quality inspection of food and agricultural products. Journal of Food Science and Technology, v. 49, n. 2, p. 123–141, 2012.

PATIL, S. B.; BODHE, S. K. LEAF DISEASE SEVERITY MEASUREMENT USING IMAGE. v. 3, n. November, p. 297–301, 2011.

PATRÍCIO, D. I.; RIEDER, R. Computer vision and artificial intelligence in precision agriculture for grain crops: A systematic review. Computers and Electronics in Agriculture, v. 153, n. April, p. 69–81, 2018.

PEÑUELAS, J.; FILELLA, L. Technical focus: Visible and near-infrared reflectance techniques for diagnosing plant physiological status. Trends in Plant Science, v. 3, n. 4, p. 151–156, 1998.

PEPE, M.; COSTANTINO, D. Techniques, tools, platforms and algorithms in close range photogrammetry in building 3D model and 2D representation of objects and complex architectures. Computer-Aided Design and Applications, v. 18, n. 1, p. 42–65, 2020.

POGGIO, L.; GIMONA, A.; BROWN, I. Spatio-temporal MODIS EVI gap filling under cloud cover: An example in Scotland. ISPRS Journal of Photogrammetry and Remote Sensing, v. 72, p. 56–72, 2012.

POSSOCH, M. et al. Multi-Temporal crop surface models combined with the rgb vegetation index from UAV-based images for forage monitoring in grassland. International Archives of the Photogrammetry, Remote Sensing and Spatial Information Sciences - ISPRS Archives. Anais...International Society for Photogrammetry and Remote Sensing, 2016.

PYTHON SOFTWARE FOUNDATION. Python Language Site: Documentation, 2022., , [s.d.].

QIU, Z. et al. Estimation of nitrogen nutrition index in rice from UAV RGB images coupled with machine learning algorithms. Computers and Electronics in Agriculture, v. 189, n. February, p. 106421, 2021.

RANGO, A. et al. Development of and operational UAV/remote sensing capability for rangeland management. Range Management Research. Anais...Las Cruces, NM: USDA, 2008.

RASMUSSEN, J. et al. Are vegetation indices derived from consumer-grade cameras mounted on UAVs sufficiently reliable for assessing experimental plots? European Journal of Agronomy, v. 74, p. 75–92, 2016.

RIVERA, F. et al. The application of the root zone method for the treatment and reuse of high-strength abattoir waste in Mexico. Water Science and Technology, v. 35, n. 5, 1997.

ROUSE, J. W. et al. Monitoring the vernal advancement and retrogradation (green wave effect) of natural vegetation. Progress Report RSC 1978-1, 1973.

RUZICKOVA, K.; RUZICKA, J.; BITTA, J. A new GIS-compatible methodology for visibility analysis in digital surface models of earth sites. Geoscience Frontiers, v. 12, n. 4, p. 101109, 2021.

SALVADOR, M. M. S.; LIBARDI, P. L.; NEIVERTH, C. A. Demanda Hídrica Da Aveia-Preta: Variabilidade Espacial Sob Condições De Sequeiro. Irriga, v. 19, n. 3, p. 500, 2014.

SANCHES, G. M. et al. The potential for RGB images obtained using unmanned aerial vehicle to assess and predict yield in sugarcane fields. International Journal of Remote Sensing, v. 39, n. 15–16, p. 5402–5414, 2018.

SANTESTEBAN, L. G. et al. High-resolution UAV-based thermal imaging to estimate the instantaneous and seasonal variability of plant water status within a vineyard. Agricultural Water Management, v. 183, p. 49–59, 2017.

SCHIRRMANN, M. et al. Monitoring agronomic parameters of winter wheat crops with low-cost UAV imagery. Remote Sensing, v. 8, n. 9, 2016.

SHI, P. et al. Rice nitrogen nutrition estimation with RGB images and machine learning methods. Computers and Electronics in Agriculture, v. 180, n. September 2020, p. 105860, 2021a.

SHI, Q. et al. Wind-induced response of rice under the action of the downwash flow field of a multi-rotor UAV. Biosystems Engineering, v. 203, p. 60–69, 2021b.

SISHODIA, R. P.; RAY, R. L.; SINGH, S. K. Applications of remote sensing in precision agriculture: A review. Remote Sensing, v. 12, n. 19, p. 1–31, 2020.

SMITH, J. H.; PETERSON, J. R. Recycling of Nitrogen Through Land Application of Agricultural, Food Processing, and Municipal Wastes. Em: [s.l: s.n.]. p. 791–831.

SOM-ARD, J. et al. Pre-harvest Sugarcane Yield Estimation Using UAV-Based RGB Images and Ground Observation. Sugar Tech, p. 1–13, 2018.

SONA, G. et al. Experimental analysis of different software packages for orientation and digital surface modelling from UAV images. Earth Science Informatics, v. 7, n. 2, p. 97–107, 2014.

SOUZA, C. H. W. DE et al. Mapping skips in sugarcane fields using object-based analysis of unmanned aerial vehicle (UAV) images. Computers and Electronics in Agriculture, v. 143, n. October, p. 49–56, 2017.

STORY, D.; KACIRA, M. Design and implementation of a computer vision-guided greenhouse crop diagnostics system. Machine Vision and Applications, v. 26, n. 4, p. 495–506, 2015.

SU, B. F. et al. Digital surface model applied to unmanned aerial vehicle based photogrammetry to assess potential biotic or abiotic effects on grapevine canopies. International Journal of Agricultural and Biological Engineering, v. 9, n. 6, p. 119–130, 2016a.

SU, B. F. et al. Digital surface model applied to unmanned aerial vehicle based photogrammetry to assess potential biotic or abiotic effects on grapevine canopies. International Journal of Agricultural and Biological Engineering, v. 9, n. 6, p. 119–130, 2016b.

SUDHEER, K. P.; PANDA, R. K. Digital image processing for determining drop sizes from irrigation spray nozzles. Agricultural Water Management, v. 45, n. 2, p. 159–167, jul. 2000.

SZELISKI, R. Computer Vision : Algorithms and Applications 2nd Edition. Springer, p. 1196, 2021.

TAO, H. et al. Estimation of the yield and plant height of winter wheat using UAV-based hyperspectral images. Sensors (Switzerland), v. 20, n. 4, 2 fev. 2020.

THIEL, C.; SCHMULLIUS, C. Comparison of UAV photograph-based and airborne lidar-based point clouds over forest from a forestry application perspective. International Journal of Remote Sensing, v. 38, n. 8–10, p. 2411–2426, 2017.

TILLY, N. et al. Transferability of Models for Estimating Paddy Rice Biomass from Spatial Plant Height Data. Agriculture (Switzerland), v. 5, n. 3, p. 538–560, 2015.

TORKIAN, A.; EQBALI, A.; HASHEMIAN, S. J. The effect of organic loading rate on the performance of UASB reactor treating slaughterhouse effluent. Resources, Conservation and Recycling, v. 40, n. 1, p. 1–11, 2003.

TORRES-SÁNCHEZ, J. et al. Configuration and Specifications of an Unmanned Aerial Vehicle (UAV) for Early Site Specific Weed Management. PLoS ONE, v. 8, n. 3, 2013.

TORRES-SÁNCHEZ, J. et al. Assessing UAV-collected image overlap influence on computation time and digital surface model accuracy in olive orchards. Precision Agriculture, v. 19, n. 1, p. 115–133, 2018.

TSAI, D. M.; CHEN, W. L. Coffee plantation area recognition in satellite images using Fourier transform. Computers and Electronics in Agriculture, v. 135, p. 115–127, 2017.

TSOUROS, D. C.; BIBI, S.; SARIGIANNIDIS, P. G. A review on UAV-based applications for precision agriculture. Information (Switzerland), v. 10, n. 11, 2019.

WEIJER, J. VAN DE; KHAN, F. S. An Overview of Color Name Applications in computer vision. Cham: Springer International Publishing, 2015. v. 9016

WEISS, M.; BARET, F. Using 3D Point Clouds Derived from UAV RGB Imagery to Describe Vineyard 3D Macro-Structure. Remote Sensing, v. 9, n. 2, p. 111, 2017.

XIE, T. et al. Crop height estimation based on UAV images: Methods, errors, and strategies. Computers and Electronics in Agriculture, v. 185, 1 jun. 2021.

XUE, J.; SU, B. Significant remote sensing vegetation indices: A review of developments and applications. Journal of SensorsHindawi Limited, , 2017.

YANG, C.; BRADFORD, J. M.; WIEGAND, C. L. AIRBORNE MULTISPECTRAL IMAGERY FOR MAPPING VARIABLE GROWING CONDITIONS AND YIELDS OF COTTON, GRAIN SORGHUM, AND CORN. v. 44, n. 6, p. 1983–1994, 2001.

YANG, H. J. et al. Texture organisation and mapping on Citrus sinensis point cloud. Multimedia Tools and Applications, v. 76, n. 13, p. 14711–14732, 2017.

YANG, W.-H. et al. Using Leaf Color Charts to Estimate Leaf Nitrogen Status of Rice. Agronomy Journal, v. 95, n. 1, p. 212–217, jan. 2003.

YIN, X. et al. Assessment of plant biomass and nitrogen nutrition with plant height in early-to midseason corn. Journal of the Science of Food and Agriculture, v. 92, n. 13, p. 2611–2617, 2012.

YUE, J. et al. Estimation of winter wheat above-ground biomass using unmanned aerial vehicle-based snapshot hyperspectral sensor and crop height improved models. Remote Sensing, v. 9, n. 7, 2017.

YUE, J. et al. Mapping winter-wheat biomass and grain yield based on a crop model and UAV remote sensing. International Journal of Remote Sensing, v. 42, n. 5, p. 1577–1601, 2021.

YUZHU, H.; XIAOMEI, W.; SHUYAO, S. Nitrogen determination in pepper (Capsicum frutescens L.) plants by color image analysis (RGB). African Journal of Biotechnology, v. 10, n. 77, p. 17737–17741, 5 dez. 2011.

ZENG, L. et al. Wheat yield prediction based on unmanned aerial vehicles-collected red–green–blue imagery. Remote Sensing, v. 13, n. 15, p. 1–19, 2021.

ZHANG, H. et al. A review of unmanned aerial vehicle low-altitude remote sensing (Uav-lars) use in agricultural monitoring in china. Remote Sensing, v. 13, n. 6, p. 1–17, 2021.

ZHANG, H.; LI, D. Applications of computer vision techniques to cotton foreign matter inspection: A review. Computers and Electronics in Agriculture, v. 109, p. 59–70, 2014.

ZHANG, M. et al. Estimation of maize yield and effects of variable-rate nitrogen application using UAVbased RGB imagery. Biosystems Engineering, v. 189, p. 24–35, 2020.

ZHANG, W. et al. Remote sensing image mosaic technology based on SURF algorithm in agriculture. Eurasip Journal on Image and Video Processing, v. 2018, n. 1, 2018.

ZHENG, H. et al. Evaluation of RGB, color-infrared and multispectral images acquired from unmanned aerial systems for the estimation of nitrogen accumulation in rice. Remote Sensing, v. 10, n. 6, 1 jun. 2018.

ZHENG, Y. et al. Maize and weed classification using color indices with support vector data description in outdoor fields. Computers and Electronics in Agriculture, v. 141, p. 215–222, 1 set. 2017.

ZHU, Y. et al. Analysis of common canopy vegetation indices for indicating leaf nitrogen accumulations in wheat and rice. International Journal of Applied Earth Observation and Geoinformation, v. 10, n. 1, p. 1–10, fev. 2008.